# **COMPETENCIAS TECNOLÓGICAS PARA MEJORAR EL DESEMPEÑO PEDAGÓGICO**

# PORTAFOLIO

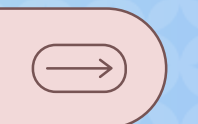

### **AUTOR: DAVID BARROSO NEGRETE**

# **DIRIGIDO A DOCENTES**

 $\mathcal{U}_\ell$ 

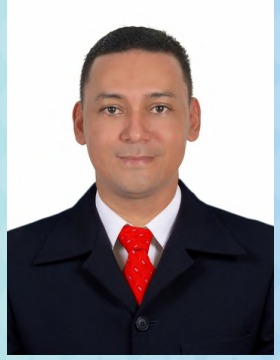

### **DAVID CARMELO BARROSO NEGRETE**

Docente nacido en el municipio de Cereté, Córdoba. Cuenta con 19 años de experiencia como docente de aula en el sector público. También se ha desempeñado como docente en instituciones de educación superior.

Licenciado en Informática Educativa y Medios Audiovisuales de la Universidad de Córdoba. Especialista en Informática y Telemática de la Fundación Universitaria del Área Andina. Especialista en Administración de la Informática Educativa de la Universidad de Santander. Magíster en Gestión de la Tecnología Educativa de la Universidad de Santander. Doctor en Ciencias de la Educación de la Universidad Metropolitana de Ciencia y Tecnología.

Ha obtenido varios reconocimientos, desde el ámbito municipal hasta el internacional, gracias al trabajo en equipo de los estudiantes líderes en el Área TIC y el Proyecto TICClusión (Las TIC para la Inclusión). Dentro de ellos se mencionan algunos: en el ámbito municipal: 1. Reconocimiento en la Noche de Los Mejores, evento organizado por la Secretaría de Educación Municipal de Montería, en diciembre de 2017; en el ámbito nacional: 1. Ganador del Primer Puesto del Concurso "La App que Cambió mi Vida" del Ministerio de Tecnologías de la Información y las Comunicaciones, a través del Centro de Innovación Pública Digital, en 2016. 2. Ganador del V Encuentro Nacional de Experiencias Significativas con Uso de TIC, en 2017. 3. Experiencia Exaltada en la Noche de la Excelencia del Ministerio de Educación Nacional, en la Categoría Mejores Experiencias Significativas con Uso Pedagógico de TIC, en 2017. 4. Experiencia Exaltada en la Noche de los Mejores en Educación del Ministerio de Educación Nacional, en 2018. 5. Docente representante de Colombia en el 3° Congreso iberoamericano de TV y Educación por la mejor propuesta de integración de contenidos TIC y multimediales al currículo, realizado en Medellín, Colombia, en 2019; en el ámbito internacional: 1. Docente representante de Colombia en el 2° Congreso iberoamericano de TV y Educación por la mejor propuesta de integración de contenidos TIC y multimediales al currículo, en Buenos Aires, Argentina, en 2017. 2. Docente Latinoamericano del año, Discovery en la Escuela 2018, por la integración de contenidos TIC y multimediales al currículo. Viaje patrocinado por Discovery en la Escuela a Machu Picchu en Lima, Perú, en 2018. 3. Ganador de la Beca del Programa ICT Training for Colombian Teachers – Corea del Sur, en 2018. 4. Mejor experiencia con Uso de TIC en Básica Secundaria del Concurso Iberoamérica de Excelencia Educativa, en Quito, Ecuador, en 2019. 5. Docente ganador por Colombia para asistir al E-2 (Education Exchange), Encuentro Latinoamericano de Educadores Microsoft por la implementación de Herramientas Microsoft en la Escuela, en San José, Costa Rica, en 2023. 5. Ganador por Colombia para asistir al 5° Congreso Escuela+ por una de las mejores propuestas de integración de contenidos E+ al aula, en São Paulo, Brasil, en 2023.

*Competencias tecnológicas para mejorar el desempeño pedagógico*

Autor © David Carmelo Barroso Negrete ORCID: <https://orcid.org/0000-0002-8218-2041>

Editorial Zenú www.editorialzenu.com

Dirección editorial Henry Andrés Ballesteros Leal

ISBN: 978-628-95815-1-5

URL: https://www.editorialzenu.com/comprar-libros-colombia.php? idprd=843

Citar: Barroso Negrete, D. (2024). *Competencias tecnológicas para mejorar el desempeño pedagógico.* Montería, Colombia: Editorial Zenú

Queda rigurosamente prohibida, sin autorización escrita de los titulares del copyright, bajo las sanciones establecidas por las leyes, la reproducción total o parcial de esta obra por cualquier medio o procedimiento, comprendidos la reprografía, el tratamiento informático, así como la distribución de ejemplares de la misma mediante alquileres o préstamos públicos.

# TABLA DE CONTENIDO

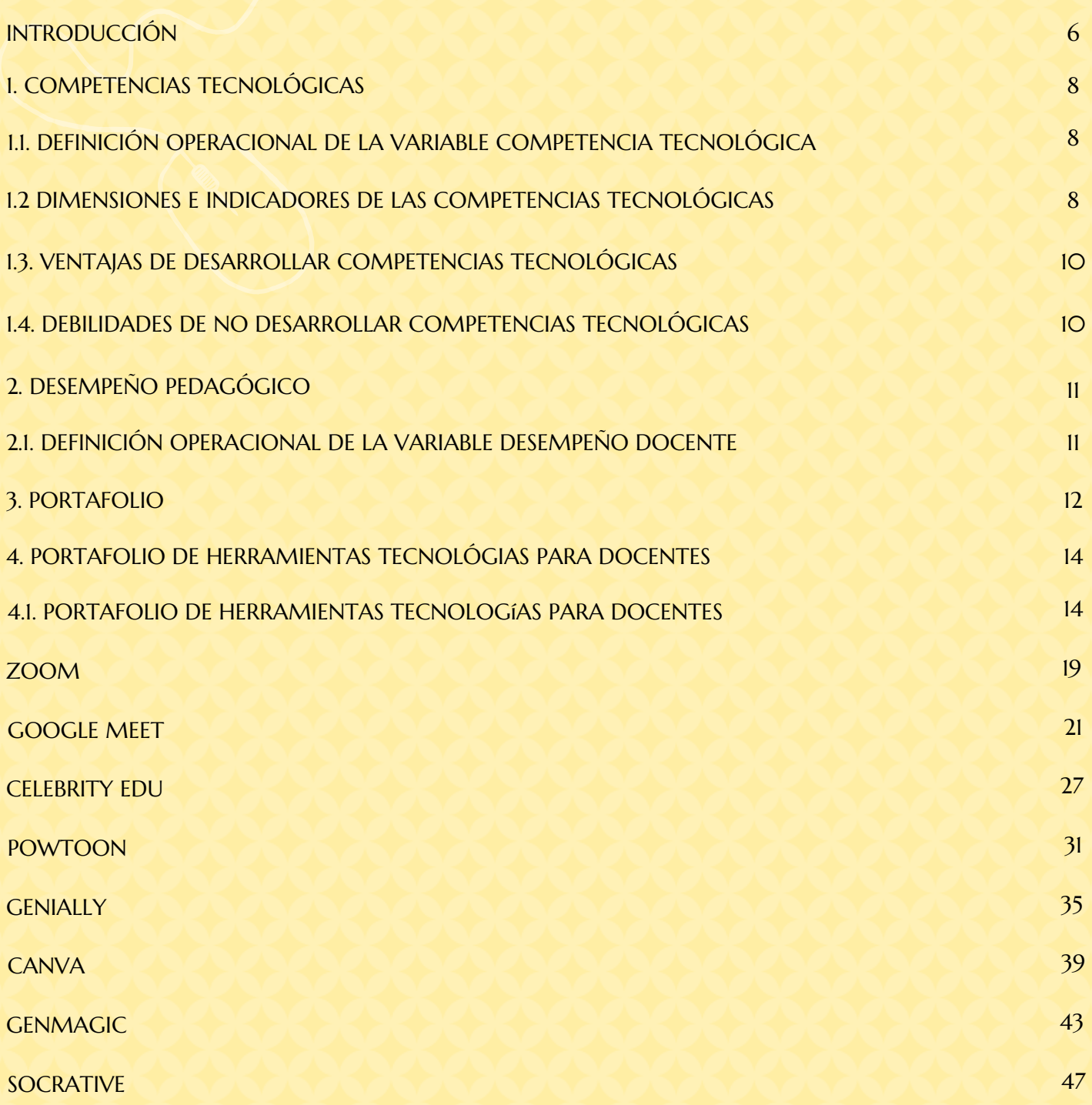

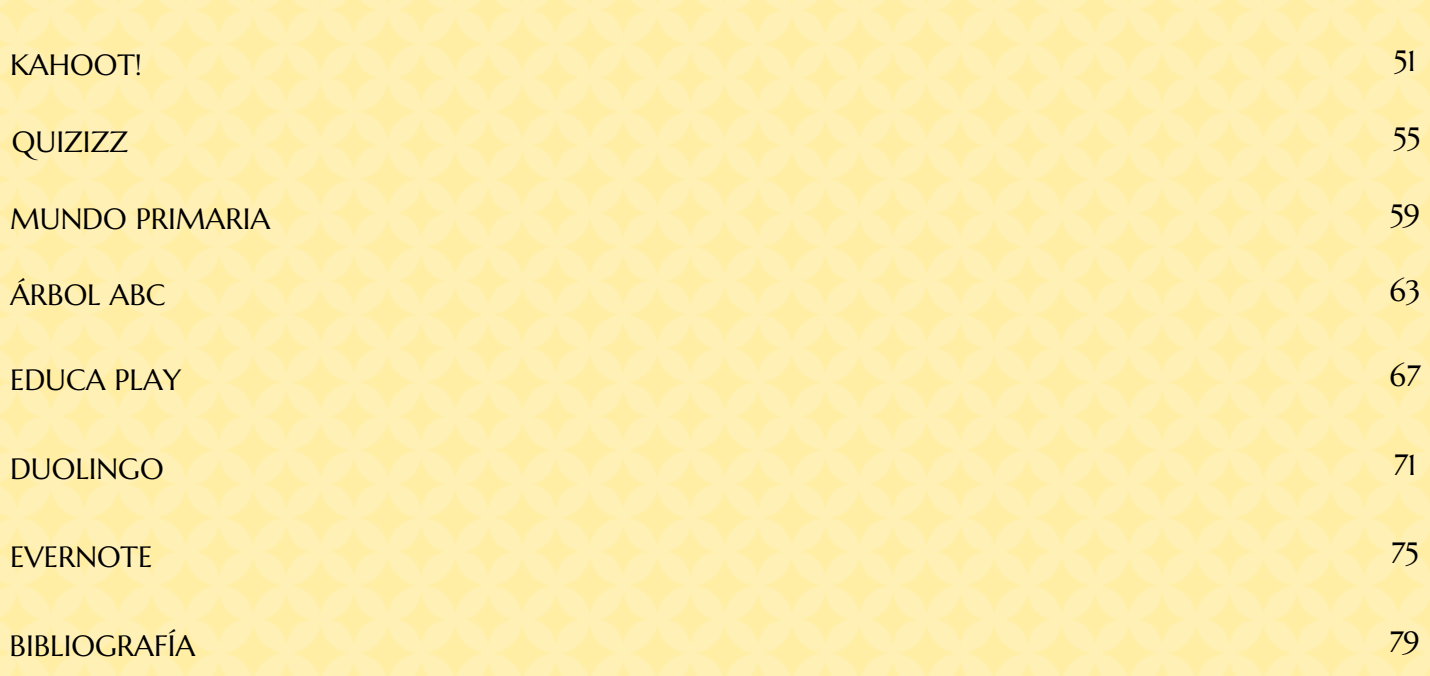

## **INTRODUCCIÓN**

La educación del siglo XXI exige un docente actualizado, capaz de integrar las tecnologías digitales para mejorar su práctica pedagógica. Esta realidad se puso de manifiesto desde la pandemia vivida y fue el impulso para desarrollar la investigación que soporta este libro, llamada "Competencias Tecnológicas y Desempeño Pedagógico en Docentes de Instituciones Educativas del Municipio de Montería, Colombia", y que en el desarrollo del texto será relacionada como "la investigación". En la era digital actual, la integración efectiva de la tecnología en la educación ha adquirido una relevancia crítica para garantizar un proceso educativo (enseñanza/aprendizaje) que responda a las demandas cambiantes de la sociedad. La formación docente en competencias tecnológicas se ha posicionado como un elemento esencial para abordar los retos contemporáneos y maximizar el potencial pedagógico.

En el ámbito internacional el Marco Común Europeo para las Competencias Digitales Docentes [DigCompEdu] (2020)1 establece que los docentes deben ser capaces de usar las tecnologías digitales para acceder a la información, comunicarse con sus estudiantes, crear recursos educativos, integrarlas en sus clases y reflexionar sobre su uso, para mejorar su práctica. Aporta también que los docentes deben manejar un conjunto de estándares como base integral para evaluar y desarrollar las habilidades digitales de los educadores.

A nivel global, el marco de competencias de los docentes en materia de las Tecnologías de la Información y la Comunicación (TIC) de la Organización de las Naciones Unidas para la Educación, la Ciencia y la Cultura [UNESCO] (2023)2, ha marcado habilidades que los educadores deben poseer para aprovechar plenamente el potencial de las TIC en la enseñanza y el aprendizaje.

En la investigación que sustenta este libro se destaca la importancia de las habilidades cognitivas, pedagógicas y éticas necesarias para integrar de manera efectiva las TIC en el entorno educativo. Este marco ofrece una comprensión holística de las competencias tecnológicas necesarias para potenciar el desempeño pedagógico de los docentes y no solo el dominio, también, la utilización de esas competencias de manera efectiva, para promover el aprendizaje de los estudiantes.

A nivel nacional, el Ministerio de Educación Nacional [MEN] (2016)3 desarrolló el Marco de Competencias TIC para el Desarrollo Profesional Docente, que define tres niveles de competencia: explorador, integrador e innovador. Este marco busca orientar la formación de los docentes en el uso de las TIC, para la enseñanza y el aprendizaje. Su enfoque en el desarrollo profesional docente resalta la necesidad de profundizar en habilidades tecnológicas, como parte integral de la formación continua de los educadores.

En este contexto, la investigación realizada recabó en el análisis de la confluencia entre las competencias tecnológicas de los docentes y la relación asociada al impacto directo en el mejoramiento de su desempeño pedagógico. La comprensión detallada de estas variables es esencial para informar políticas educativas, programas de formación docente y prácticas pedagógicas, que respondan a las necesidades de una sociedad cada vez más digitalizada.

Como resultado, se obtuvo que hay una relación fuerte y positiva entre las dos variables objeto de estudio, lo que sustenta que un docente que maneje las competencias tecnológicas, tendrá un mejor desempeño en el aula de clases con sus estudiantes; en síntesis: un docente con un nivel de competencia innovador tiende a tener un desempeño pedagógico sobresaliente.

El análisis de los resultados arrojó que un alto porcentaje de los docentes, se encuentran sumando el nivel innovador e integrador (48,9%). Lo que se busca es llevar a todos los docentes al nivel INNOVADOR, por ello, se propone como estrategia clave de mejoramiento de esos niveles de competencia un portafolio de competencias tecnológicas, que es el propósito de este libro.

## 1. COMPETENCIAS TECNOLÓGICAS

La UNESCO (2016)33 describe las competencias tecnológicas como la forma de "compartir información de las diferentes formas en que la tecnología puede coadyuvar a mejorar la calidad y la pertinencia del aprendizaje, reforzar la integración y perfeccionar la gestión y administración de la educación".

Las competencias tecnológicas, de acuerdo con el documento de Competencias Digitales Docentes MEN (2013, p. 31), 69 se definen como: "la capacidad para seleccionar y utilizar de forma pertinente, responsable y eficiente una variedad de herramientas tecnológicas entendiendo los principios que las rigen, la forma de combinarlas y las licencias que las amparan".

En el marco de un nuevo paradigma dejado al descubierto por la pandemia, donde un alto porcentaje de docentes no tenían el dominio básico para realizar su trabajo de forma virtual, para preparar estudiantes que son nativos digitales, estas competencias le permiten al docente poder aportar un ejercicio pedagógico de calidad, que permita a su vez mejorar su desempeño y transformar las prácticas de educación con el apoyo de las nuevas tecnologías.

#### **1.1. DEFINICIÓN OPERACIONAL DE LA VARIABLE COMPETENCIA TECNOLÓGICA**

Las competencias tecnológicas de los docentes, según el modelo de competencias TIC del MEN (2013), se manifiestan en tres niveles o grados de complejidad y especialización: Explorador, Integrador e Innovador. Siendo Explorador, los que están en un puntaje entre 90 y 100; Integrador, entre 60 y 89; e Innovador, entre 1 y 59. Estos niveles están definidos por una serie de indicadores que abarcan el conocimiento, la habilidad práctica y la actitud hacia la tecnología. La progresión de un nivel a otro depende del grado de dominio y profundidad que el docente alcance en los aspectos cognitivos, prácticos y éticos, lo que permite evolucionar desde competencias básicas hasta competencias innovadoras y propositivas de mayor complejidad.

Estos niveles se cimentan en el modelo basado en los estándares de la UNESCO (2016), por lo que se consideran las 3 competencias mínimas necesarias para el manejo de las TIC en la docencia: tipo técnico (saber), metodológico (saber hacer) y social (saber ser). Una vez planteado lo anterior, se considera que las competencias mínimas necesarias expresadas por dicho autor poseen una fuerte ilación a partir de los documentos del MEN, considerando los mismos 3 niveles tipo técnico (saber), metodológico (saber hacer) y social (saber ser), los cuales han sido tomados de los 4 pilares de la UNESCO.

#### **1.2 DIMENSIONES E INDICADORES DE LAS COMPETENCIAS TECNOLÓGICAS**

De acuerdo con la variable estudiada Competencia Tecnológica, se estructura en dimensiones e indicadores, los cuales se detallan teniendo en cuenta la triangulación planteada en la investigación: Marco Común de Competencia Digital Docente, DigCompEdu: Marco Europeo de Competencia Digital para Educadores y las Competencias TIC para el desarrollo profesional docente de Colombia.

A continuación se presentan en una tabla para su mejor comprensión.

Descriptores:

- Saber: Conocimientos teóricos y prácticos sobre las TIC.
- Hacer: Habilidades para utilizar las TIC de forma eficaz.
- Ser: Actitudes y valores relacionados con el uso de las TIC.

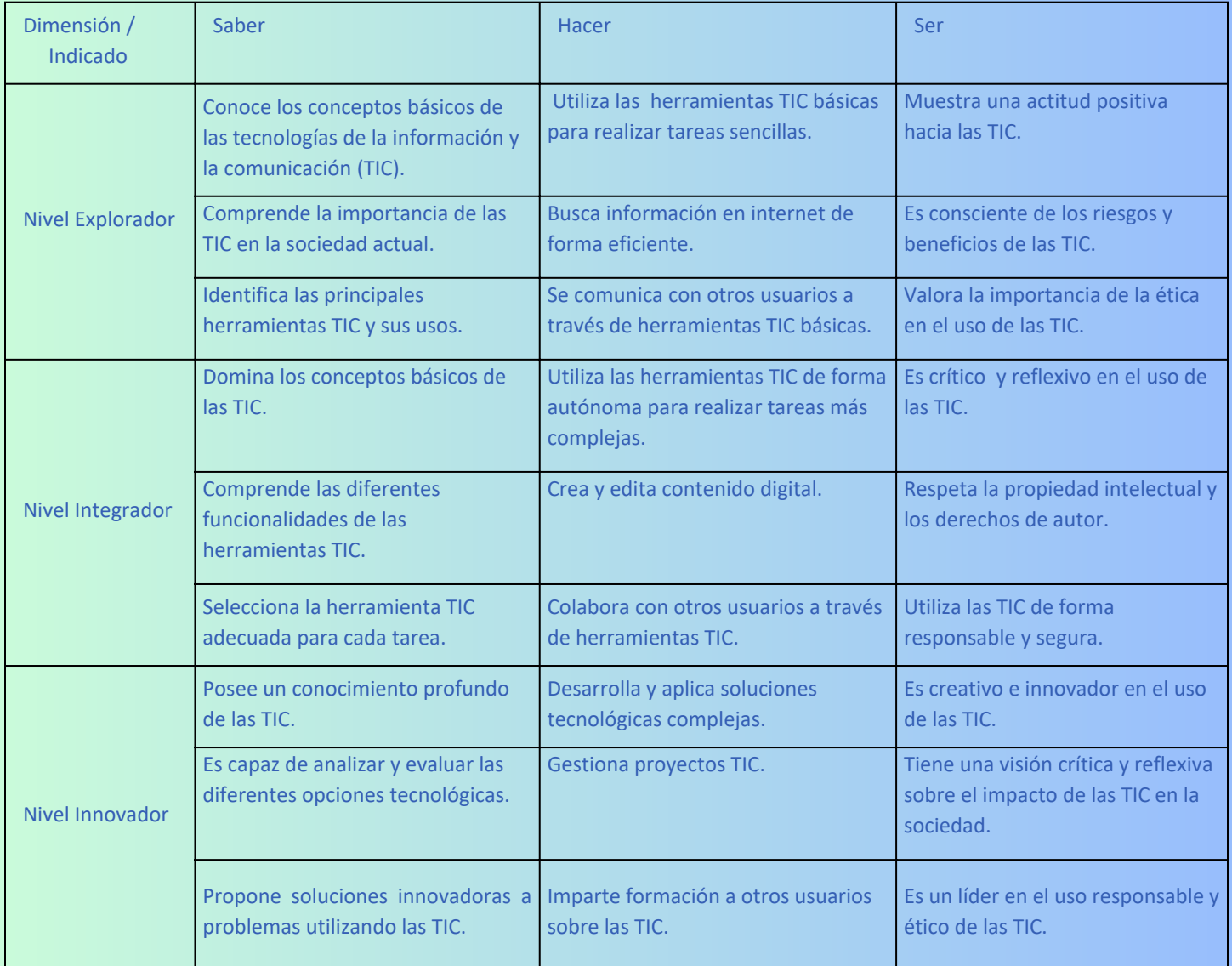

#### **1.3. VENTAJAS DE DESARROLLAR COMPETENCIAS TECNOLÓGICAS**

- Facilidad de interacción entre estudiantes y docente al momento de buscar la información.
- Incentivar el uso de herramientas tecnológicas digitales desde la autonomía.
- Facilita el aprendizaje con mayor interacción y de manera dinámica.
- Posibilita que el estudiante tenga mayores oportunidades de buscar y trabajar las actividades desde las tecnologías
- Fomenta el interés por el aprendizaje, ya que, se enfrenta a imágenes, gráficas, figuras, dibujos, animaciones, entre otras.
- Dinamiza el trabajo colaborativo entre los estudiantes y el profesor.
- Facilita al estudiante desarrollar la autonomía, la búsqueda de información, y la selección de esta, teniendo en cuenta la fuente de información y el análisis crítico de la misma.
- Propende estar a la vanguardia de los nuevos procesos de enseñanza-aprendizaje.

#### **1.4. DEBILIDADES DE NO DESARROLLAR COMPETENCIAS TECNOLÓGICAS**

- Facilidad de interacción entre estudiantes y docente al momento de buscar la información.
- Incentivar el uso de herramientas tecnológicas digitales desde la autonomía.
- Conduce a la distracción del estudiante frente a la diversidad de fuentes que le llaman la atención, y podría perder la orientación de la búsqueda.
- Enfrentamiento a desprotección de estudiantes menores de edad y el acoso o Bullying, y la dependencia a algunas plataformas sociales.
- Uso inadecuado de las herramientas tecnológicas.
- Poca capacidad de algunos docentes frente a la disponibilidad tecnológica.
- Falta de capacitación para el manejo eficiente y la creatividad de estrategias tecnológicas.
- Deficiente capacidad tecnológica para enfrentar la demanda de la información y el conocimiento requerido.
- Poca inversión de recursos económicos en la adquisición y mantenimiento de recursos tecnológicos.
- Conlleva a la búsqueda de la información e incita a riesgos de plagio.
- Crea ansiedad debido a la permanente interacción con los equipos digitales.
- Crea dependencia hacia algunas plataformas como redes sociales, por uso desmedido, y distracción.

# 2. DESEMPEÑO PEDAGÓGICO

Según Martínez y Lavín (2017), el desempeño pedagógico es un conjunto de acciones pertenecientes a la profesión del maestro, mediante el cual, se identifica funciones y se emiten juicios sobre sus prácticas de enseñanzas. Para ello se tiene en cuenta:

- 1.La responsabilidad ante el aprendizaje de los alumnos (conocimiento pedagógico y de la disciplina).
- 2.La capacidad de gestión educativa que se le asigna al docente (colaboración y liderazgo).
- 3.Participación en las políticas educativas (resignificar su trabajo).
- 4.Asume su labor docente de manera profesional.
- 5. Capacidad para buscar recursos intelectuales profesionales y utilizarlos, determinando objetos de aprendizaje mediante metodologías didácticas pertinentes con profesionalismo ético en un contexto definido.

Martínez-Chairez et al. (2016)36 consideran que el desempeño pedagógico depende de cuatro factores importantes, como son: la escuela, el contexto, los docentes y el gobierno, los cuales, deberán estar alineados y trabajar unidos de forma colaborativa, donde cada uno aporte experiencias diferentes, encaminadas a mejorar la calidad de dicho desempeño. Sin embargo, es necesario entender, que no existe coherencia entre el desempeño docente en cuanto a sus años de servicios y los resultados de pruebas estandarizadas con respecto a los puntajes obtenidos por los estudiantes. En otras palabras, no existe relación entre desempeño docente y calidad educativa.

#### **2.1. DEFINICIÓN OPERACIONAL DE LA VARIABLE DESEMPEÑO DOCENTE**

De acuerdo con la Guía 31 actualizada del MEN (2020), la valoración de cada elemento que compone la evaluación de desempeño es expresado en una escala cuantitativa de 1 a 100 y su correspondiente categoría cualitativa con los siguientes indicadores: Nivel Sobresaliente, Nivel Satisfactorio y Nivel No Satisfactorio. Siendo Sobresaliente, los que están en un puntaje entre 90 y 100; Satisfactorio, entre 60 y 89; y No satisfactorio, entre 1 y 59.

### 3. PORTAFOLIO

El portafolio es una herramienta de autoaprendizaje especialmente diseñada para docentes que buscan un acercamiento inicial a una variedad de contenidos educativos finamente seleccionados para su uso en el aula de clases, que permita el mejoramiento de las habilidades tecnológicas necesarias para crear experiencias de aprendizaje más atractivas e innovadoras para sus estudiantes, elevando así su desempeño pedagógico.

Según Rivillas y Silgado (2022), el portafolio es un documento, mediante el cual, se pueden dar a conocer los diferentes análisis que se llevan a cabo, incluyendo soportes tecnológicos, de ciertos objetivos que se trazan, para obtener diferentes competencias. Destacan, además, que se pueden realizar entrevistas sobre análisis tecnológicos, escuchar recomendaciones y realizar pilotajes desde planificaciones organizadas, y donde al final del proceso, se pueden valorar los diferentes resultados obtenidos.

En la investigación se tuvieron en cuenta los aportes de Rivillas y Silgado (2022), con la diferencia que se utilizaron instrumentos como observaciones, entrevistas, encuestas estructuradas, semiestructuradas, partiendo de un enfoque cuantitativo de tipo investigación correlacional. Es decir, el portafolio es un documento donde se registran las diferentes competencias propuestas por los actores participantes, encaminadas al mejoramiento del desempeño pedagógico de los docentes objeto de estudio.

Vega Contreras et al. (2021)38 proponen en su estudio el portafolio como una herramienta didáctica en el aprendizaje de la bioquímica. Para este análisis definen como objetivo central revisar la bibliografía encaminada a los detalles del portafolio y cómo implementarlo como estrategia didáctica en el contexto educativo. Este estudio se lleva a cabo mediante una revisión documental, además se tuvo en cuenta tres fases consideradas necesarias, como: identificación de las principales fuentes, tanto primarias como secundarias, una segunda donde se aplicó la técnica de análisis de contenidos, y una tercera, donde se realizaron las interpretaciones y afirmaciones de las diferentes categorías propuestas durante el estudio.

El portafolio es una herramienta que se convierte en un aporte valioso, desde el estudio de Álvarez-Agudelo, et al. (2023), ya que su uso permite en los estudiantes: ser el centro del proceso de aprendizaje, promocionar la metacognición, fomentar la autorregulación del aprendizaje, a la vez que motiva y valora su trabajo.

Tomando el aporte de los autores, el portafolio, entonces, permite que el estudiante esté motivado con su proceso educativo, influyendo en su motivación a seguir adelante; el portafolio también permite desarrollar habilidades de reflexión sobre su propio proceso, identificando limitaciones, habilidades, dificultades, errores, opciones de mejora, influyendo en la forma en que los docentes aplican estrategias en evaluación y promoción; permite el desarrollo de actividades autónomas y el ejercicio de hábitos de autoaprendizaje. Por lo cual, el portafolio es una potente herramienta cuando se trabaja constantemente, desempeñando un papel primordial en la creación de ambientes de aprendizaje en el salón de clases, efectivos y motivadores.

### El portafolio permite a los docentes a mejorar sus competencias tecnológicas, así lo plantean Sartor-Harada, et al. (2023), quienes explican que se logra de distintas maneras: utilizando herramientas tecnológicas, desde las básicas hasta las más complejas; reflexionando sobre su práctica docente en esta parte del siglo, con estudiantes nativos de la tecnología; colaborando entre pares, que es muy positivo cuando se ven experiencias de aprendizaje de otros compañeros docentes y procesos de formación constante, permanente y autónoma.

Se llegó a la conclusión, que los resultados obtenidos, mostraron que el portafolio es una herramienta didáctica pertinente, que facilita poder trabajar los contenidos de control y autonomía en los distintos procesos de enseñanza y aprendizaje. Esta mirada facilita comprender aún más que el portafolio que se aplicó en la investigación de competencias tecnológicas puede ayudar a los docentes a ser más creativos e independientes, al momento de interpretar, argumentar, proponer y exponer las soluciones posibles, como mejoras hacia el desempeño pedagógico.

### 4. PORTAFOLIO DE HERRAMIENTAS TECNOLÓGICAS PARA DOCENTES

Las herramientas tecnológicas seleccionadas para el portafolio fueron escogidas, entre otros, bajo los criterios y parámetros de los siguientes estudios:

- 1.Tendencias y usos comunes de herramientas tecnológicas durante la pandemia de COVID-19.
- 2.Estudio nacional de Domínguez-Barbosa (2021) en Colombia.
- Estudio internacional sobre el uso de herramientas tecnológicas por docentes en España de la Fundación Telefónica 3. (2021).

#### **4.1. ESTRUCTURA DEL PORTAFOLIO**

La estructura del portafolio que se presenta en este libro, y que es una creación propia, tiene las siguientes partes:

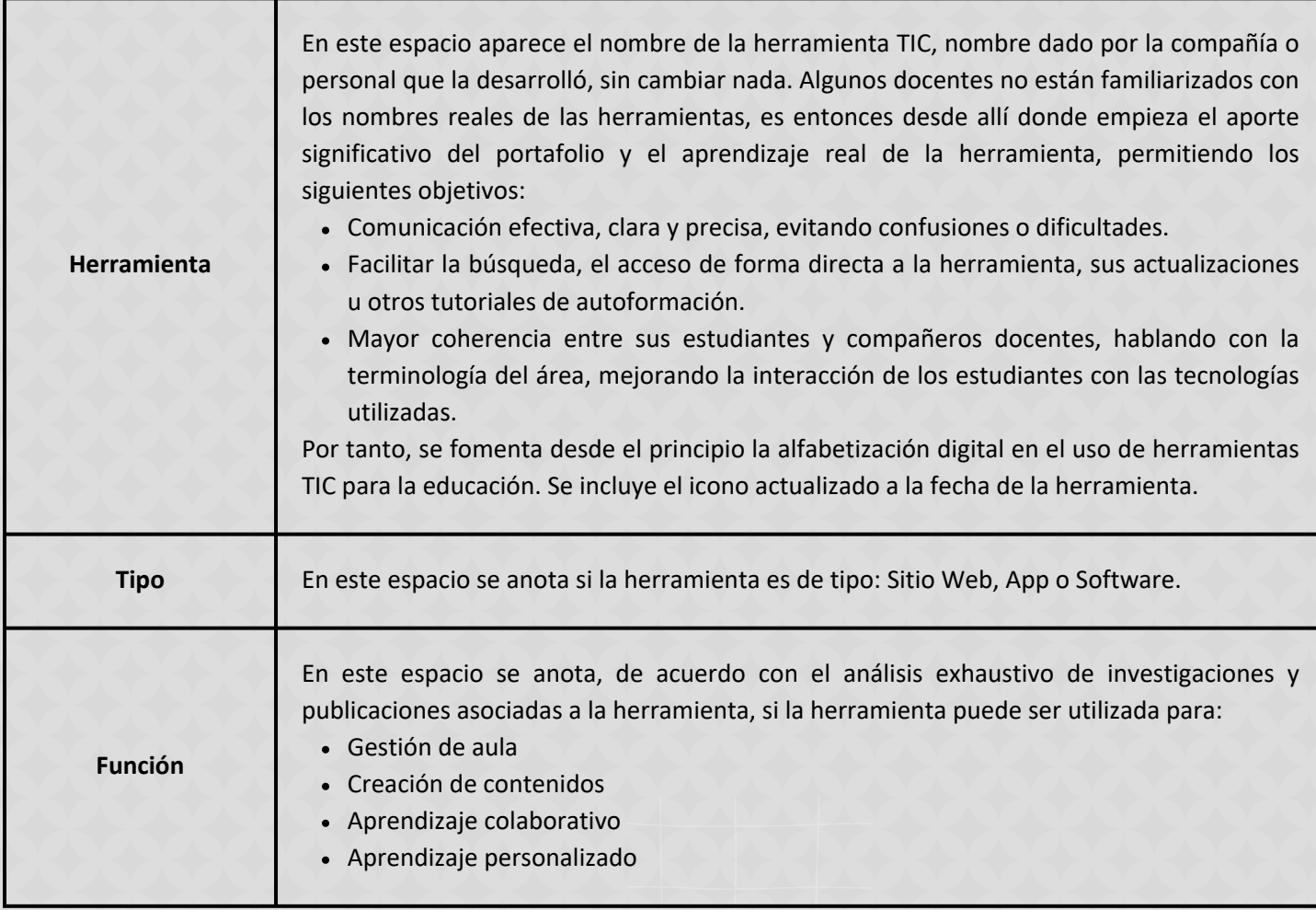

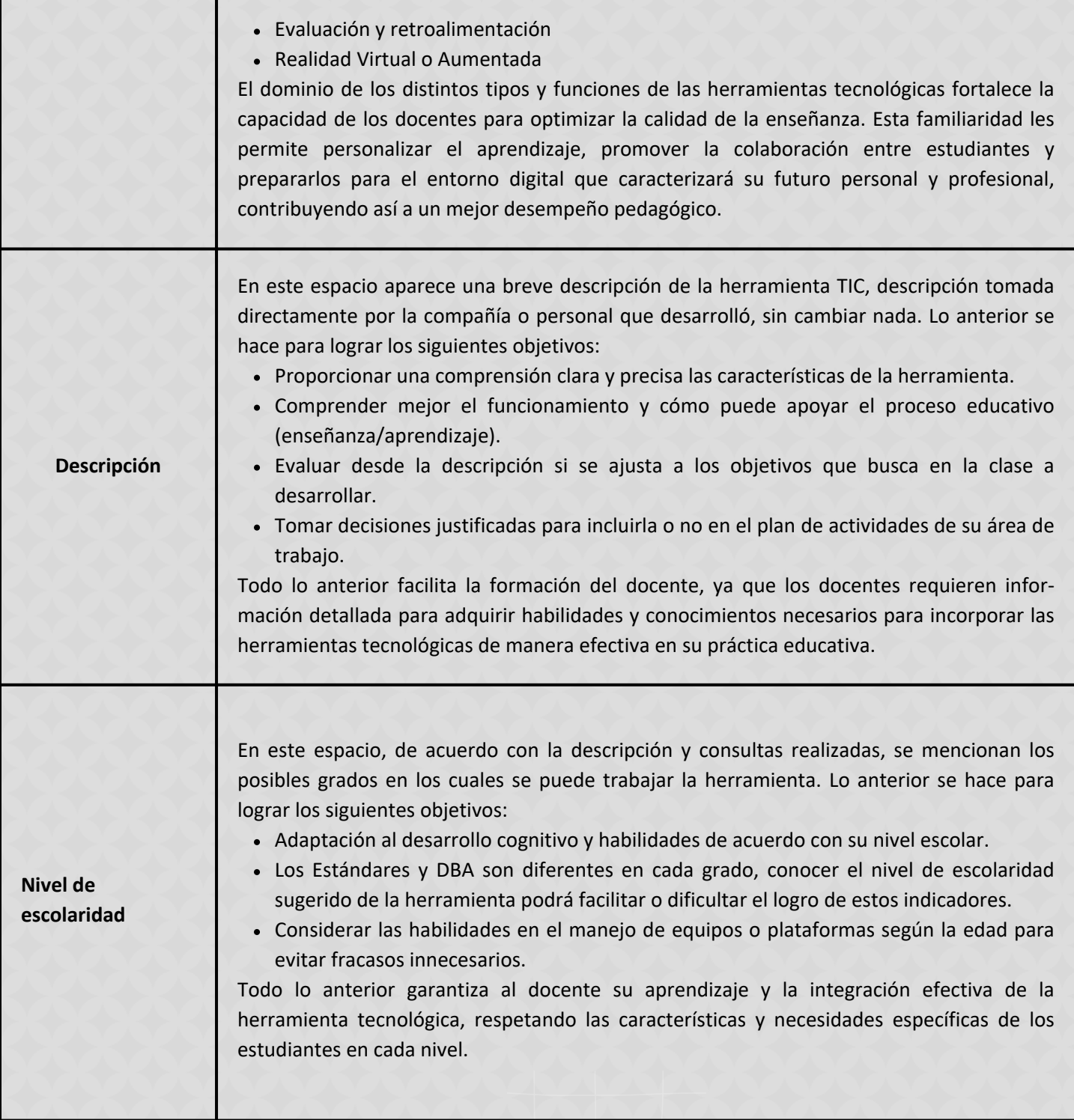

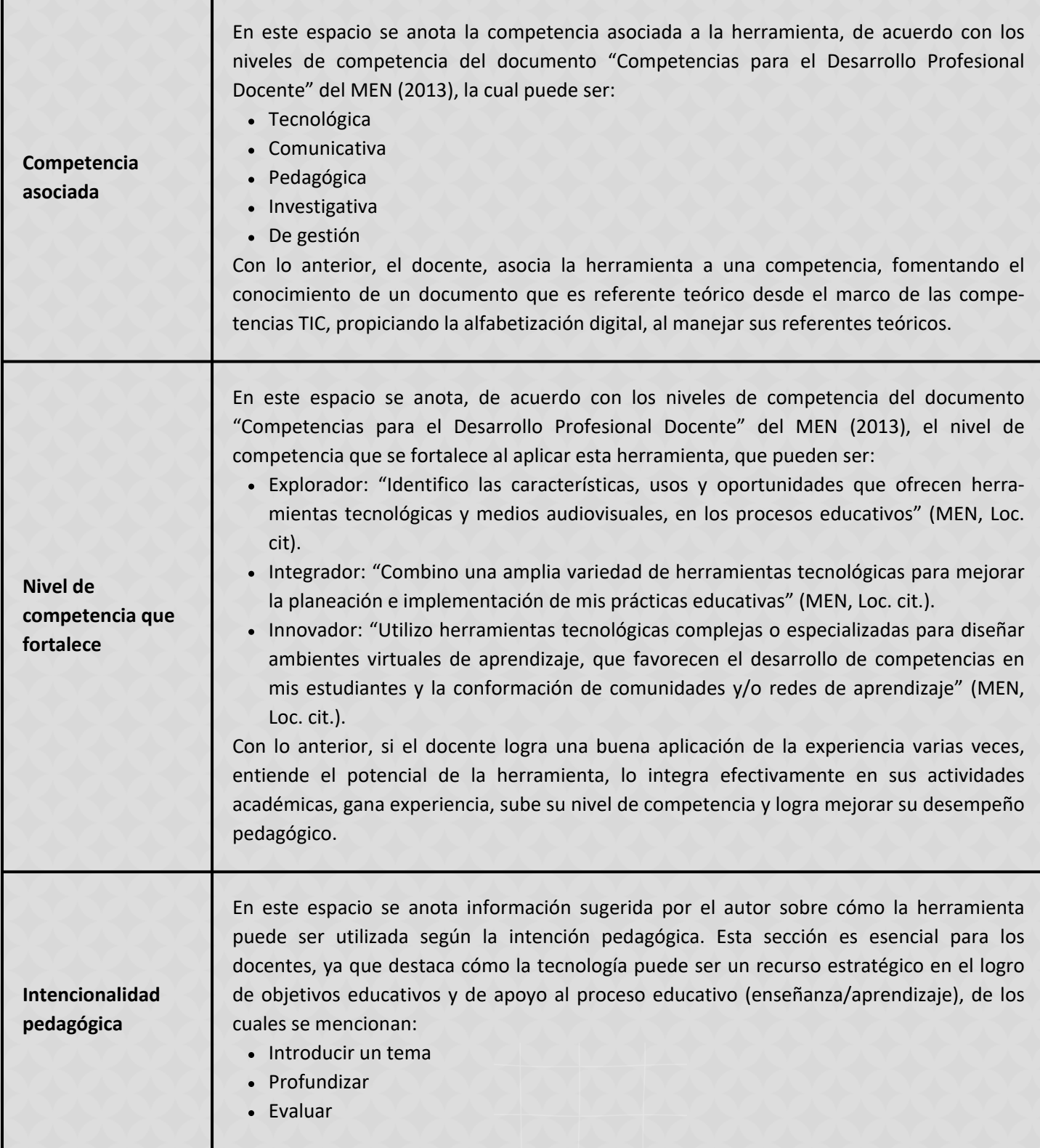

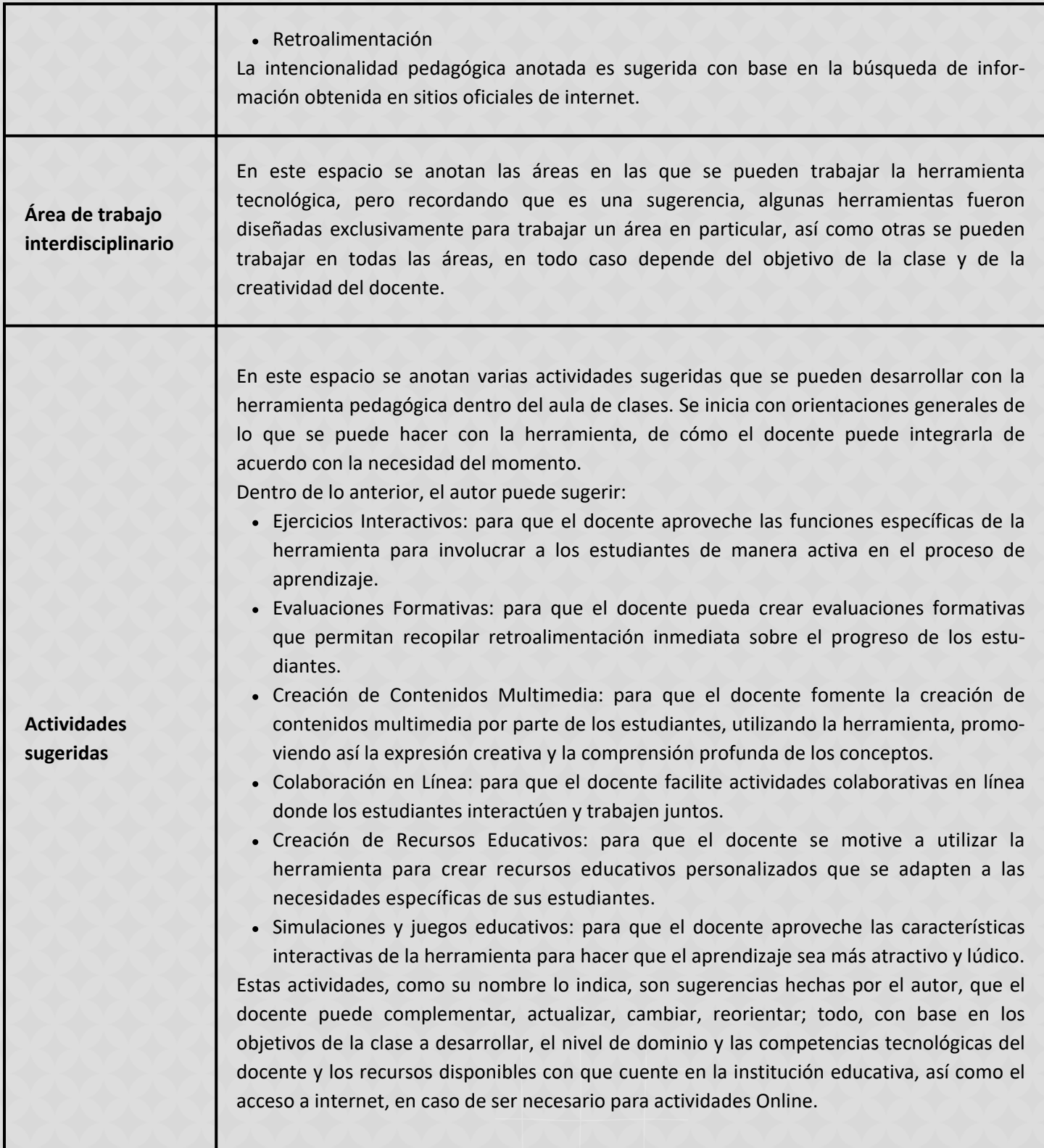

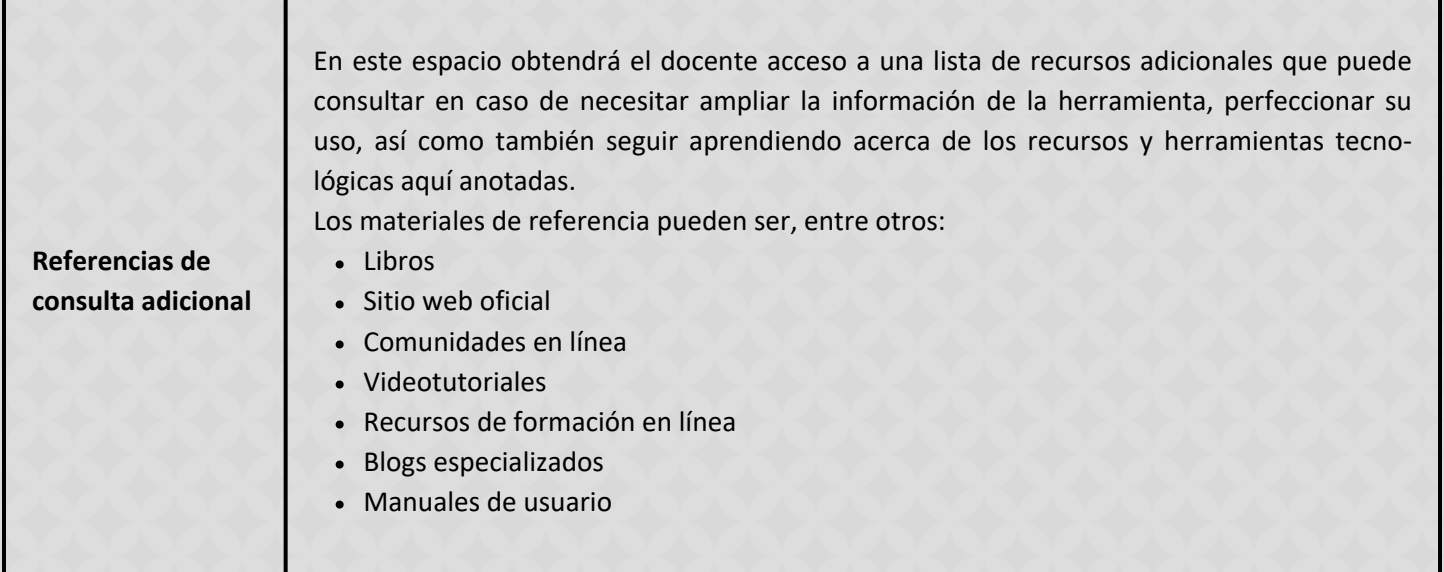

A continuación se presentan una serie de herramientas que se podrán emplear los docentes en el ejercicio de las actividades pedagógicas, dichos recursos asocian diferentes propósitos y pueden constituirse como un elemento innovador y motivador para lograr un mayor impacto en las jornadas académicas

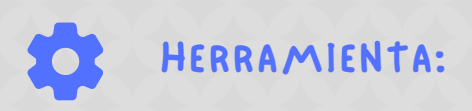

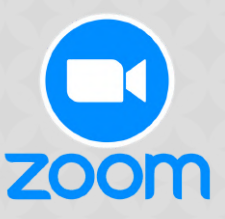

Zoom es una plataforma integral de videoconferencias diseñada para facilitar la enseñanza y el aprendizaje a distancia. Ofrece una solución robusta para reuniones virtuales, seminarios web y clases en línea, con funcionalidades como compartimiento de pantalla, salas de espera, grabación de sesiones y salas de grupos pequeños. Su interfaz intuitiva permite crear experiencias de aprendizaje interactivas y colaborativas, ideal para cualquier área de conocimiento y adaptado a todos los niveles educativos.

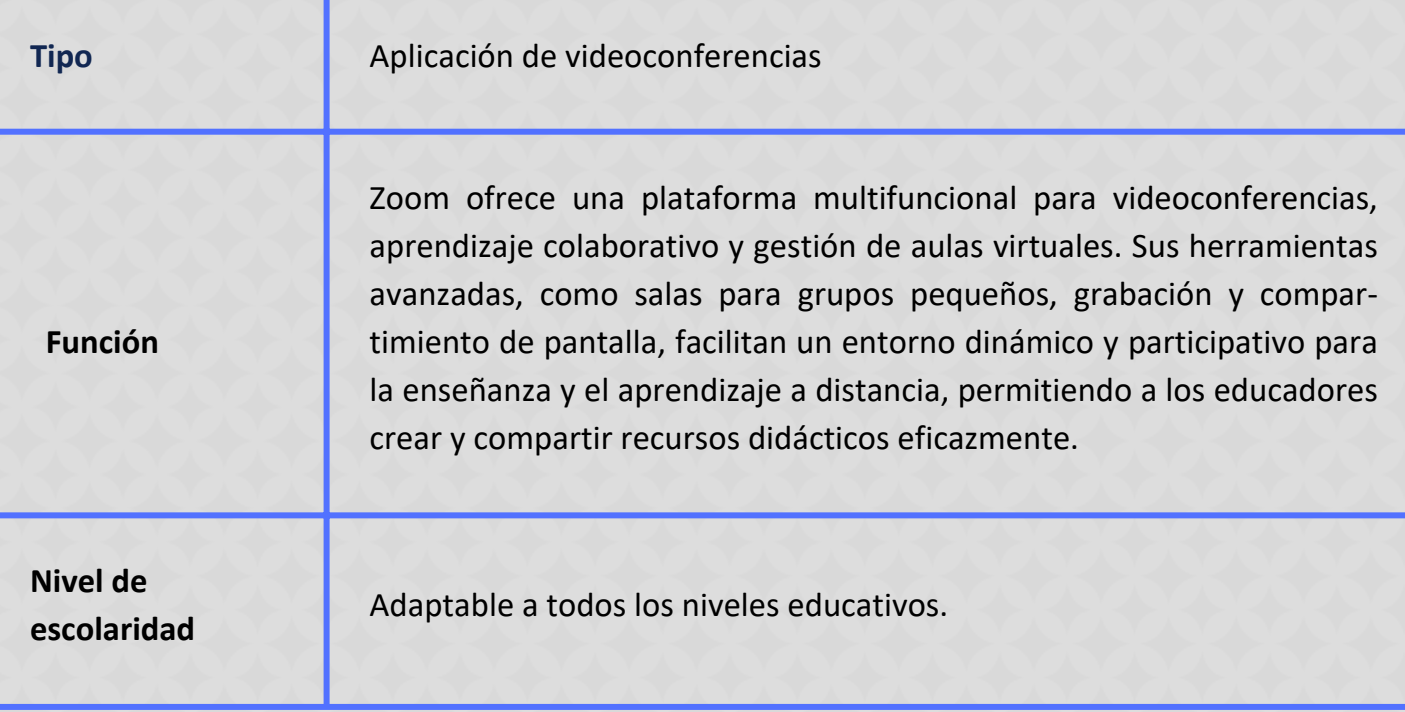

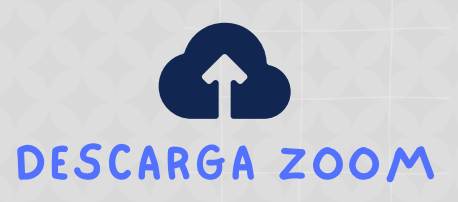

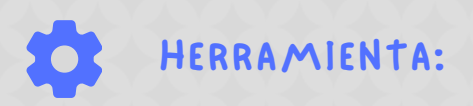

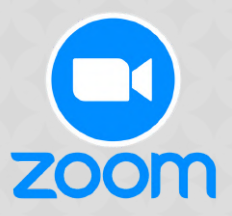

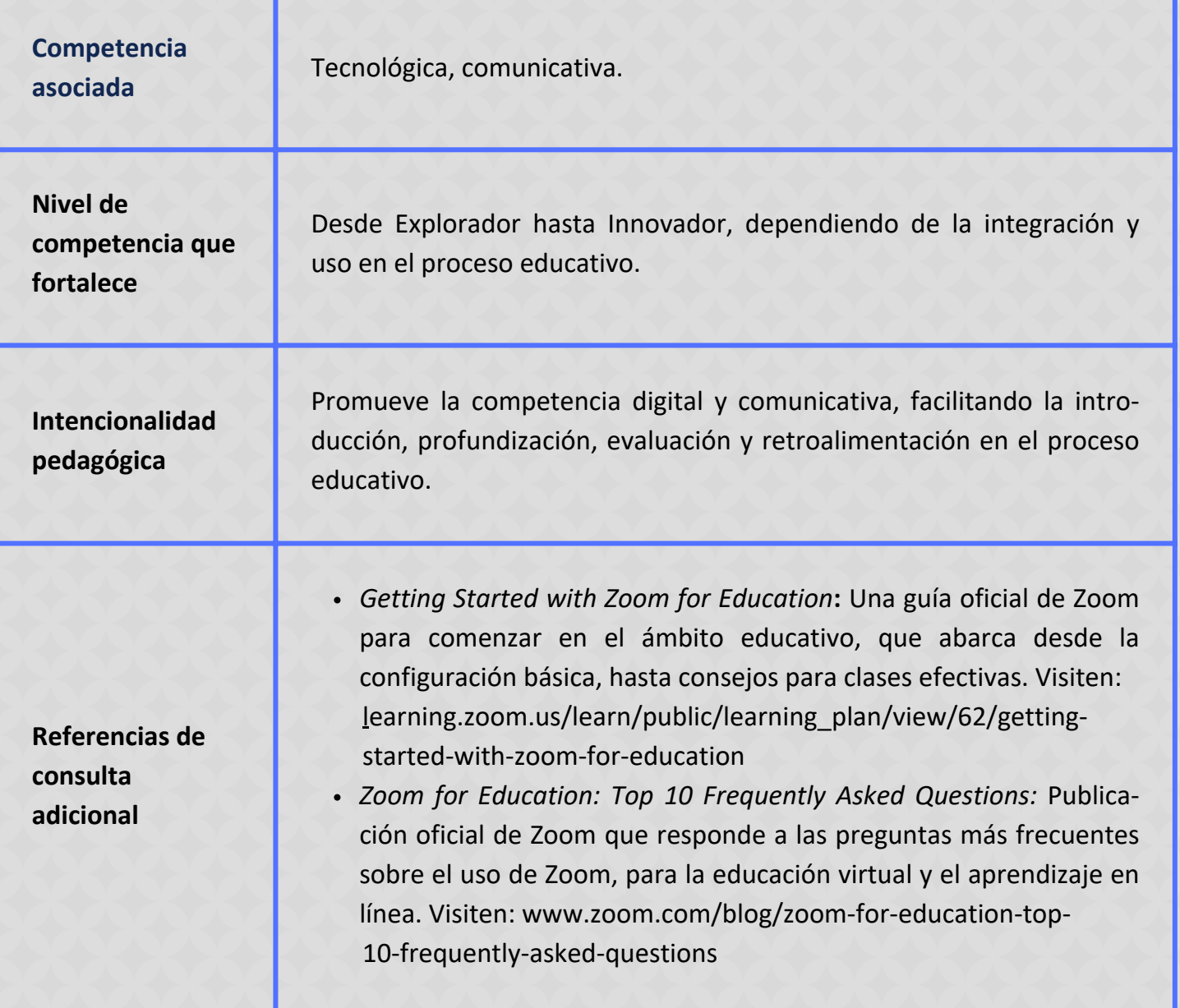

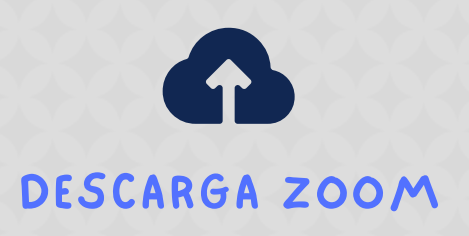

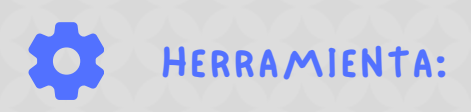

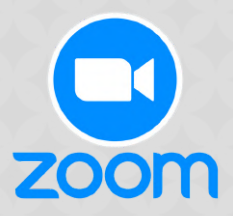

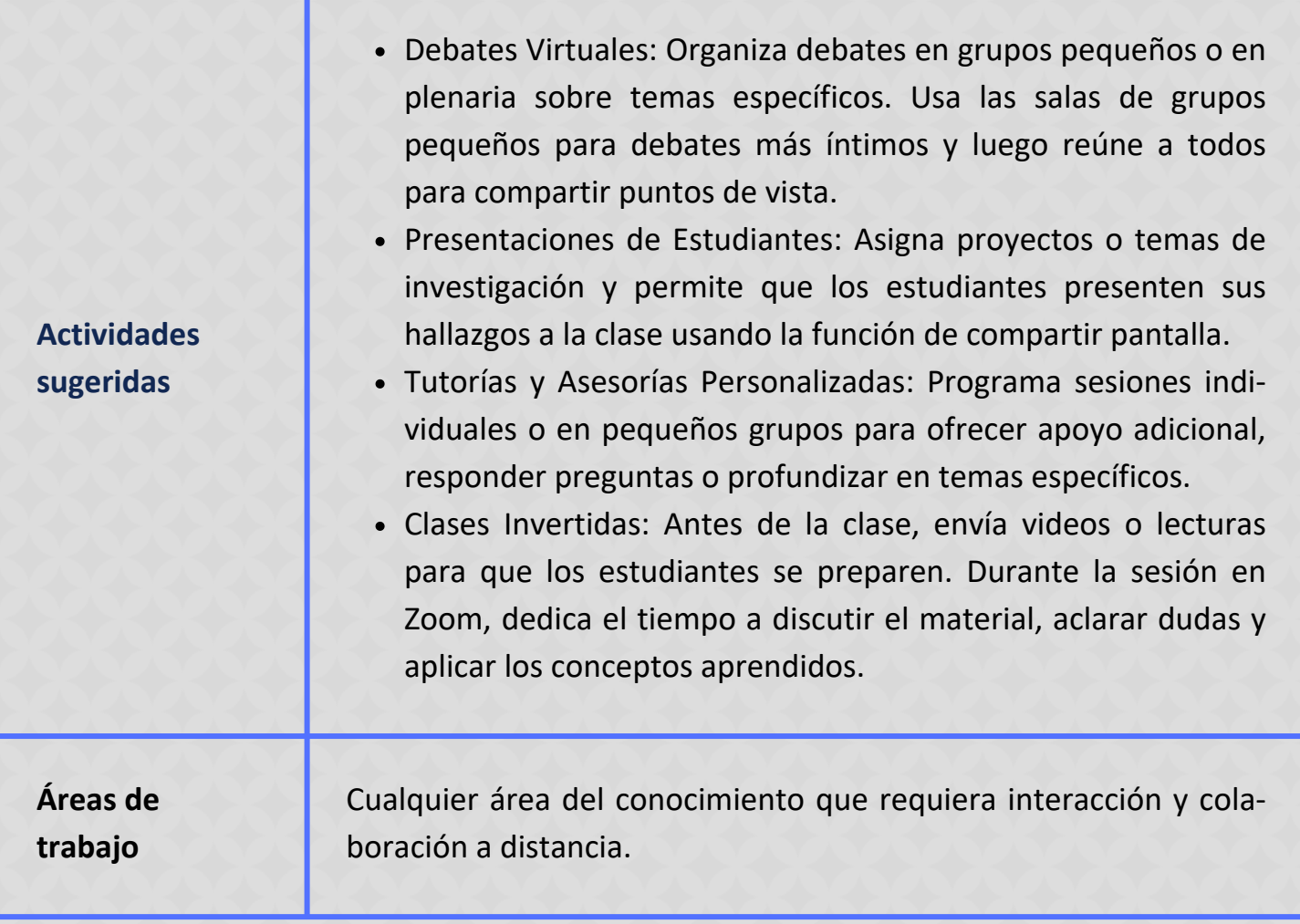

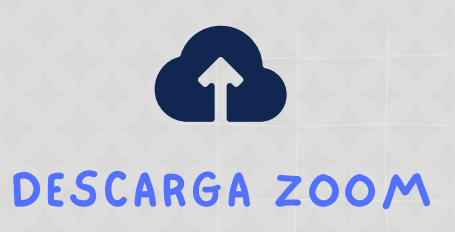

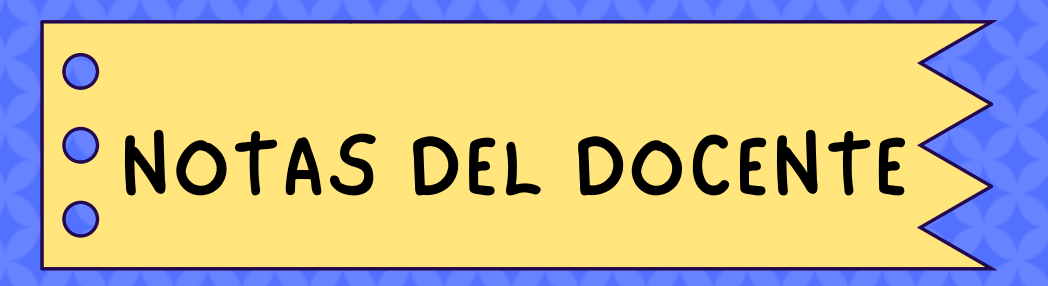

### USA ESTA ESPACIO PARA TUS APUNTES

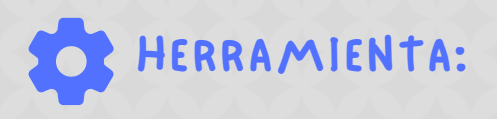

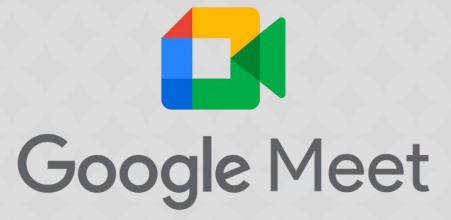

Google Meet es un servicio de videoconferencia que permite a usuarios, incluidos educadores y estudiantes, realizar reuniones en línea seguras y de alta calidad; con funciones como programación fácil, compartir pantalla, subtítulos en tiempo real y un diseño adaptado para la educación, Google Meet facilita la comunicación efectiva y el aprendizaje colaborativo en cualquier lugar.

**Tipo** Aplicación de videoconferencias.

**Función**

Facilita la gestión de aulas virtuales, promueve el aprendizaje colaborativo y apoya la evaluación y retroalimentación en tiempo real; con Google Meet, educadores y estudiantes pueden interactuar en un entorno seguro y accesible, compartiendo recursos, debatiendo ideas y trabajando en conjunto en proyectos, sin importar su ubicación geográfica. Esta herramienta se integra perfectamente con otras soluciones de Google, como Calendar, para programar sesiones, y Drive, para compartir documentos, lo que la hace significativamente útil para cualquier contexto educativo.

**Nivel de escolaridad** Adaptable a todos los niveles educativos, desde educación primaria hasta educación superior.

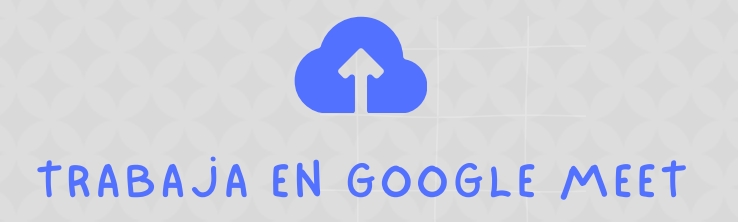

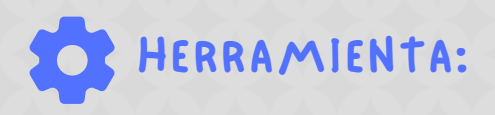

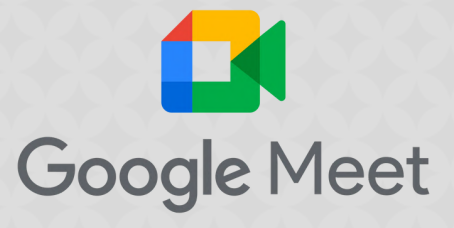

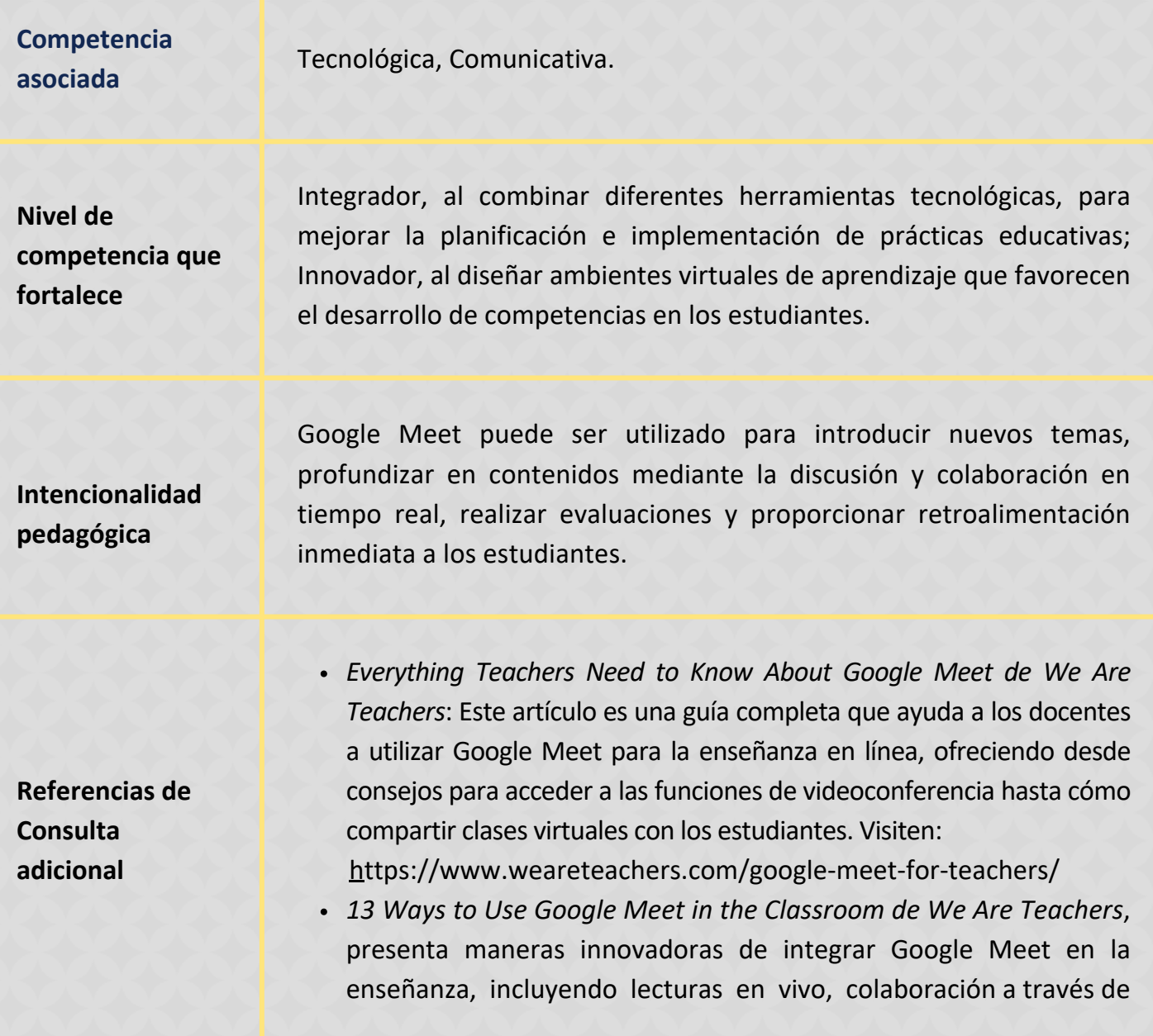

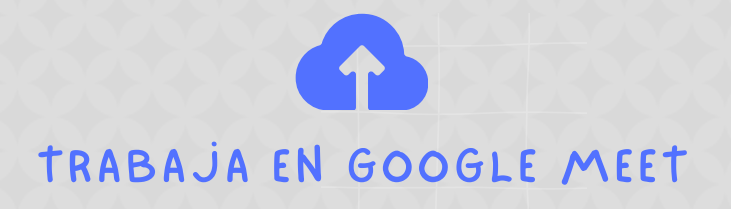

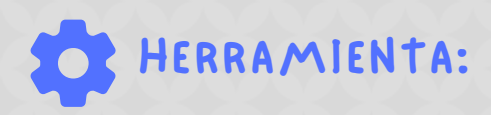

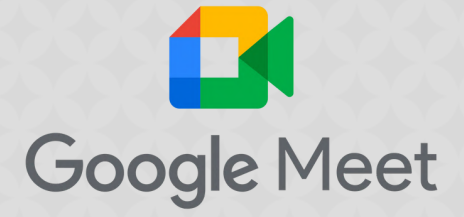

Jamboard, y organización de clubes de lectura virtuales, entre otros. Visiten: [https://www.weareteachers.com/7-ways-to-use-google](https://www.weareteachers.com/7-ways-to-use-google-hangouts-in-the-classroom/)[hangouts-in-the-classroom/](https://www.weareteachers.com/7-ways-to-use-google-hangouts-in-the-classroom/)

Debates Virtuales Temáticos: Utiliza Google Meet para organizar debates en tiempo real sobre temas específicos relacionados con el currículo, divide la clase en equipos y asigna a cada uno un punto de vista diferente sobre el tema a debatir. Esta actividad fomenta habilidades de investigación, pensamiento crítico, y oratoria, los estudiantes pueden utilizar la función de compartir pantalla para presentar evidencias o materiales de apoyo durante su argumentación.

### Clases Invertidas (Flipped Classroom): Antes de la clase, envía a los estudiantes vídeos grabados o lecturas para que revisen el material en casa, durante la sesión en Google Meet, dedica el tiempo a resolver dudas, realizar actividades prácticas y profundizar en los temas tratados en el material previo. Esta metodología promueve un aprendizaje autónomo y permite que el tiempo de clase se utilice de manera más efectiva en actividades interactivas y de enriquecimiento.

### **Áreas de trabajo**

**Actividades sugeridas**

> Transversal a todas las áreas del conocimiento que se benefician de la interacción virtual y el trabajo colaborativo.

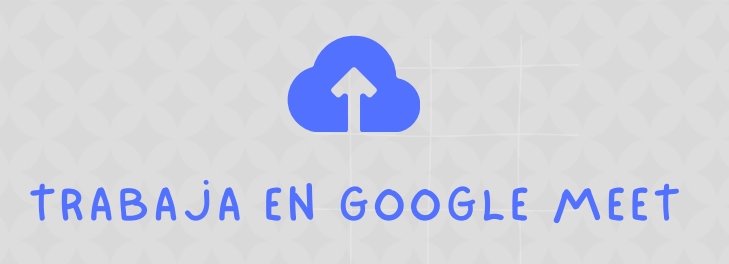

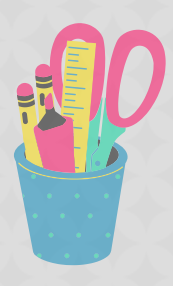

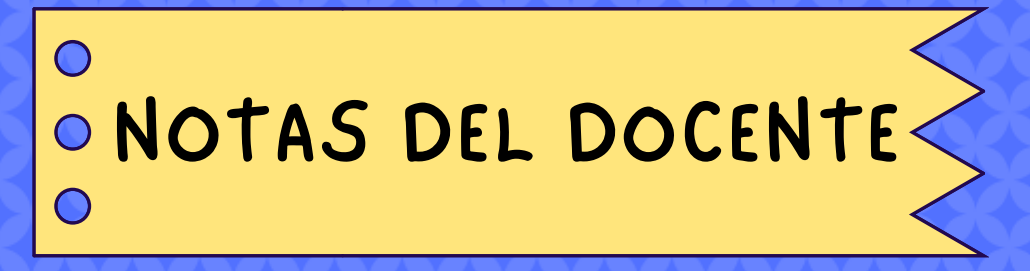

### USA ESTA ESPACIO PARA TUS APUNTES

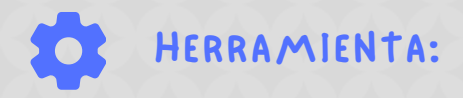

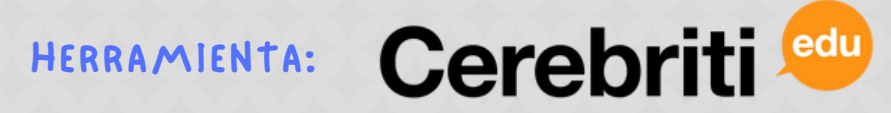

Cerebriti Edu es una plataforma educativa que permite convertir el aprendizaje en un juego. Facilita la creación y participación en juegos educativos que abarcan una amplia gama de temas y disciplinas, promoviendo el aprendizaje de manera divertida y efectiva. Ofrece acceso gratuito a contenidos durante periodos promocionales, apoyando a la comunidad educativa.

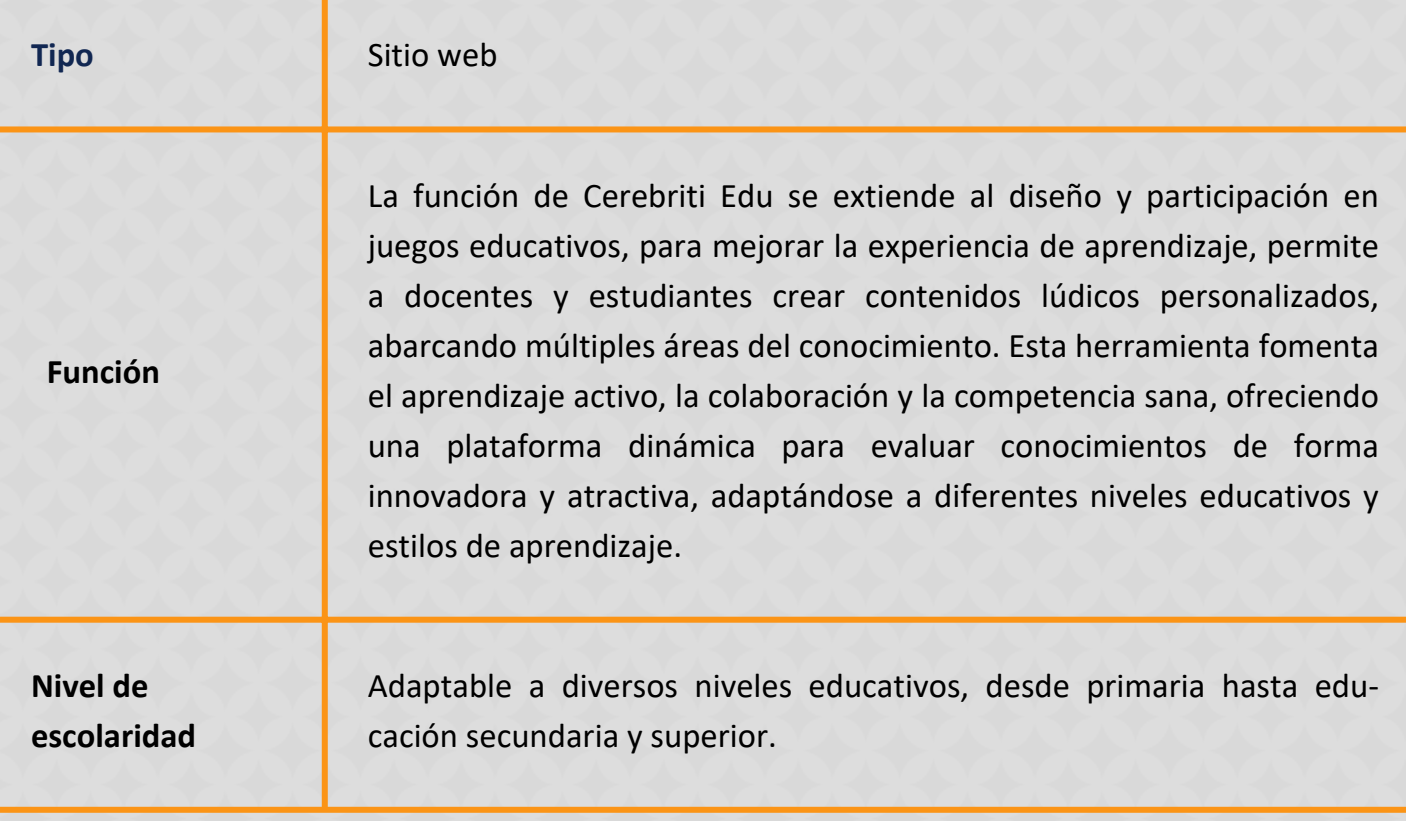

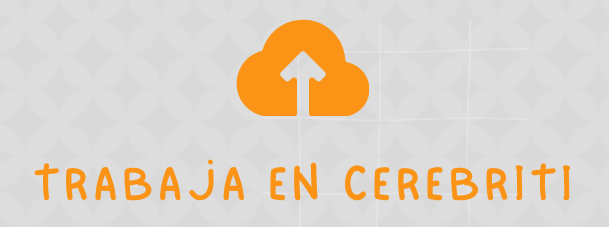

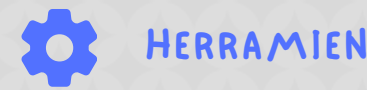

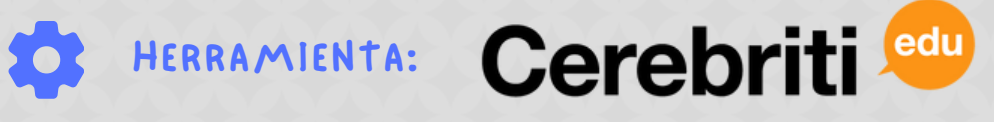

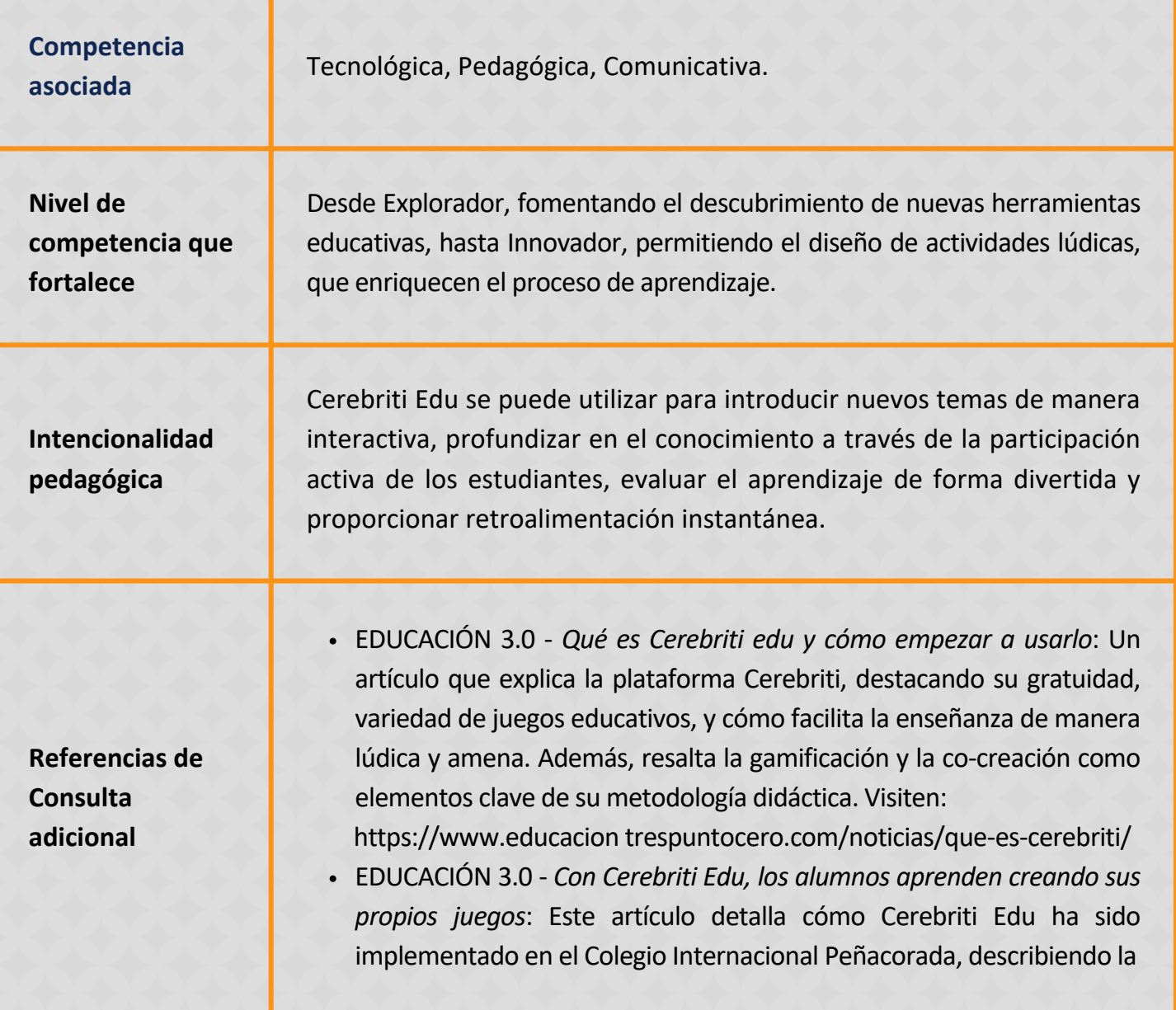

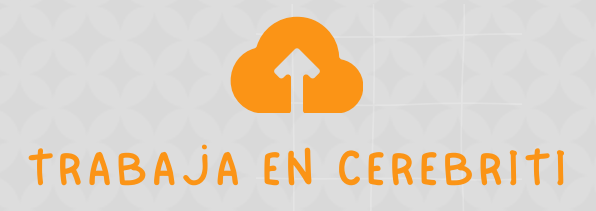

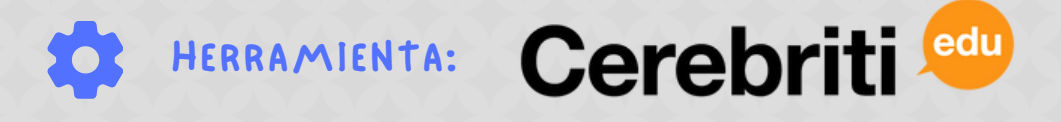

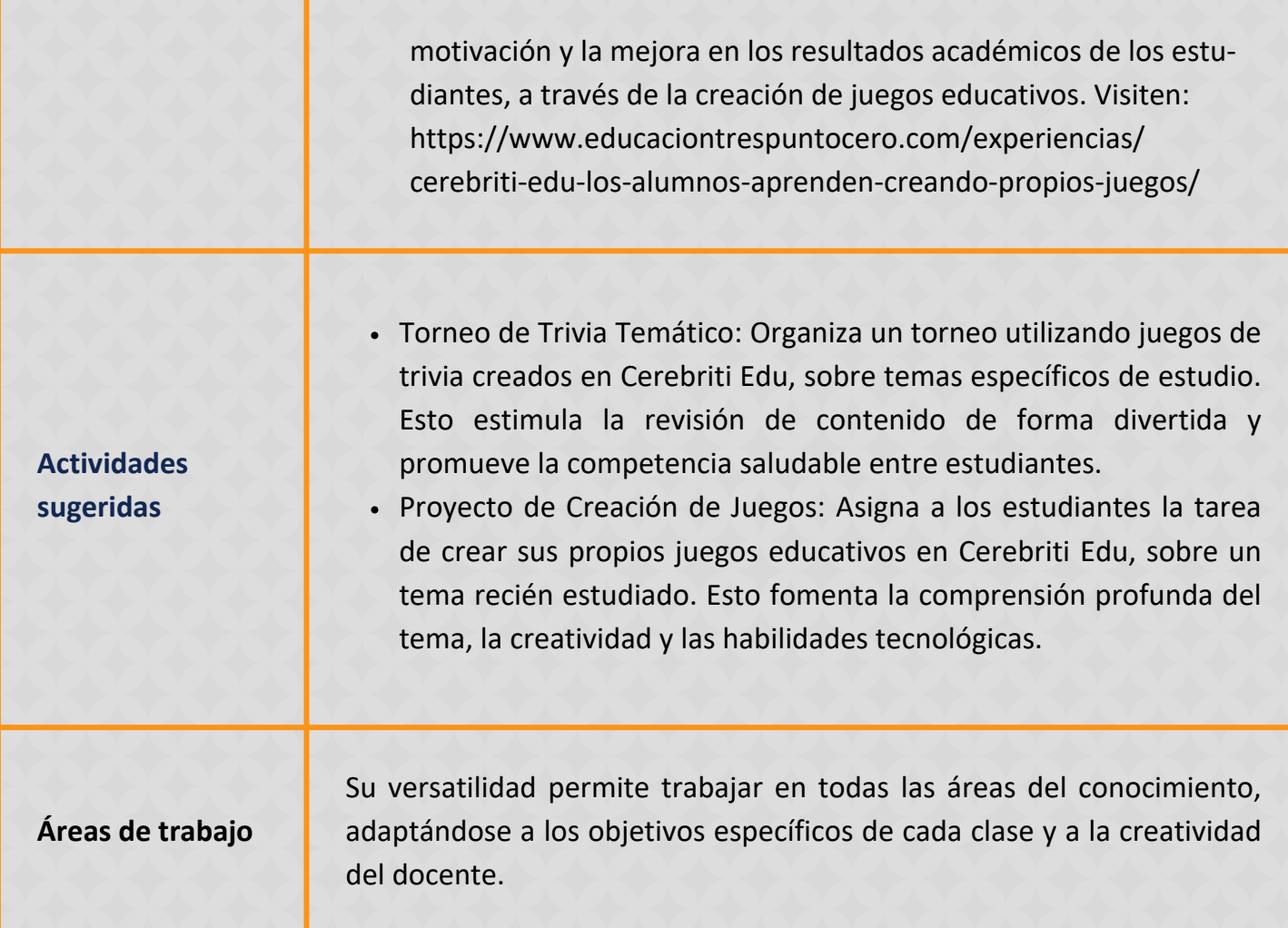

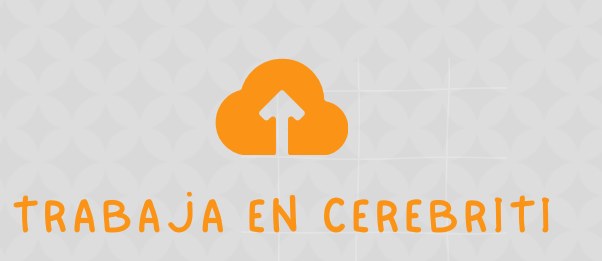

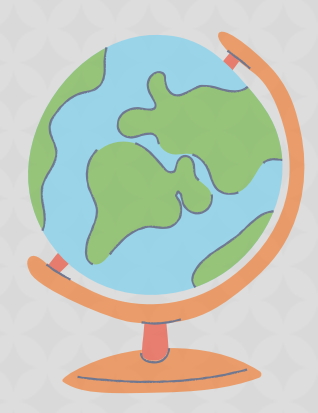

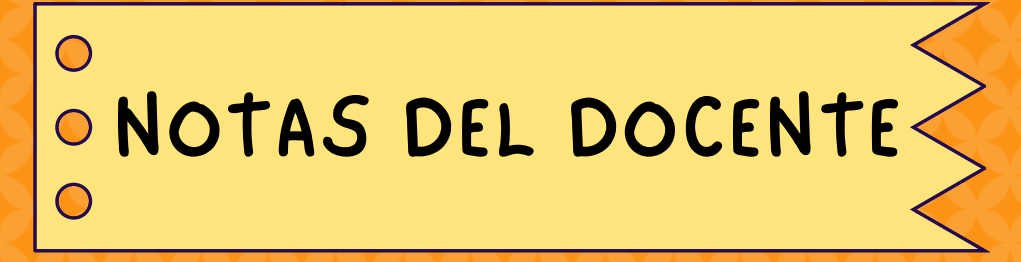

### USA ESTA ESPACIO PARA TUS APUNTES

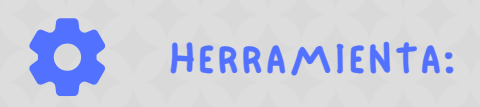

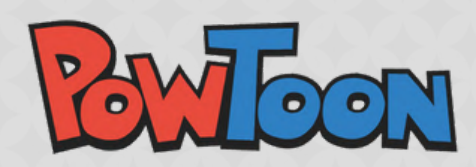

Powtoon es una plataforma visual de comunicación diseñada tanto para educación K-12 como superior, permite a administradores, profesores y estudiantes crear explicaciones animadas, videos cortos para cursos, lecturas virtuales, y presentaciones atractivas, reemplazando presentaciones tradicionales por experiencias de aprendizaje visual que dejan un impacto duradero. Esta herramienta permite a educadores y estudiantes no solo crear videos y presentaciones animadas, sino también integrar estos elementos visuales en diversos aspectos del aprendizaje y la enseñanza.

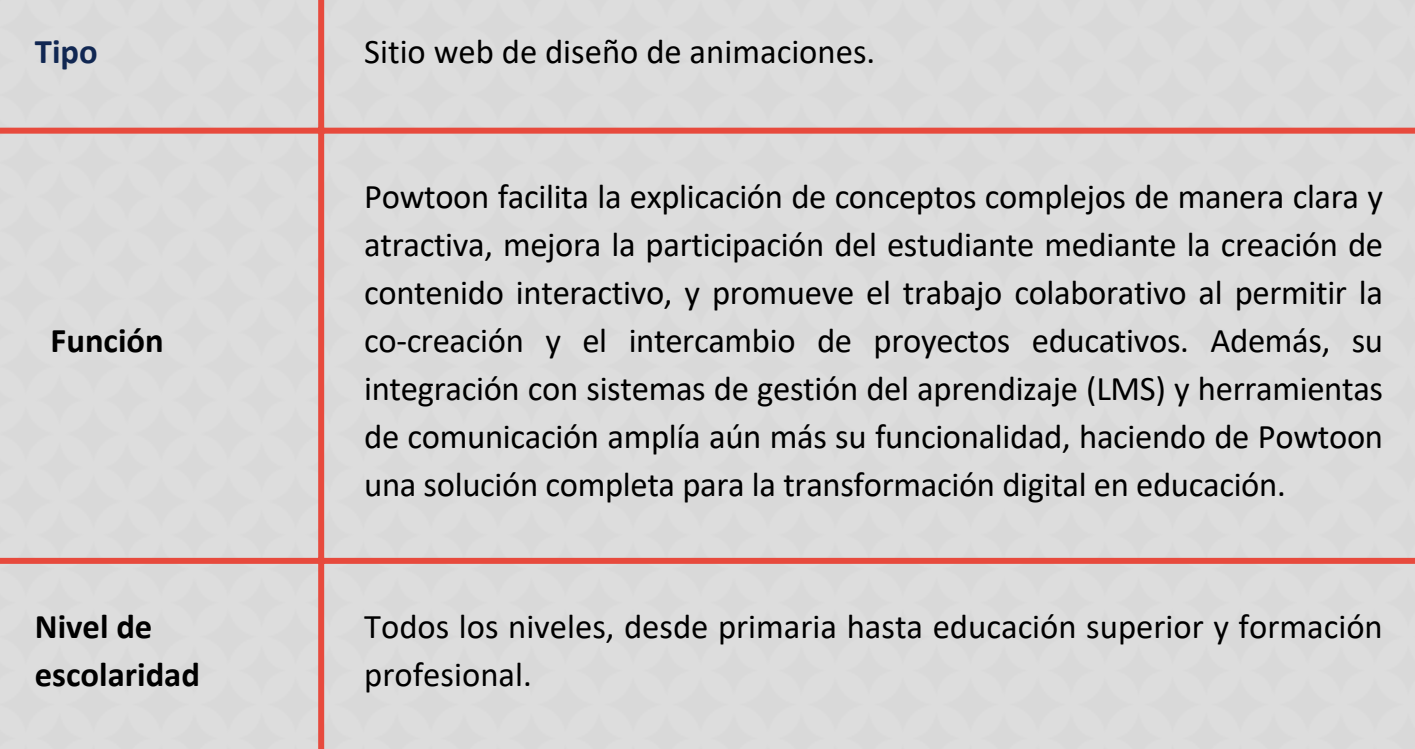

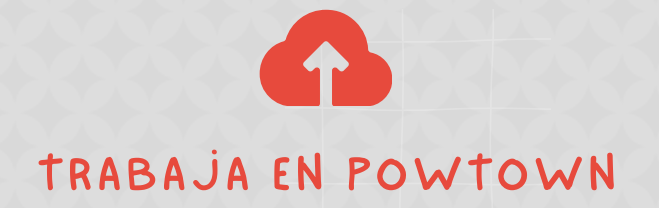

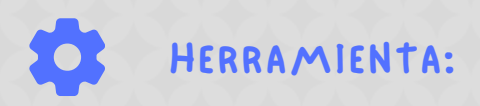

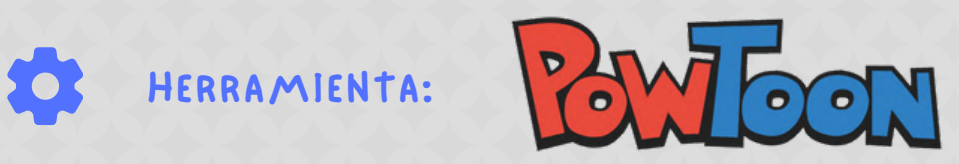

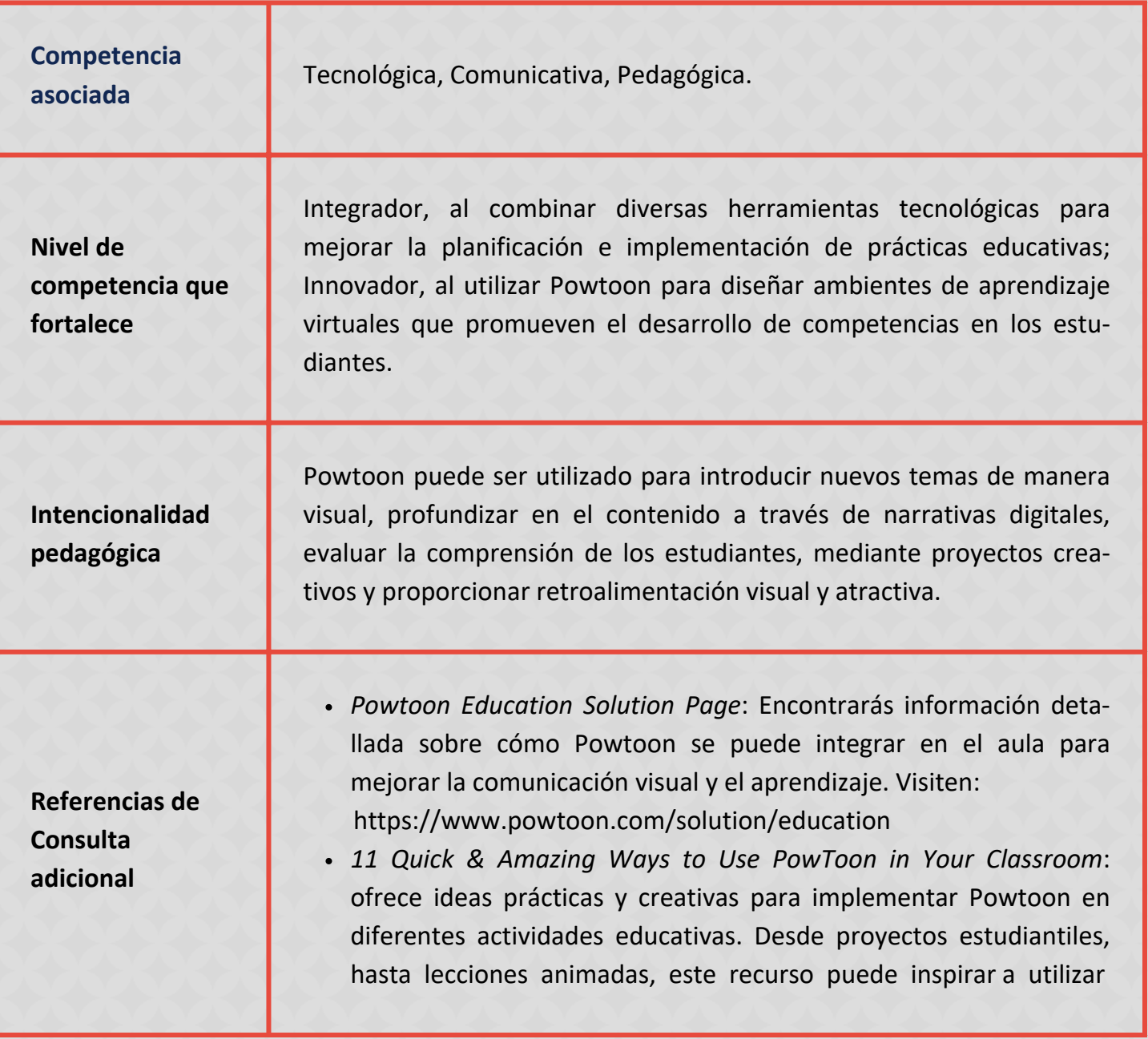

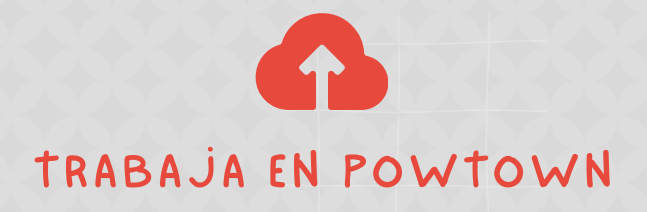

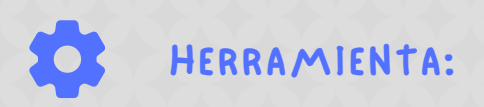

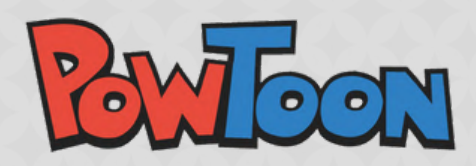

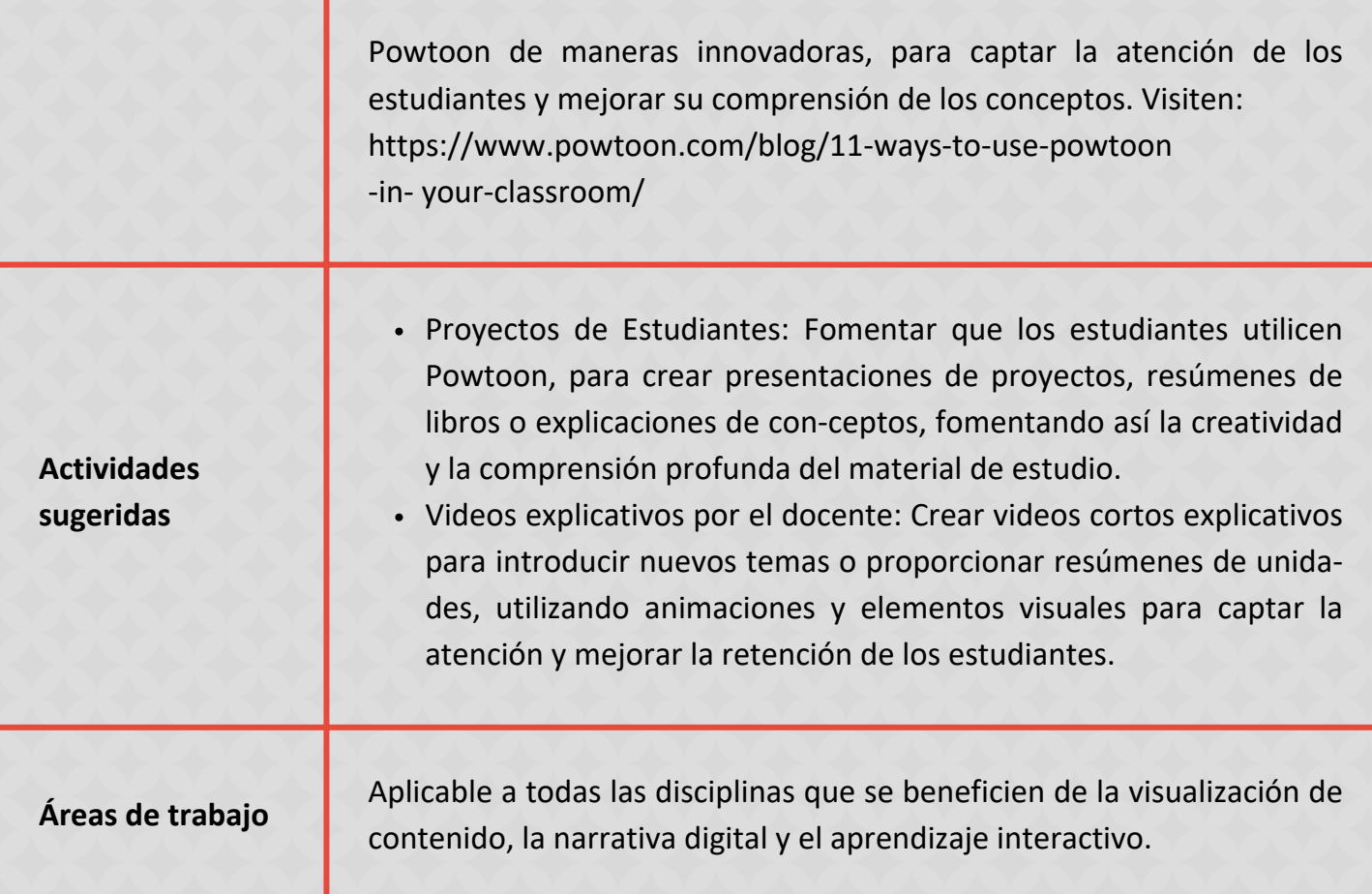

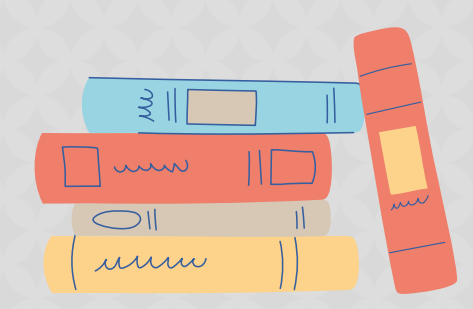

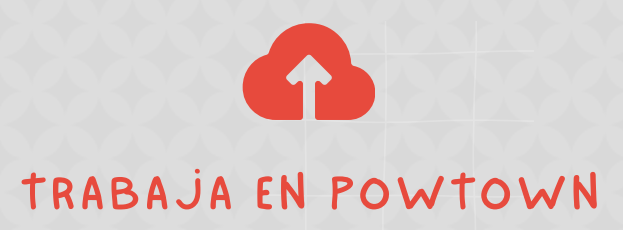

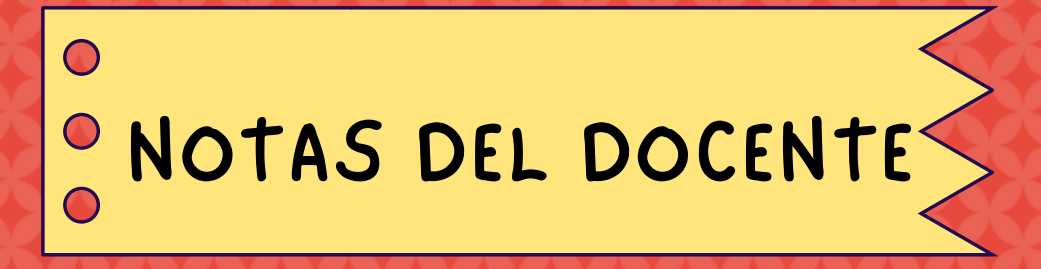

### USA ESTA ESPACIO PARA TUS APUNTES

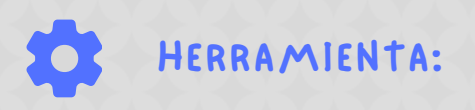

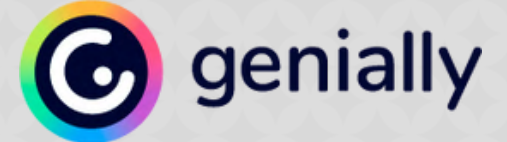

Genially es una plataforma que permite crear presentaciones, infografías, documentos, video presentaciones, eLearning, y más; todo de forma interactiva y dinámica. Ideal para captar la atención y mejorar la retención de la información. Destaca su capacidad para revolucionar la forma en que se presenta el conocimiento, combinando facilidad de uso con potentes funciones de interactividad, esto no solo mejora la retención de la información, sino que también fomenta una mayor participación y motivación entre los estudiantes, convirtiéndolo en una herramienta esencial en el ecosistema educativo actual.

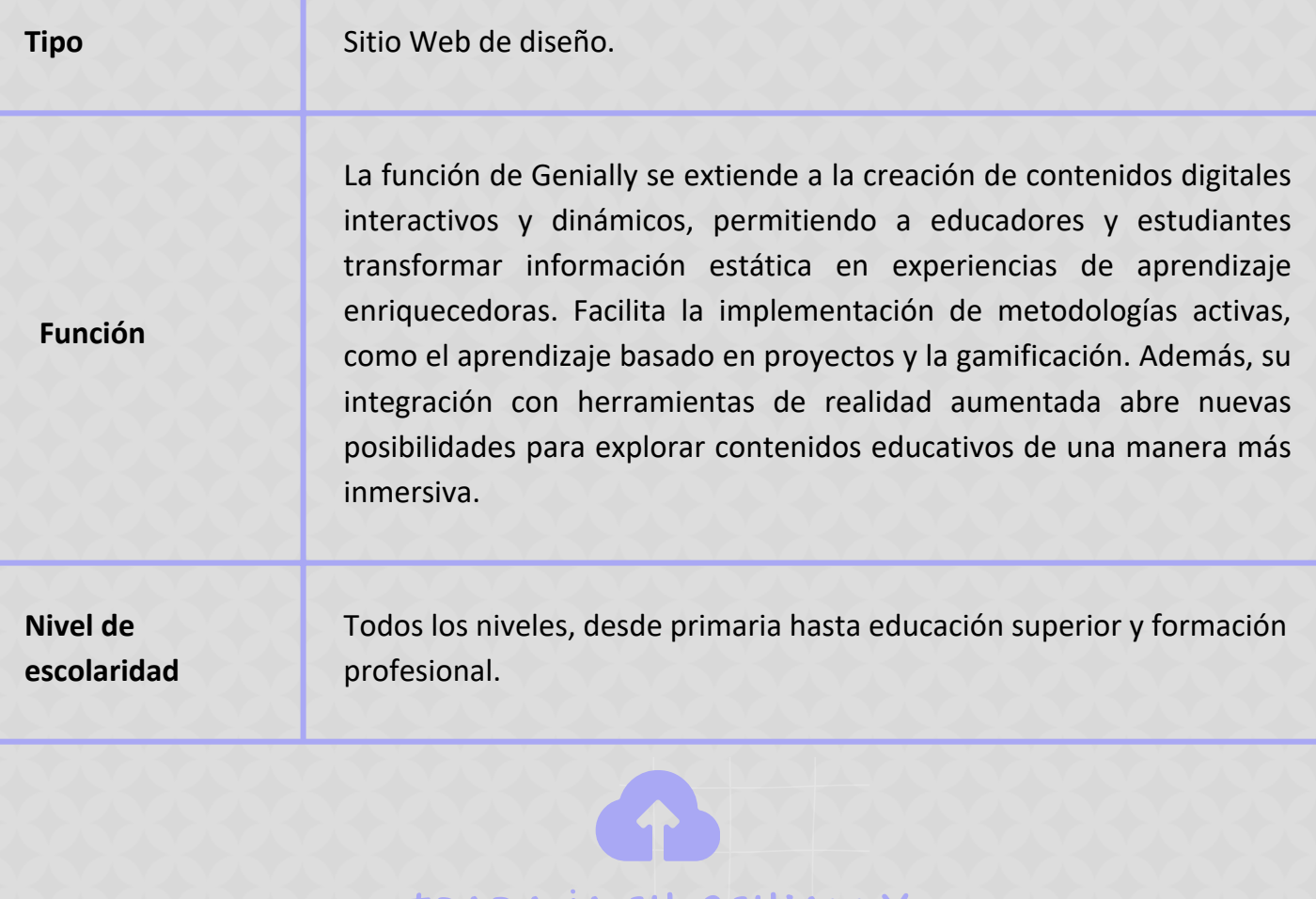

TRABAJA EN GENIA

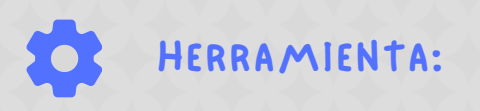

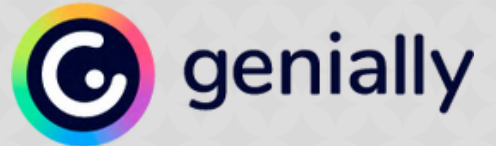

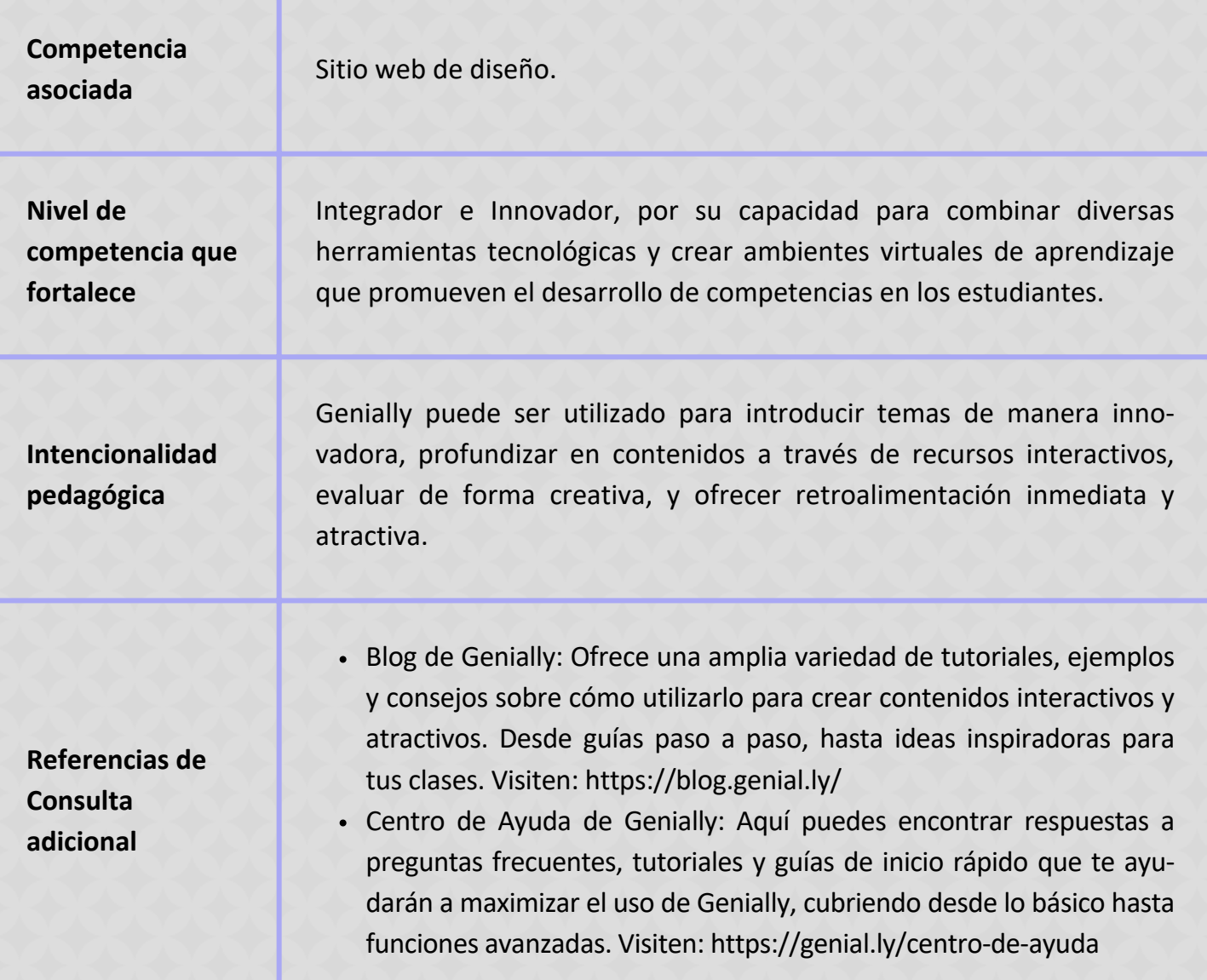

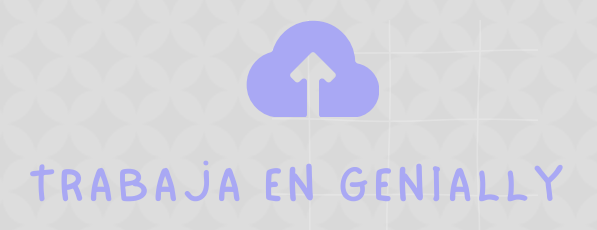
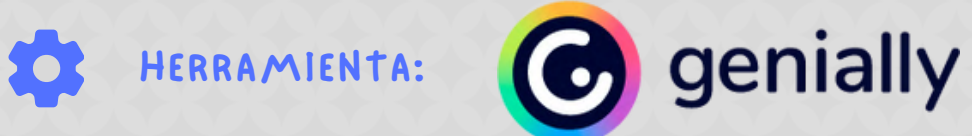

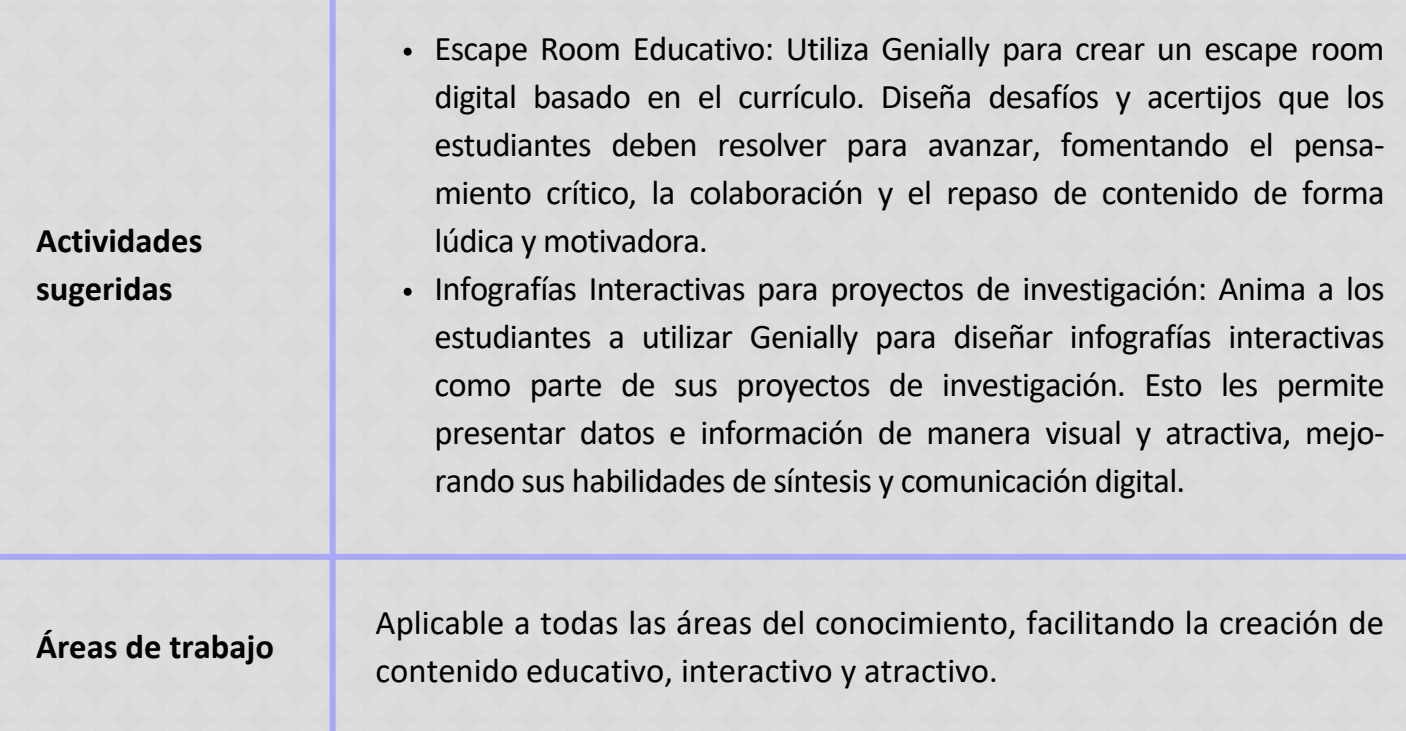

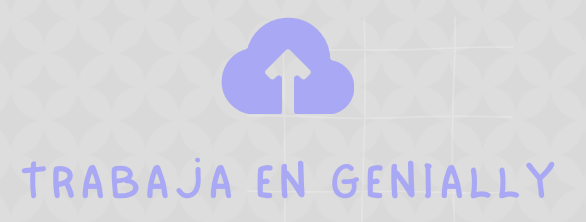

 $\bigcap$ 

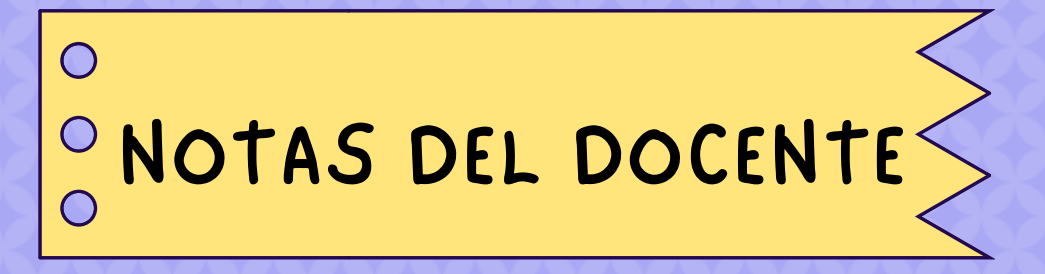

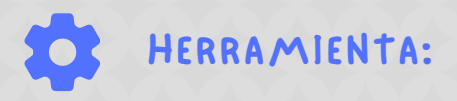

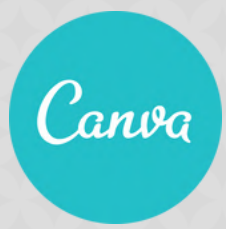

Canva es una herramienta de diseño gráfico que facilita la creación de contenido visual como presentaciones, infografías, documentos y material educativo interactivo. Su interfaz intuitiva y amplia biblioteca de plantillas hacen de Canva una solución accesible para usuarios sin experiencia en diseño; resalta su versatilidad y facilidad de uso, posicionándola como una herramienta indispensable para educadores y estudiantes que buscan integrar elementos visuales de alta calidad en sus proyectos y presentaciones educativas. Su capacidad para fomentar la creatividad y mejorar la presentación de información hace de Canva una opción valiosa para la enseñanza y el aprendizaje en el siglo XXI.

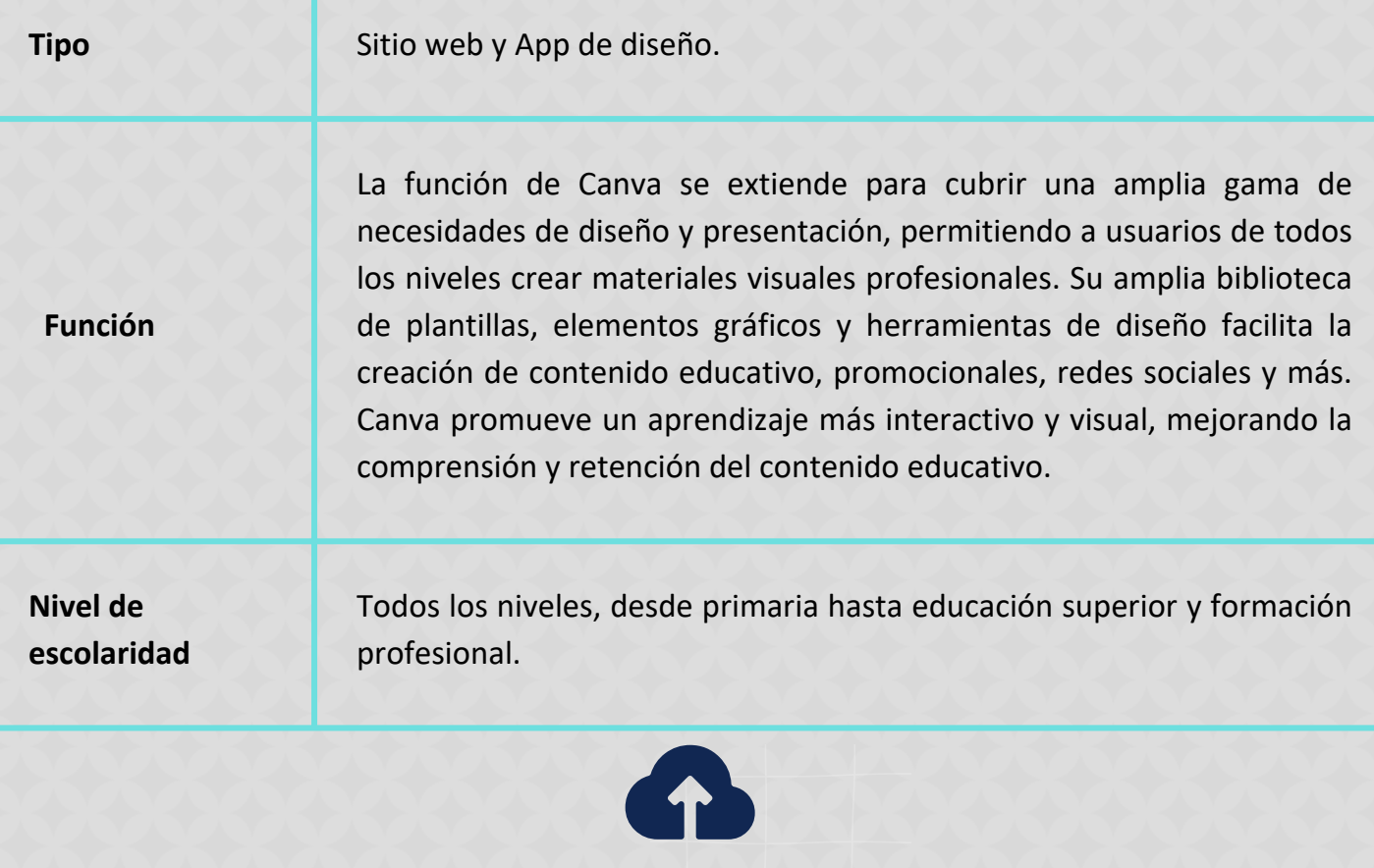

TRABAJA EN CANVA

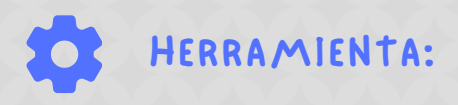

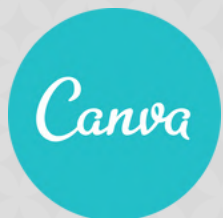

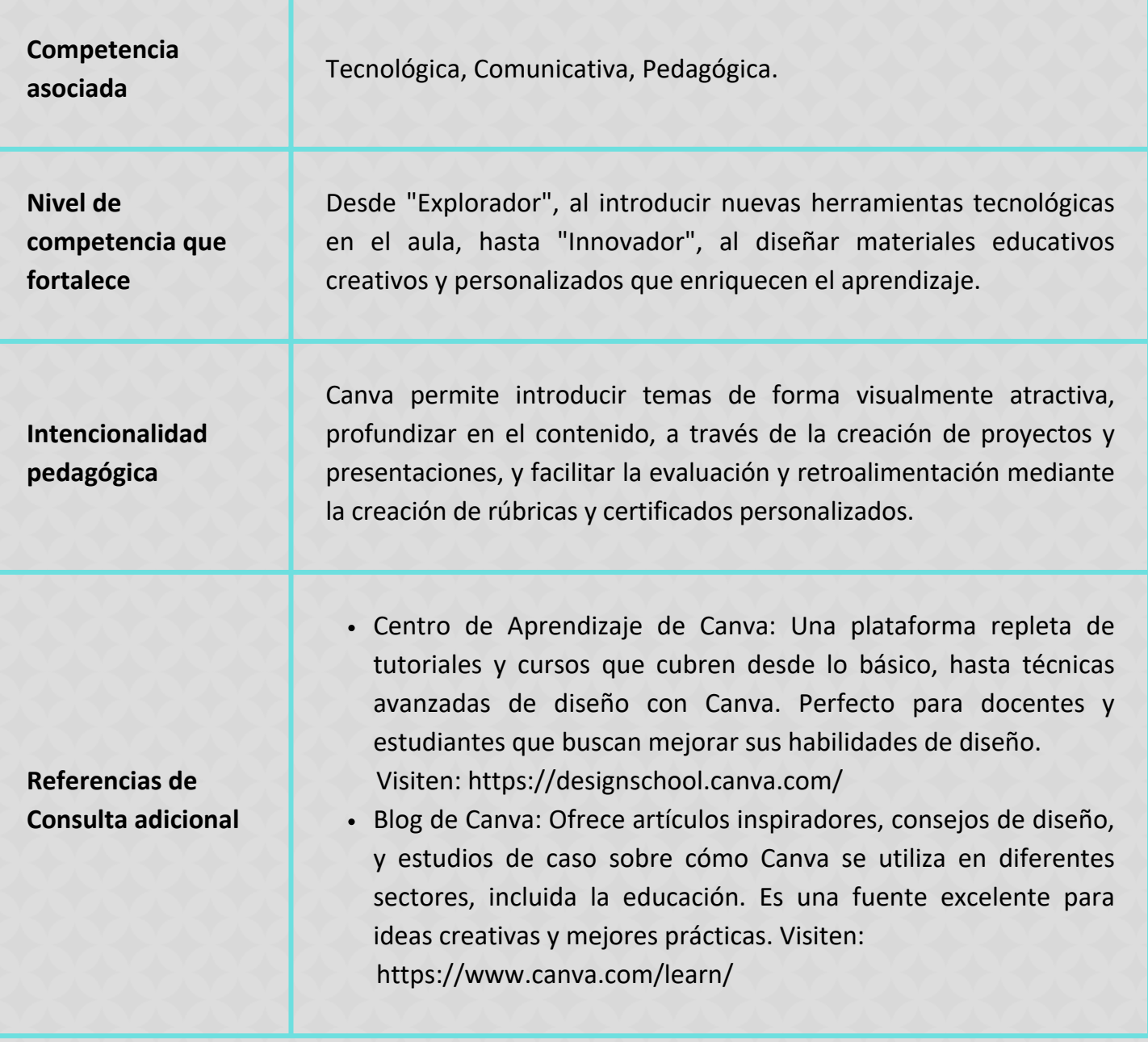

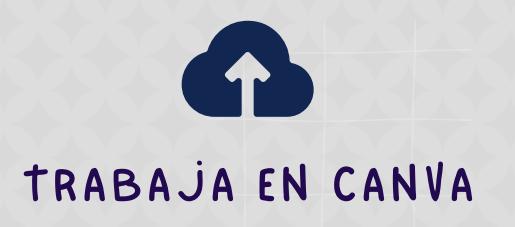

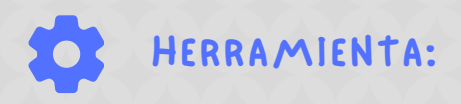

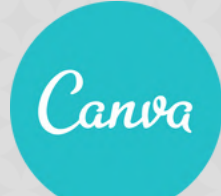

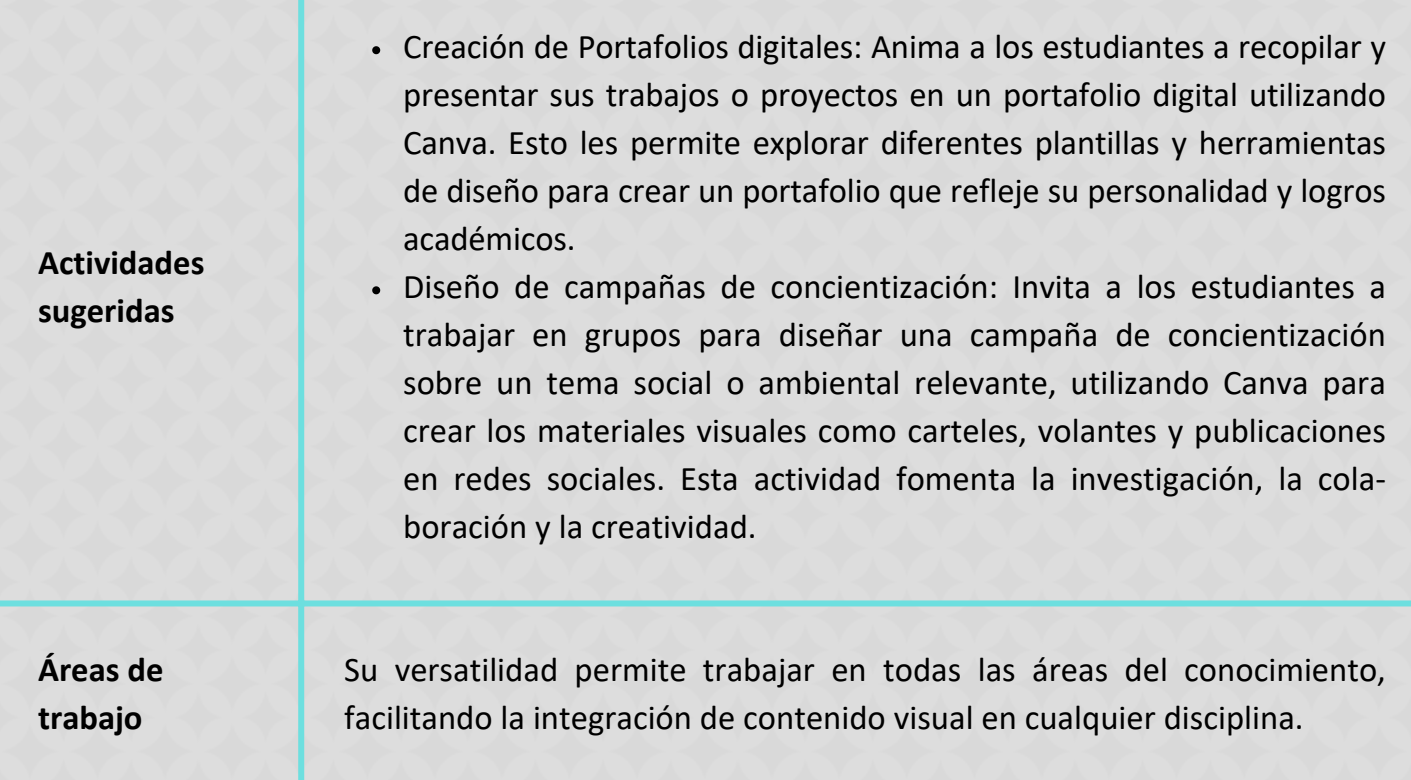

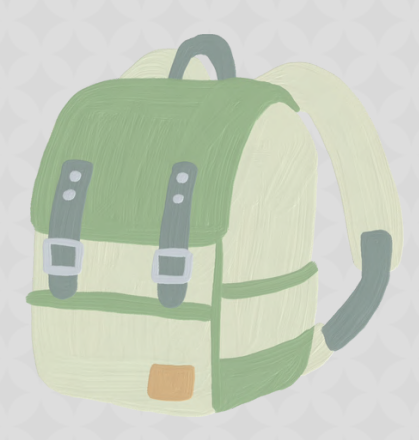

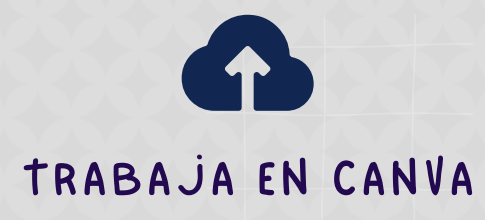

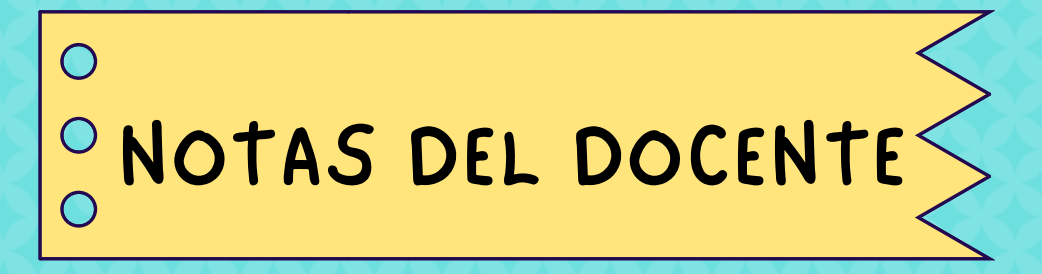

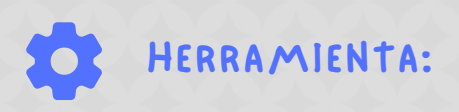

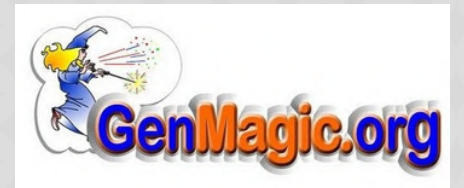

Genmagic es un portal de recursos educativos interactivos diseñados para facilitar el aprendizaje en diversas áreas como matemáticas, lengua, y ciencias, ofrece aplicaciones educativas gratuitas que promueven un aprendizaje dinámico y participativo. Genmagic se constituye como un recurso invaluable para docentes en busca de herramientas digitales innovadoras, su enfoque en el aprendizaje interactivo y lúdico no solo mejora la participación estudiantil sino que también facilita la comprensión de conceptos complejos, haciendo del aprendizaje una experiencia más atractiva y efectiva.

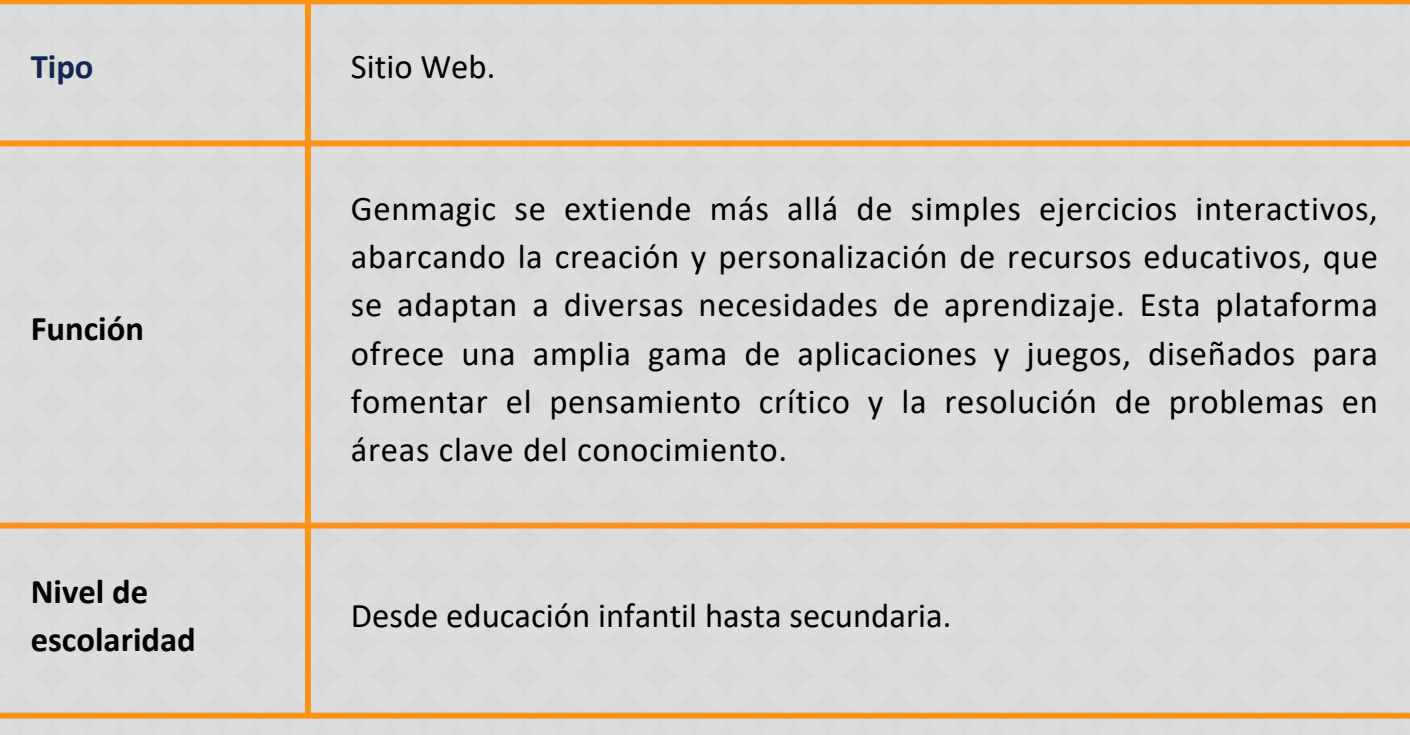

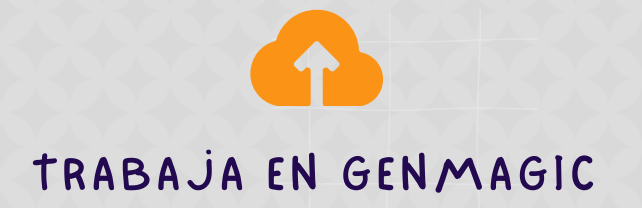

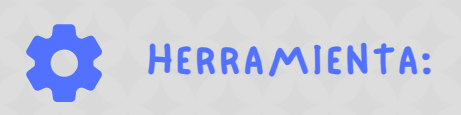

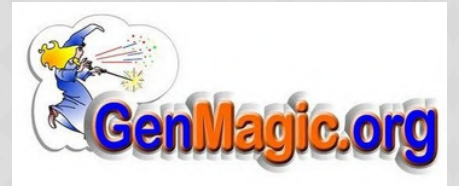

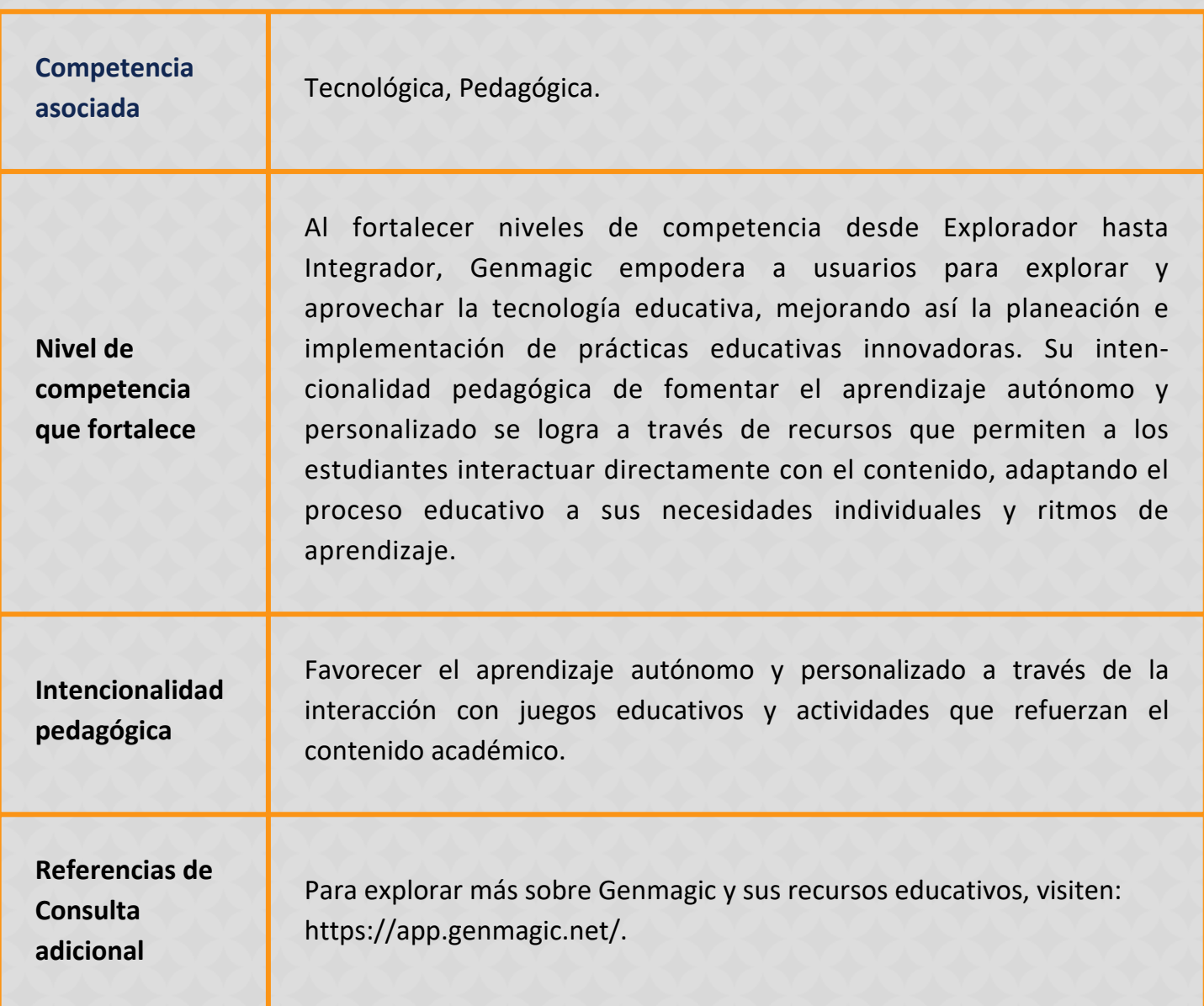

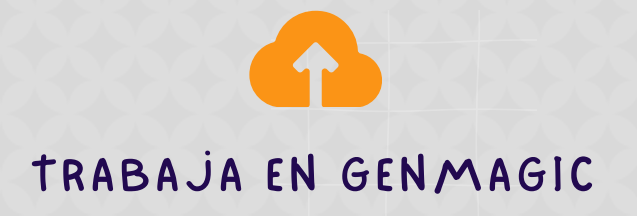

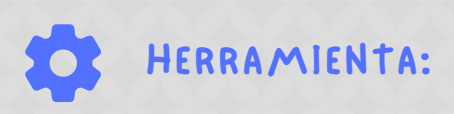

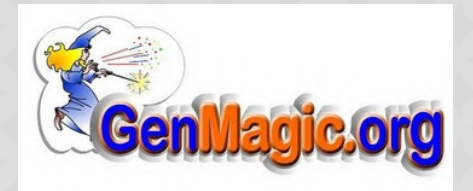

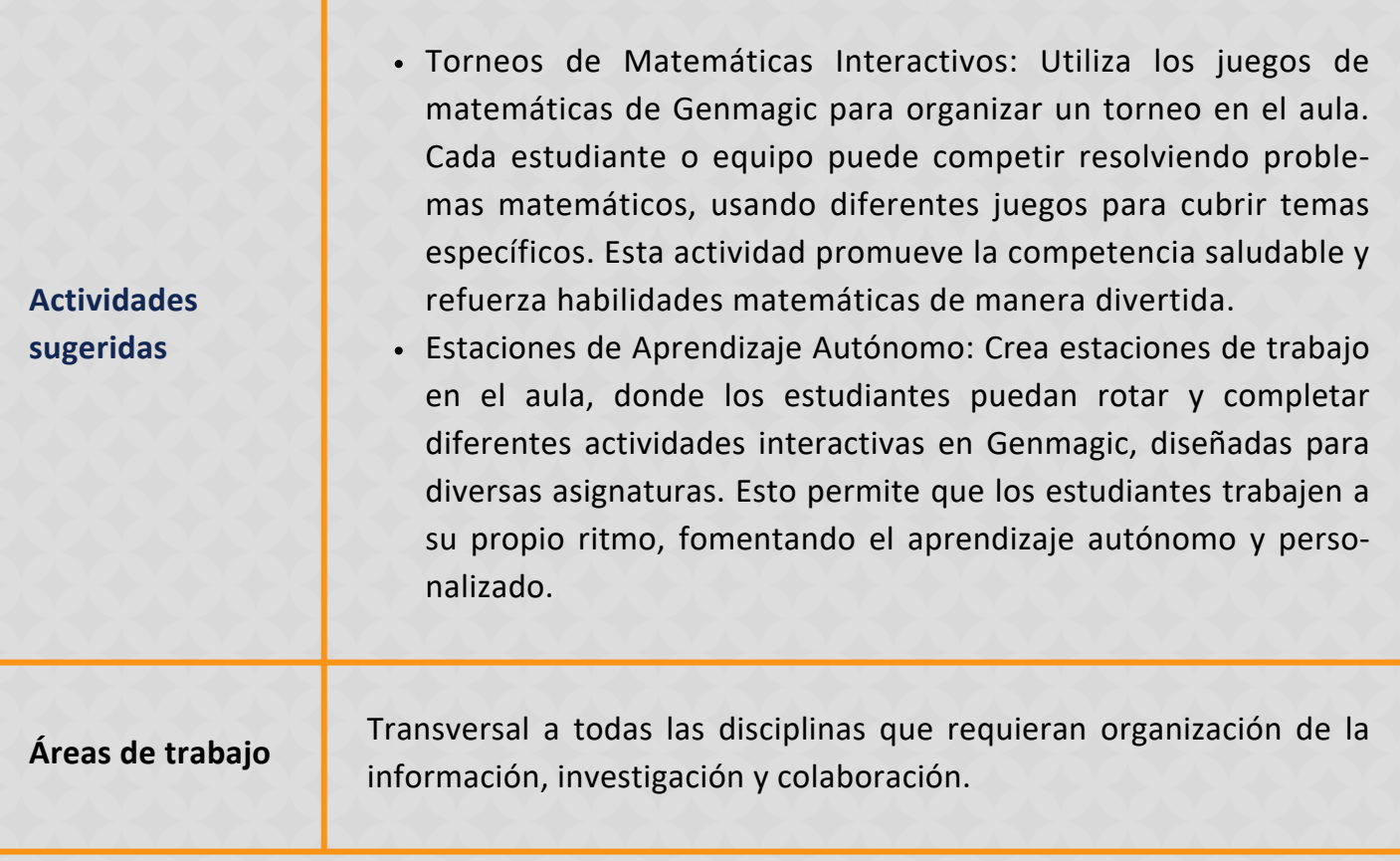

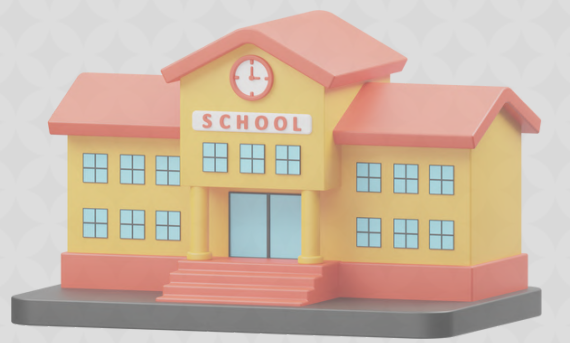

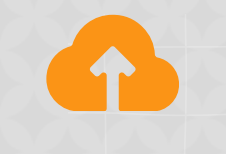

### TRABAJA EN GENMAGIC

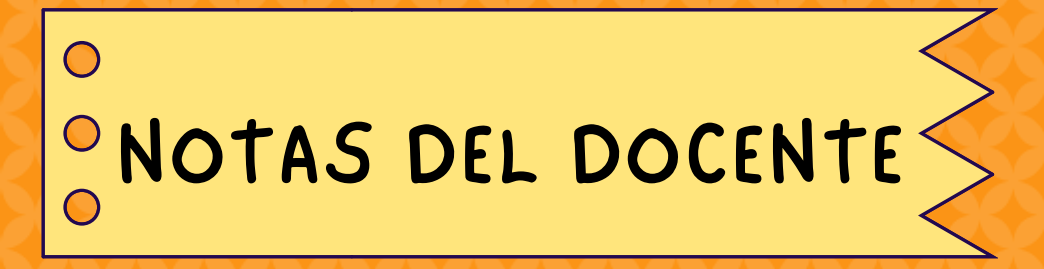

## **HERRAMIENTA:** *SSOCTATIVE*

#### **Descripción**

Socrative es una herramienta diseñada para apoyar la interacción en el aula y la evaluación en tiempo real. Permite a los educadores crear cuestionarios, pruebas y juegos que los estudiantes pueden responder en sus dispositivos personales, facilitando la recopilación instantánea de respuestas y retroalimentación. Se resalta su diseño como una herramienta digital innovadora destinada a mejorar la interacción en el aula y optimizar el proceso de evaluación. Permite a los docentes crear cuestionarios, encuestas y juegos en tiempo real que los estudiantes pueden responder desde cualquier dispositivo conectado a Internet. Este enfoque dinámico no solo facilita una evaluación instantánea del aprendizaje de los estudiantes, sino que, también, incrementa su participación y motivación.

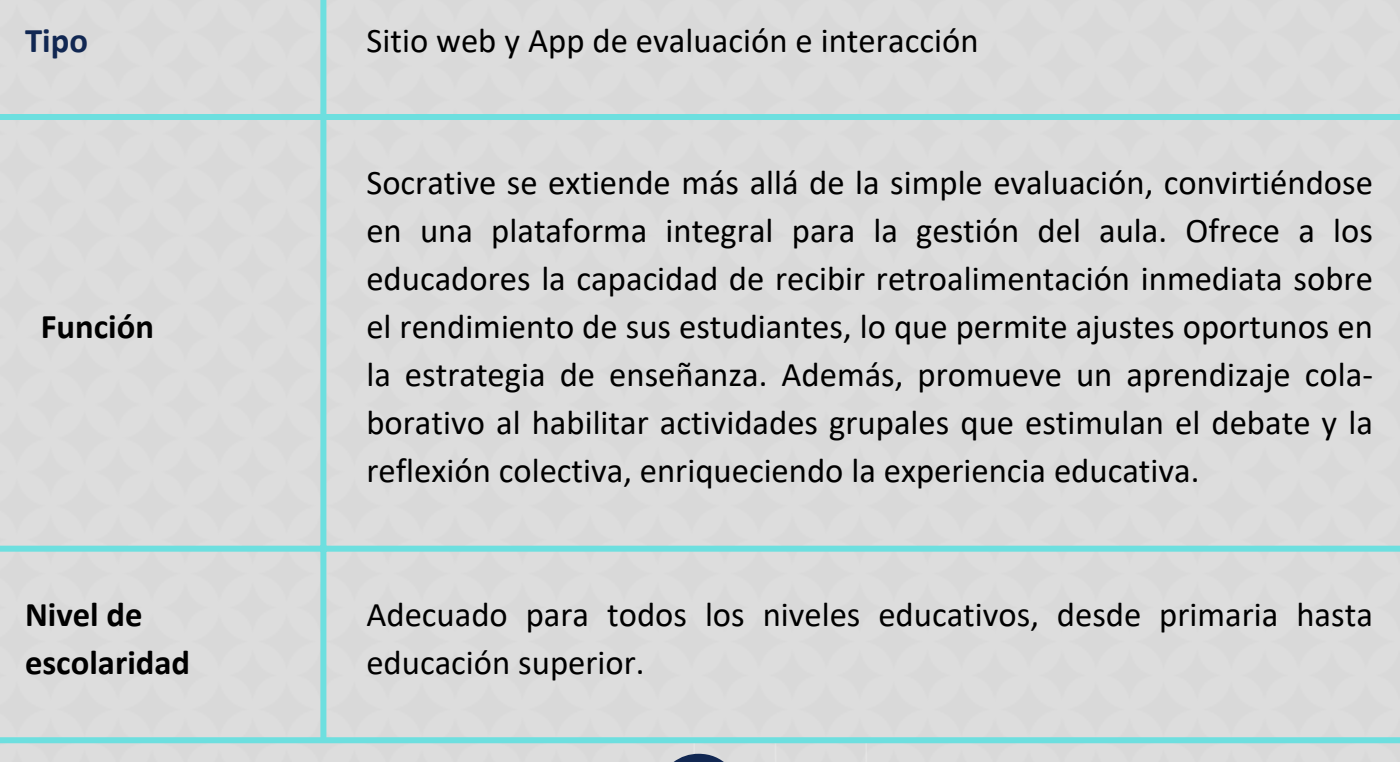

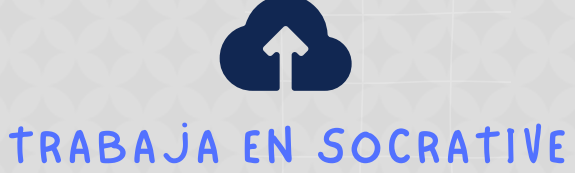

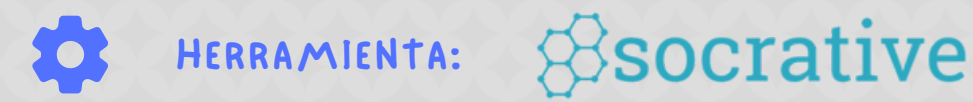

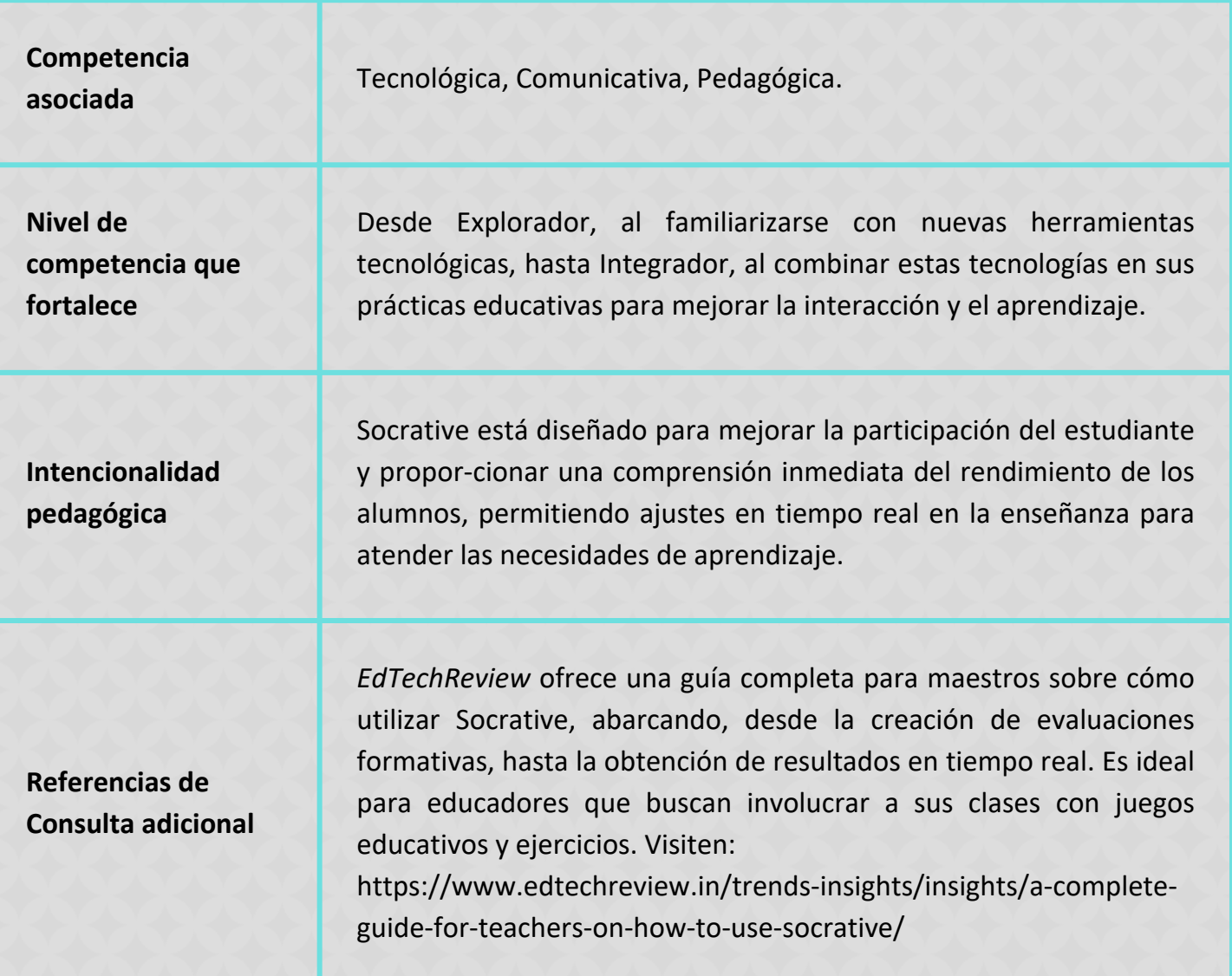

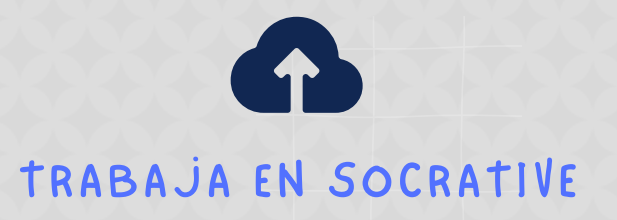

### HERRAMIENTA: **B**SOCTative  $\bullet$

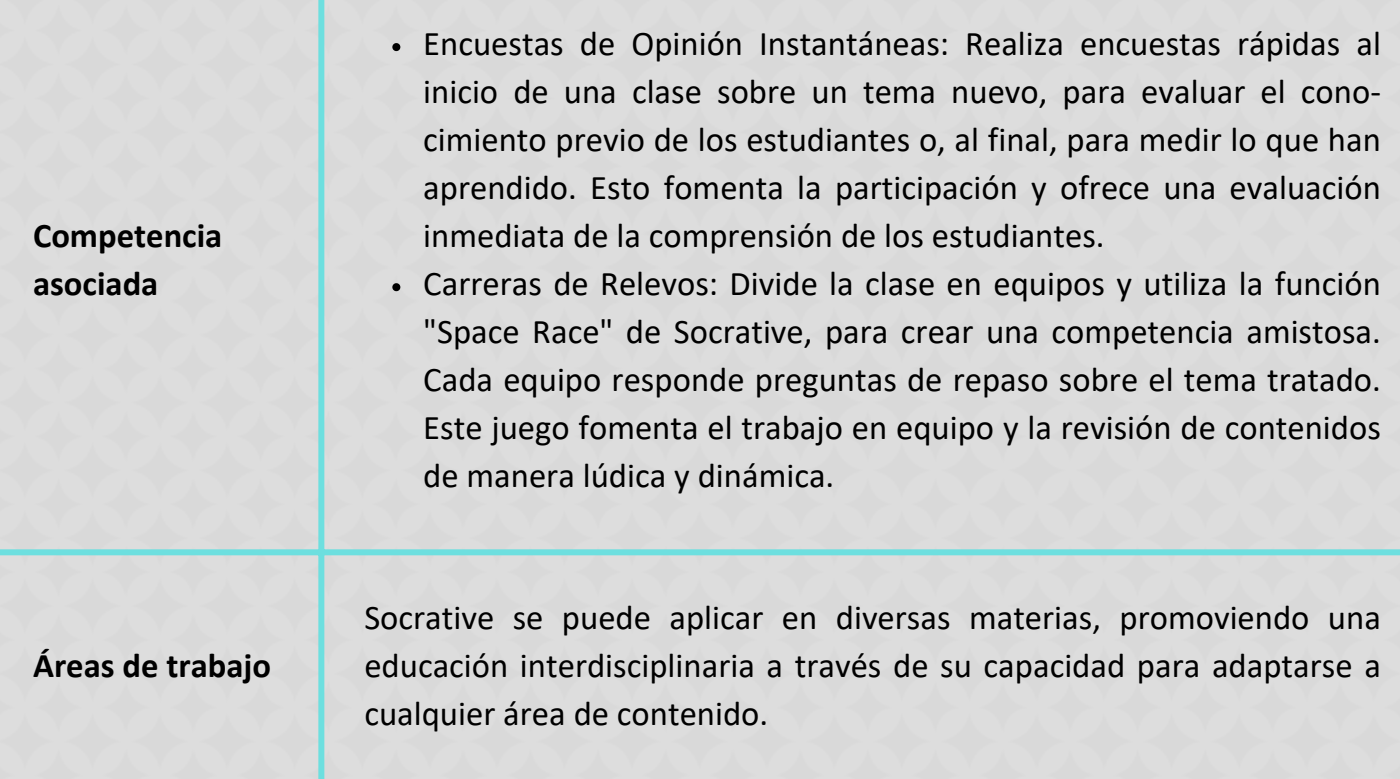

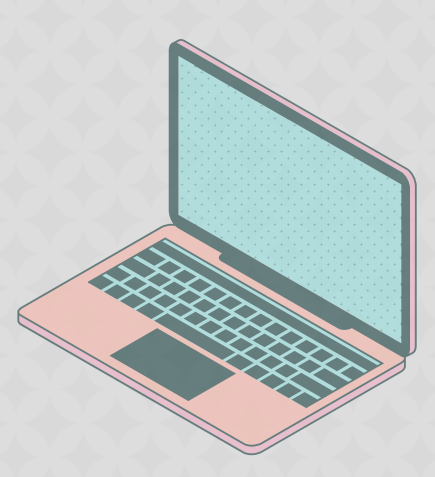

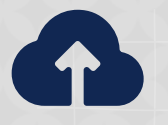

TRABAJA EN SOCRATIVE

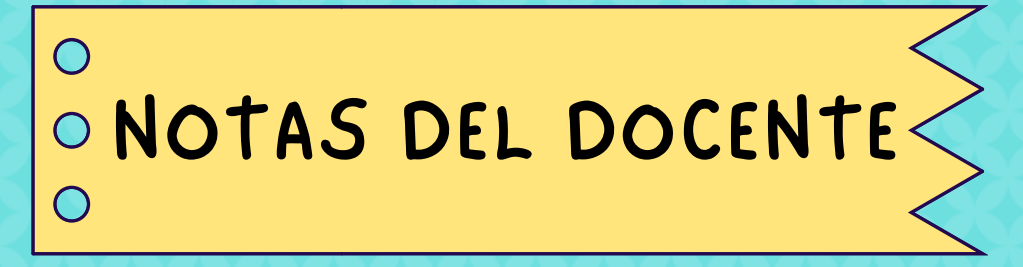

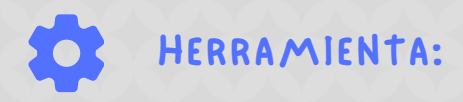

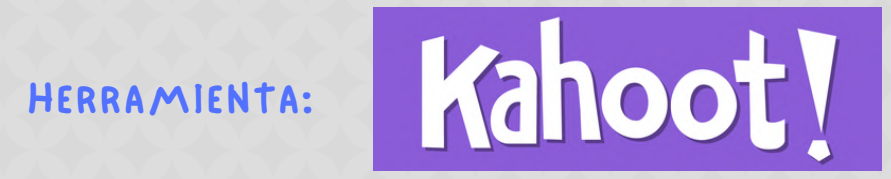

Kahoot! es una plataforma de aprendizaje basada en juegos que permite a educadores y estudiantes crear, compartir y participar en actividades lúdicas de aprendizaje. Facilita la evaluación formativa y el aprendizaje activo a través de cuestionarios interactivos. Destaca su utilidad como una herramienta versátil que apoya una amplia gama de estrategias pedagógicas, incluida la gamificación, para hacer el aprendizaje más atractivo y eficaz.

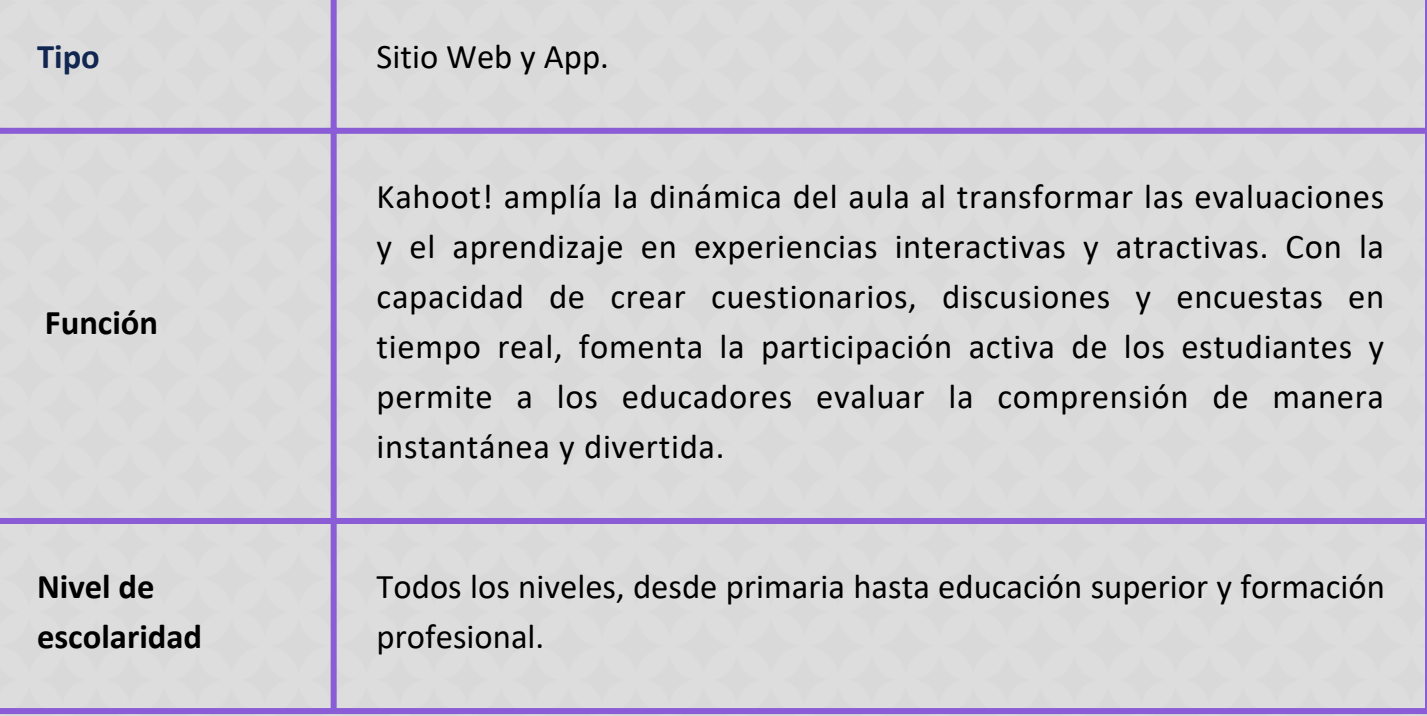

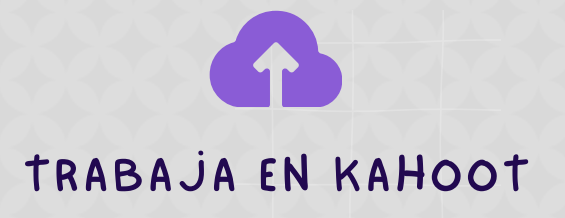

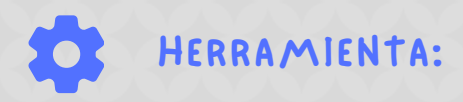

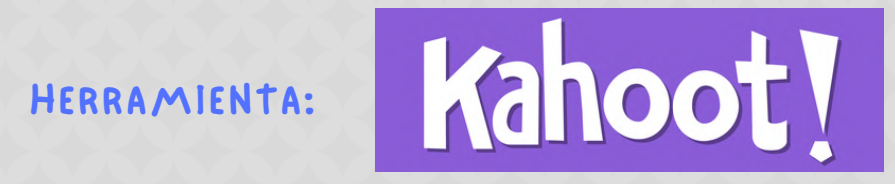

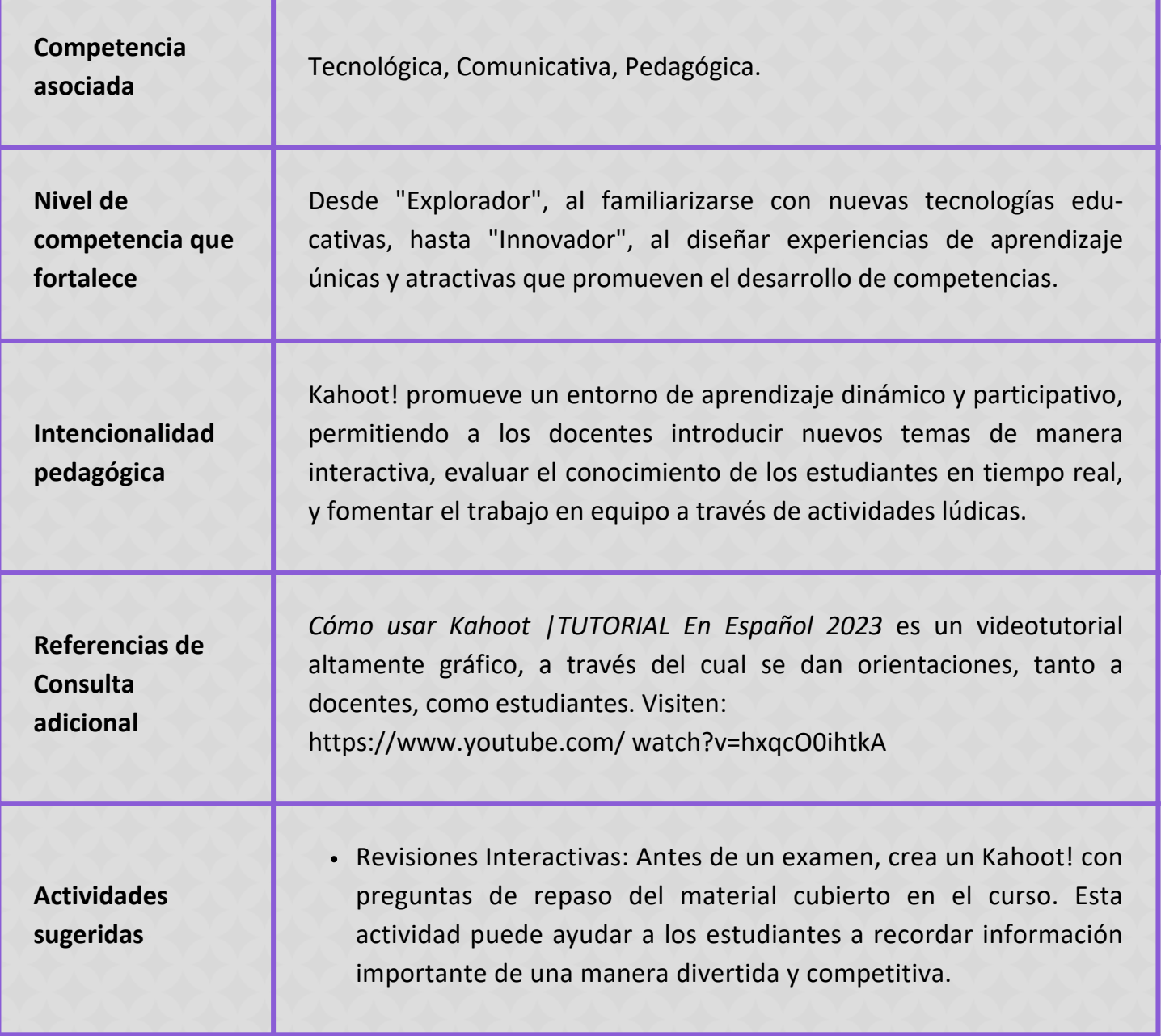

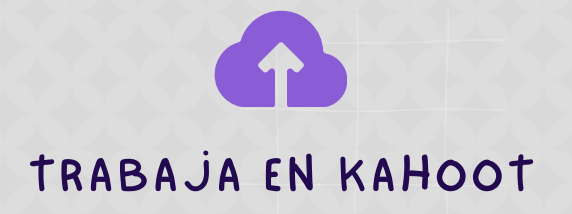

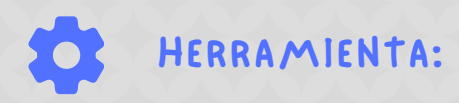

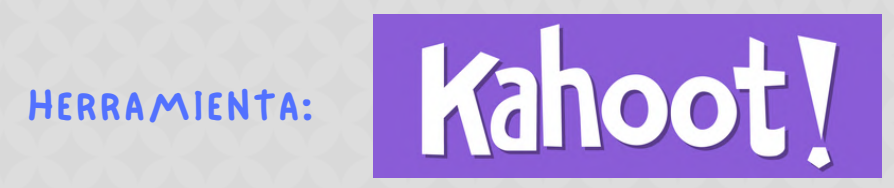

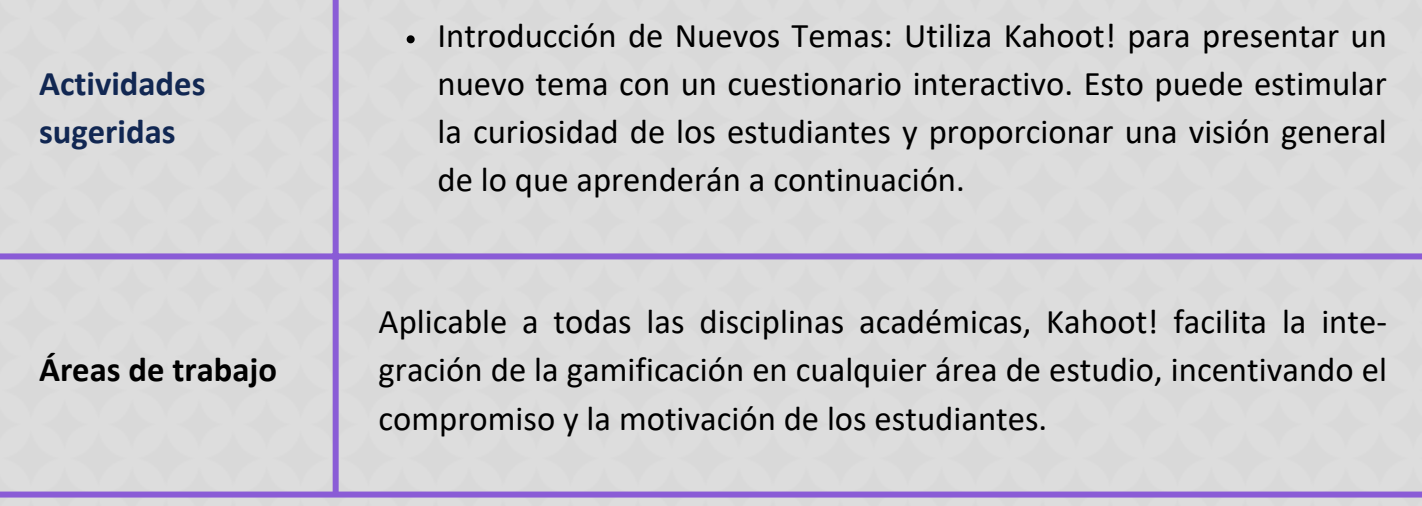

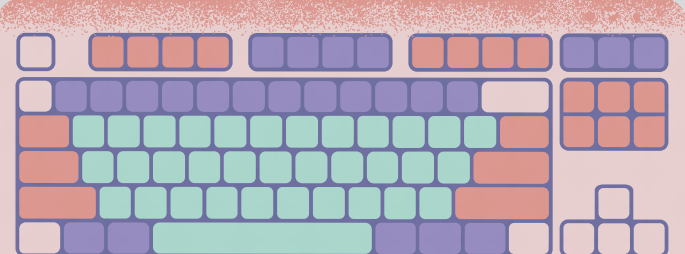

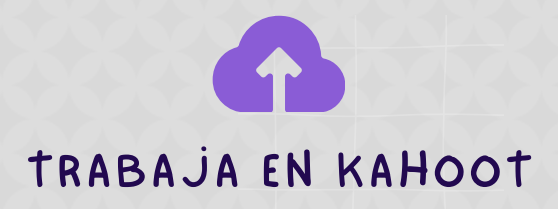

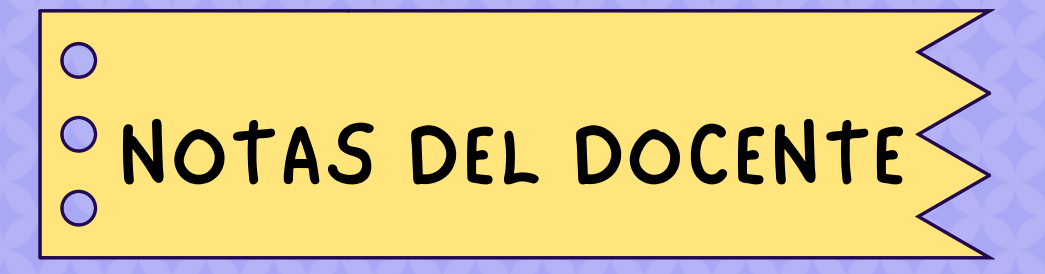

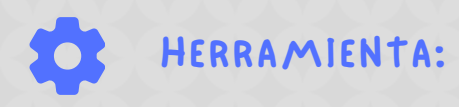

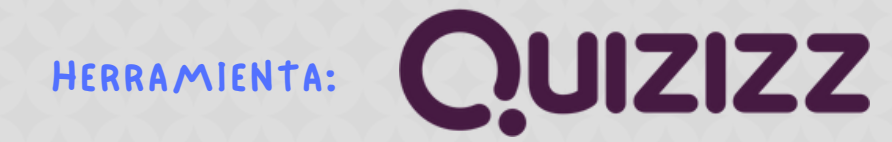

Plataforma versátil que empodera a educadores y estudiantes por igual. Mediante la gamificación, transforma la enseñanza y el aprendizaje en procesos más atractivos y efectivos. Facilita una experiencia educativa personalizada y colaborativa, permitiendo a los educadores diseñar y ejecutar actividades que no solo capturan la atención de los estudiantes, sino que también promueven una comprensión profunda de los contenidos. Con una interfaz intuitiva y fácil de usar, Quizizz democratiza el acceso a herramientas educativas de calidad, haciendo posible que cualquier educador, sin importar su nivel de habilidad tecnológica, pueda crear, compartir y evaluar con eficac**ia.**

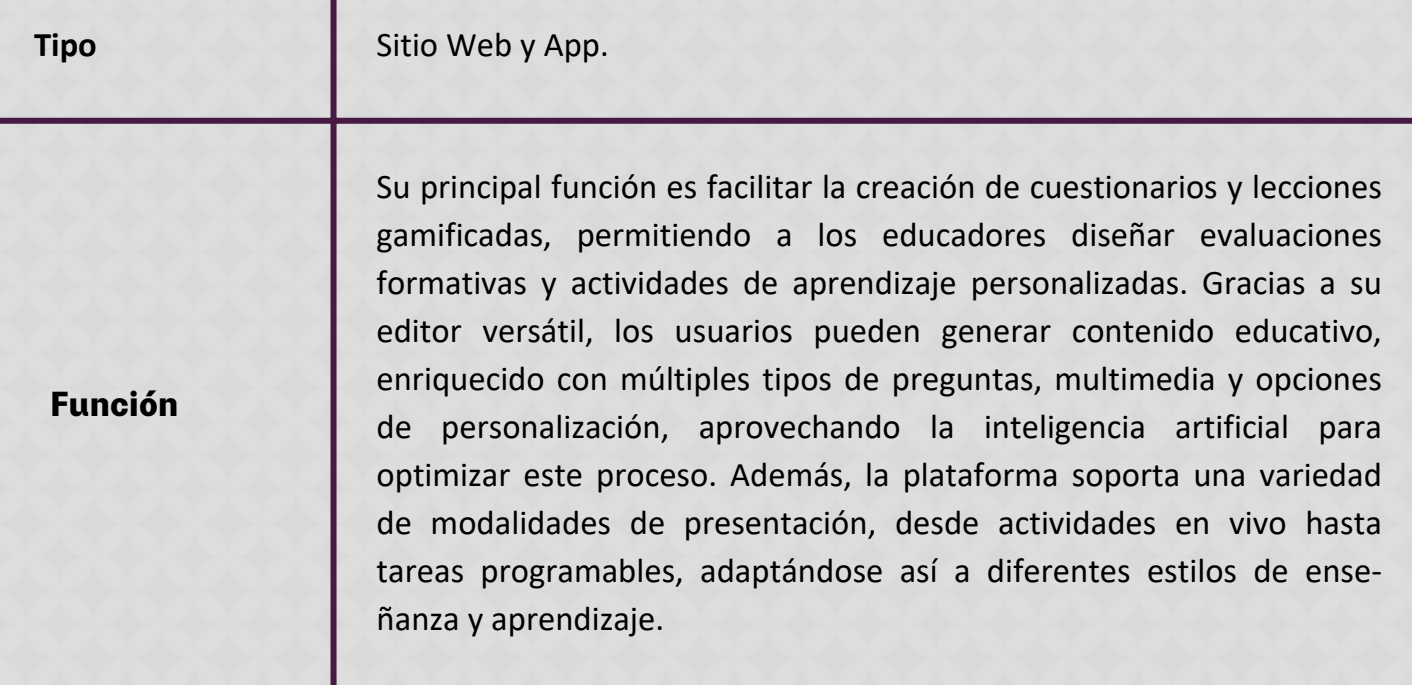

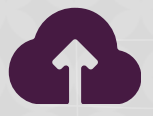

TRABAJA EN QUIZIZZ

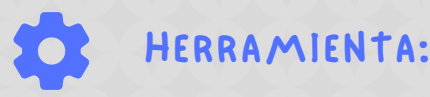

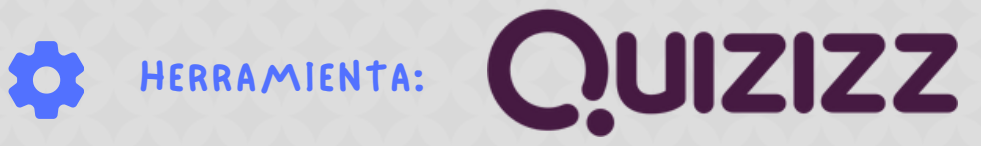

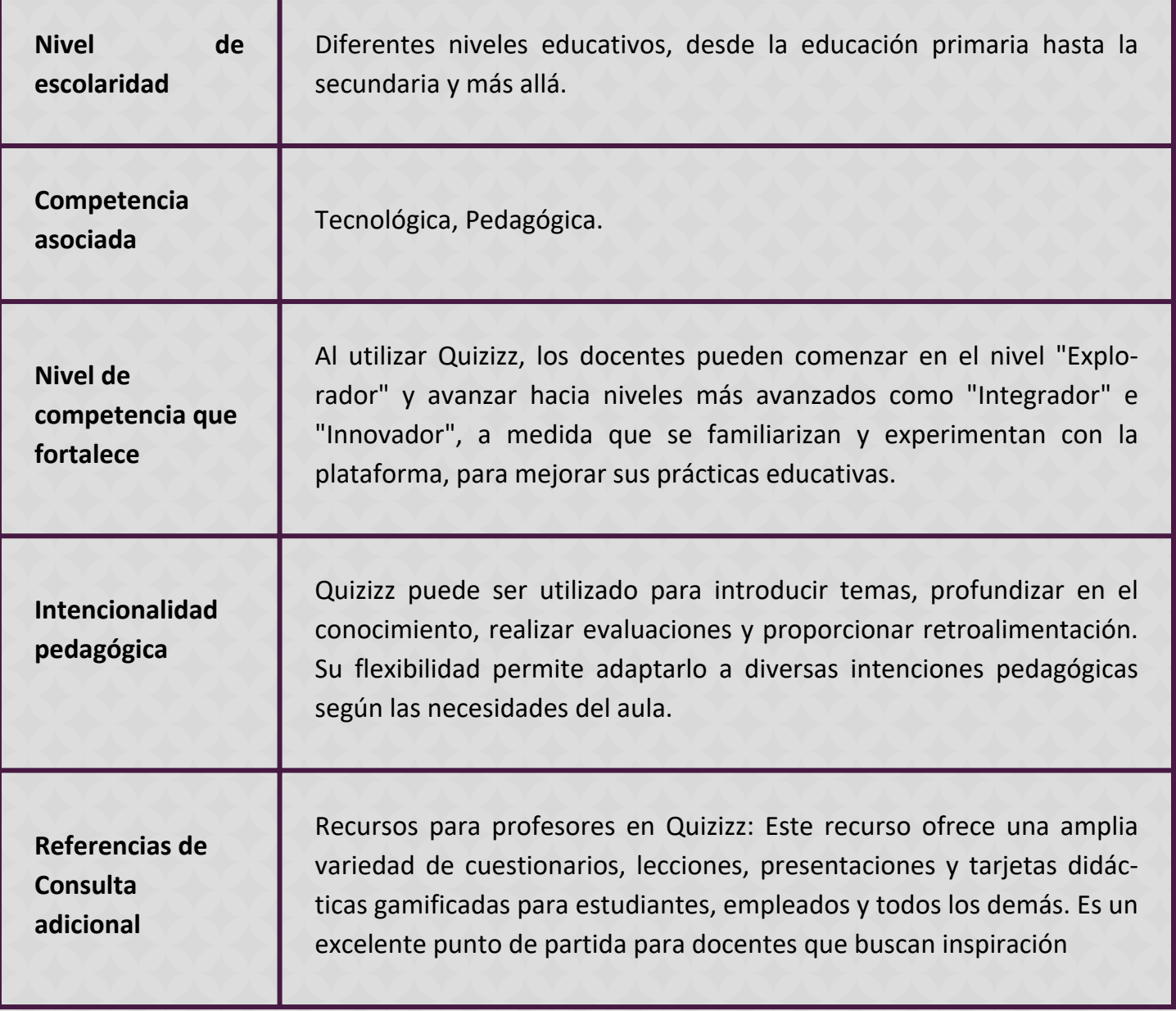

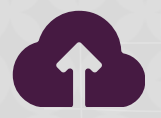

TRABAJA EN QUIZIZZ

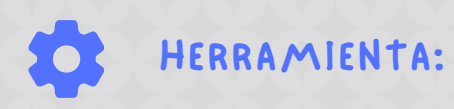

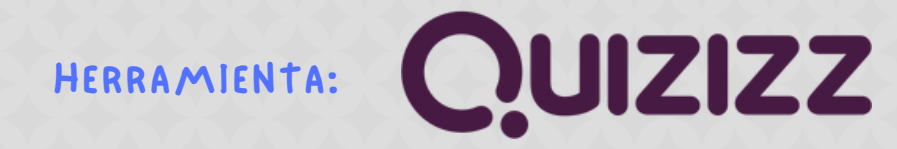

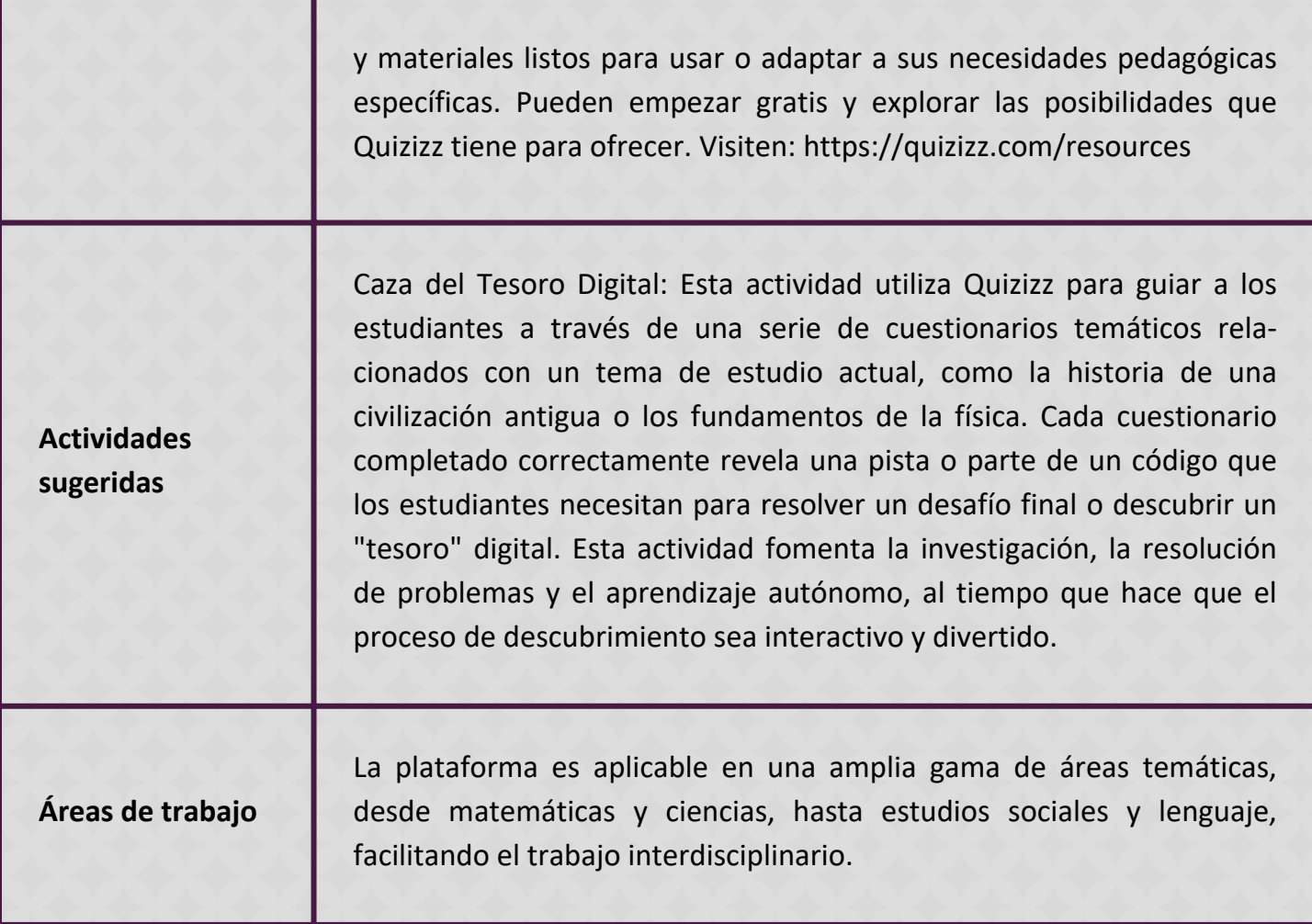

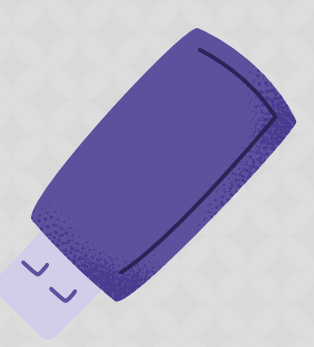

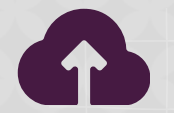

TRABAJA EN QUIZIZZ

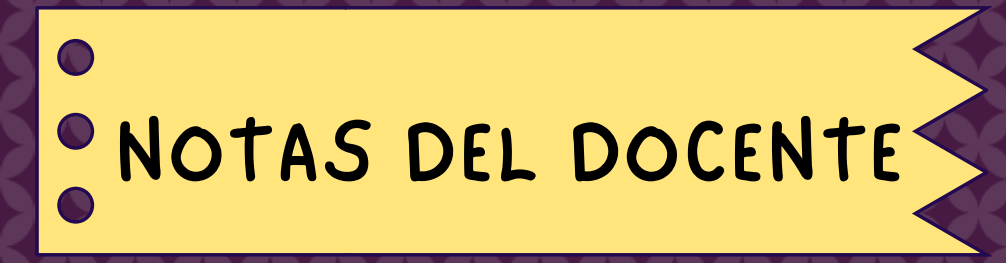

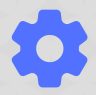

## HERRAMIENTA: **(Comparison)** mundo primaria

#### **Descripción**

Mundo Primaria es una plataforma educativa en línea que ofrece una amplia variedad de recursos interactivos y material didáctico diseñados específicamente para estudiantes de educación primaria. Desde matemáticas hasta ciencias naturales, pasando por lengua y sociales, Mundo Primaria ofrece una amplia gama de actividades, juegos, ejercicios y recursos multimedia que se adaptan a las necesidades y niveles de los estudiantes. Con un enfoque lúdico y educativo, Mundo Primaria busca apoyar el proceso de enseñanza-aprendizaje de manera efectiva y atractiva para los estudiantes, facilitando el acceso a contenido educativo de calidad de una manera accesible y organizada. Con Mundo Primaria, los docentes tienen a su disposición una herramienta versátil y completa para enriquecer sus clases y promover el aprendizaje significativo en el aula.

**Función**

**Tipo** Sitio Web.

Mundo Primaria es una plataforma educativa en línea que ofrece una amplia variedad de recursos interactivos y material didáctico para estudiantes de educación primaria. Proporciona actividades educativas, juegos, ejercicios, fichas de trabajo, vídeos y otros recursos multimedia diseñados para apoyar el proceso de enseñanza-aprendizaje en áreas como matemáticas, lengua, ciencias naturales, sociales, entre otras. Además, ofrece herramientas para la evaluación del progreso del estudiante y la retroalimentación.

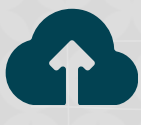

TRABAJA EN MUNDO PRIMARIA

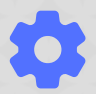

## HERRAMIENTA: **O**mundo primaria

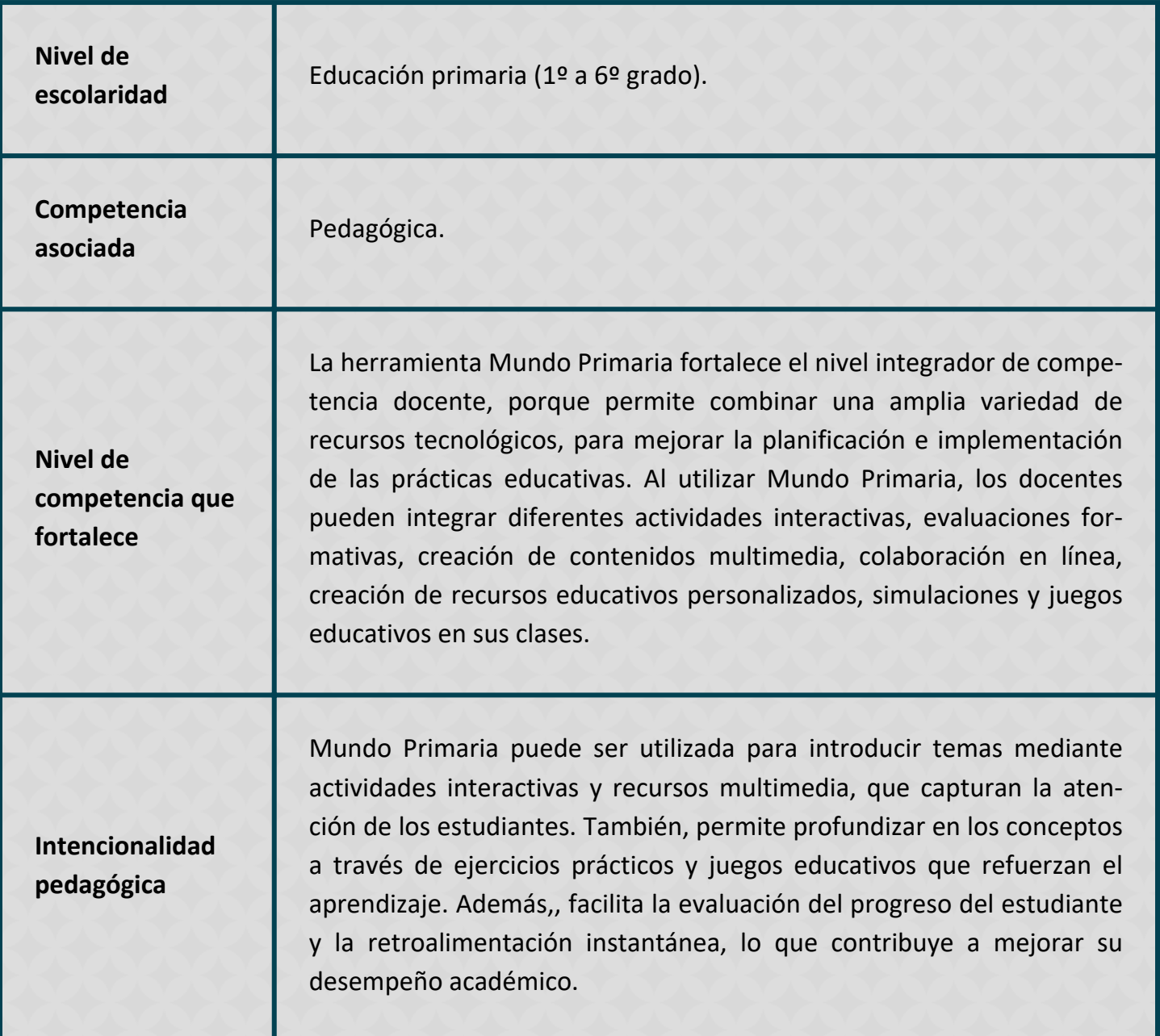

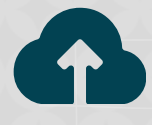

TRABAJA EN MUNDO PRIMARIA

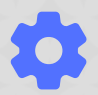

# HERRAMIENTA: **Omundo primaria**

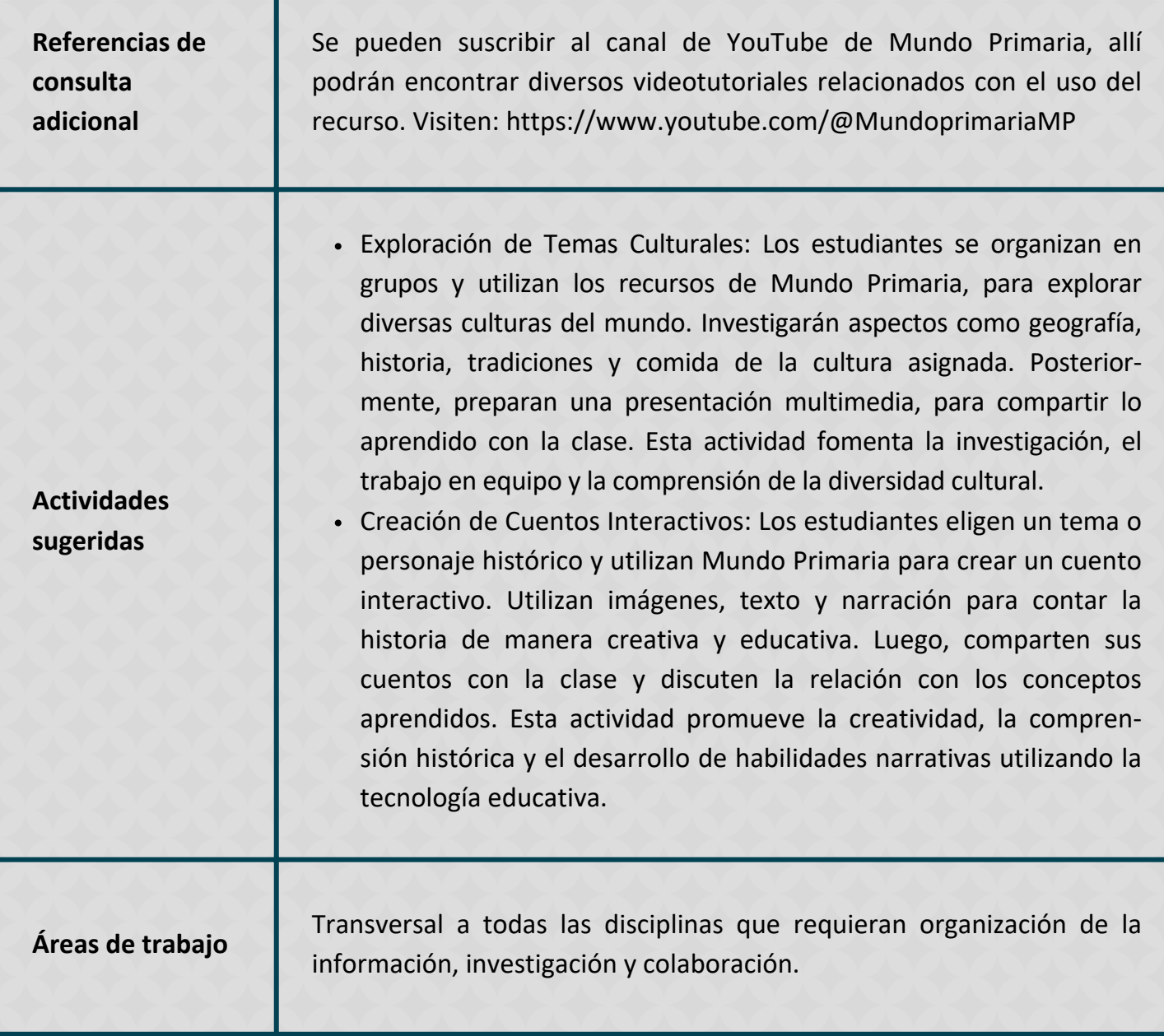

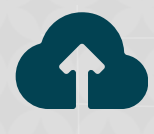

TRABAJA EN MUNDO PRIMARIA

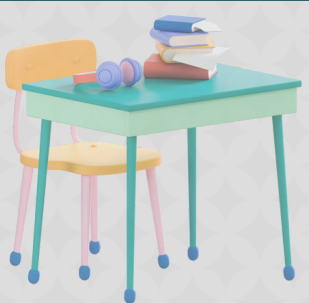

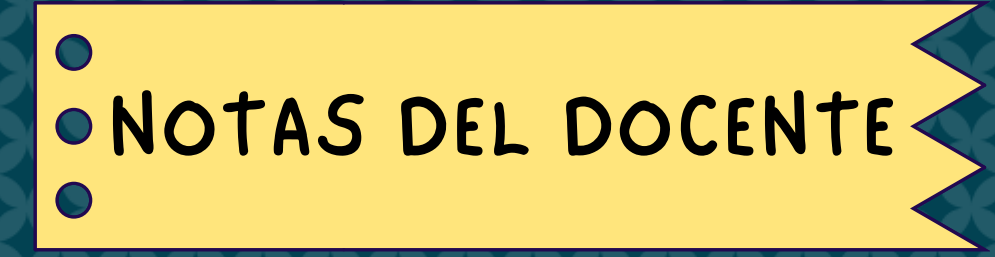

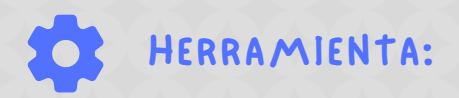

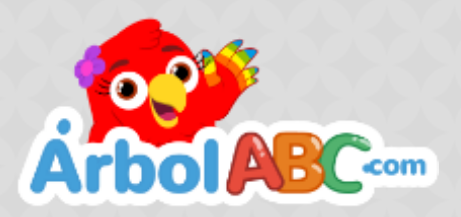

ÁrbolABC es una plataforma educativa en línea diseñada para ayudar a los estudiantes a mejorar sus habilidades de lectura, escritura y ortografía en lengua española. Con una amplia gama de recursos interactivos y actividades adaptadas a diferentes niveles educativos, ÁrbolABC ofrece una experiencia de aprendizaje dinámica y atractiva. Los estudiantes pueden acceder a una variedad de lecciones, ejercicios y juegos diseñados para fortalecer su comprensión de la lengua española, desde la identificación de letras y palabras hasta la redacción de textos más complejos. Además, la plataforma proporciona retroalimentación inmediata y seguimiento del progreso del estudiante, lo que permite una experiencia de aprendizaje personalizada y efectiva.

**Función**

ÁrbolABC es una plataforma educativa en línea que se centra en el desarrollo de habilidades lingüísticas en lengua española. Ofrece actividades interactivas adaptadas a diferentes niveles educativos, proporcionando retroalimentación inmediata, personalizando el aprendizaje y motivando a los estudiantes mediante elementos de gamificación. La plataforma permite el acceso en cualquier momento y lugar, facilitando un aprendizaje flexible y autodirigido.

**Tipo** Sitio Web.

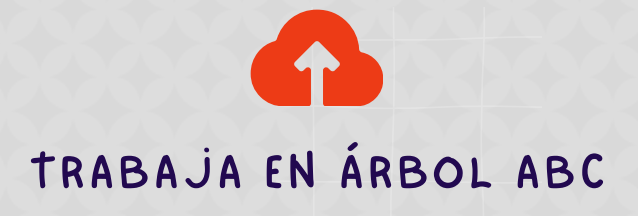

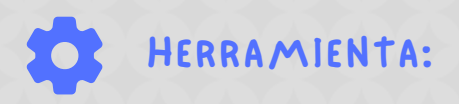

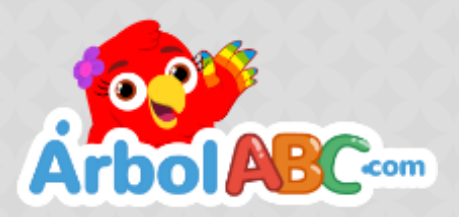

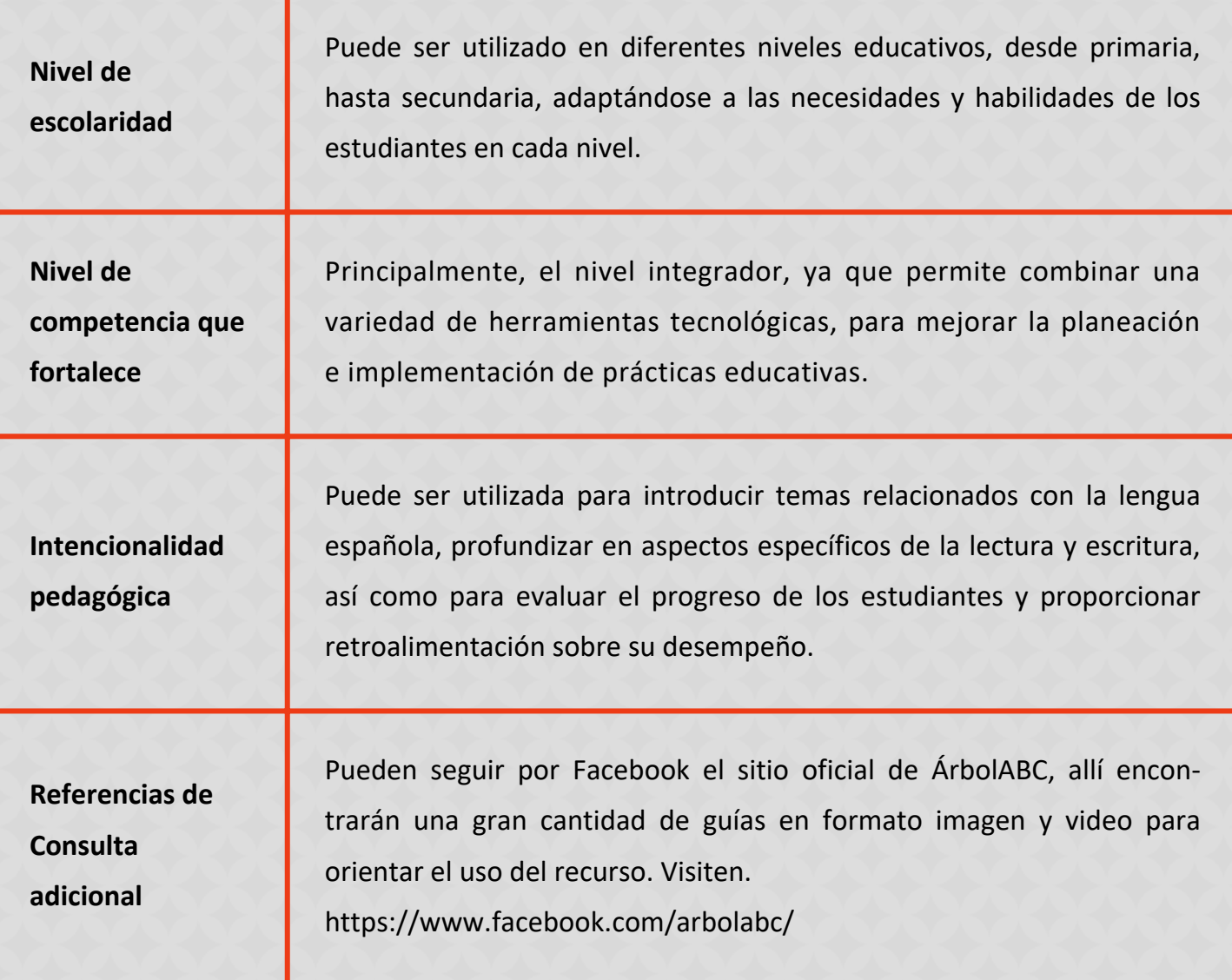

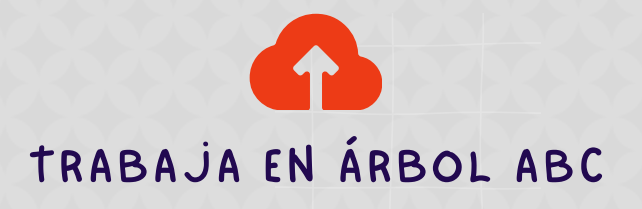

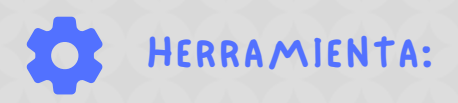

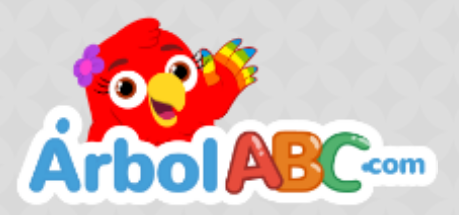

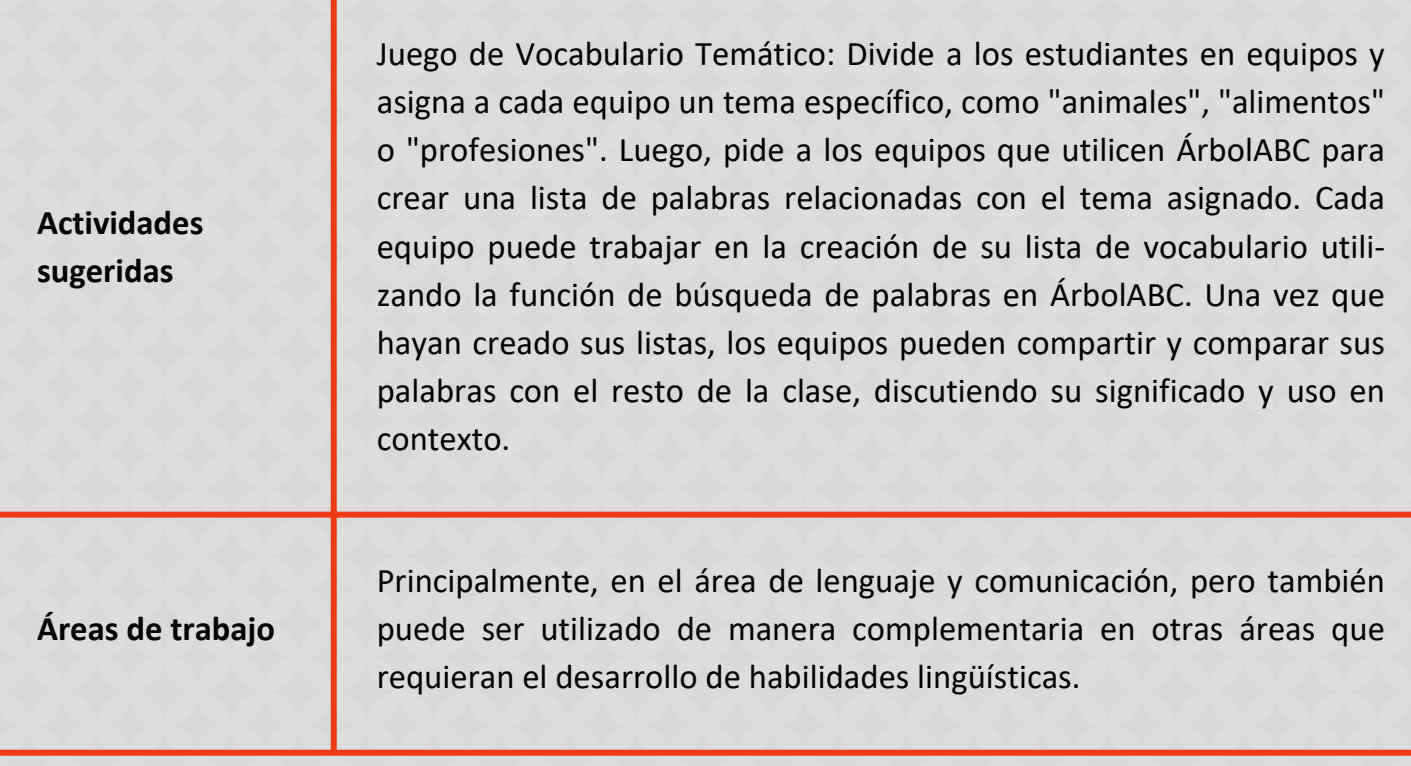

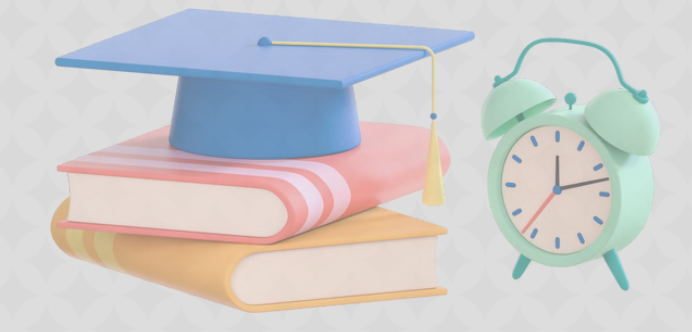

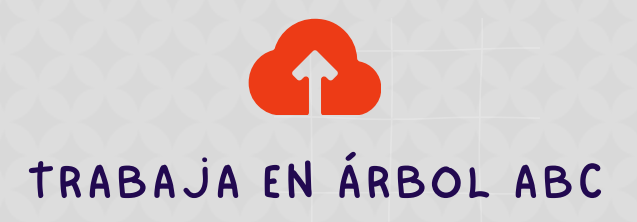

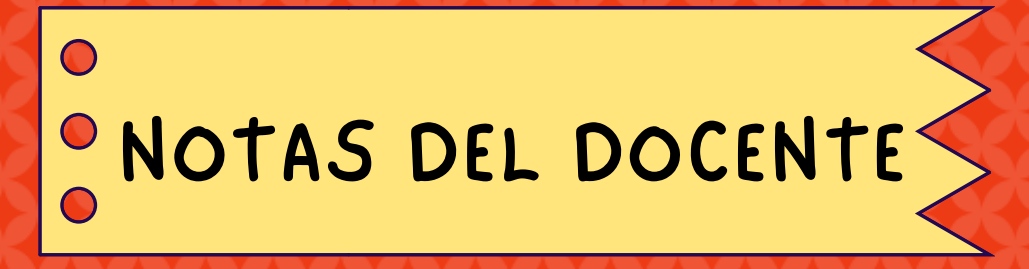

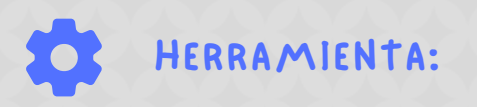

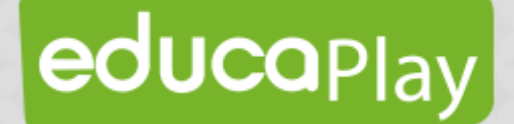

Ofrece una amplia variedad de herramientas y recursos interactivos para la creación de actividades educativas personalizadas. Permite a los docentes diseñar y compartir crucigramas, sopas de letras, cuestionarios, juegos de memoria, actividades de completar el espacio en blanco y más. Los usuarios pueden incorporar imágenes, audio y video para hacer que las actividades sean más atractivas y relevantes para los estudiantes. Una de las características clave de Educaplay es su flexibilidad y adaptabilidad a diferentes contextos educativos y niveles de escolaridad, los docentes pueden crear actividades para cualquier materia y ajustarlas según las necesidades específicas de sus estudiantes. Además, la plataforma proporciona herramientas para realizar un seguimiento del progreso del estudiante y evaluar su rendimiento de manera efectiva.

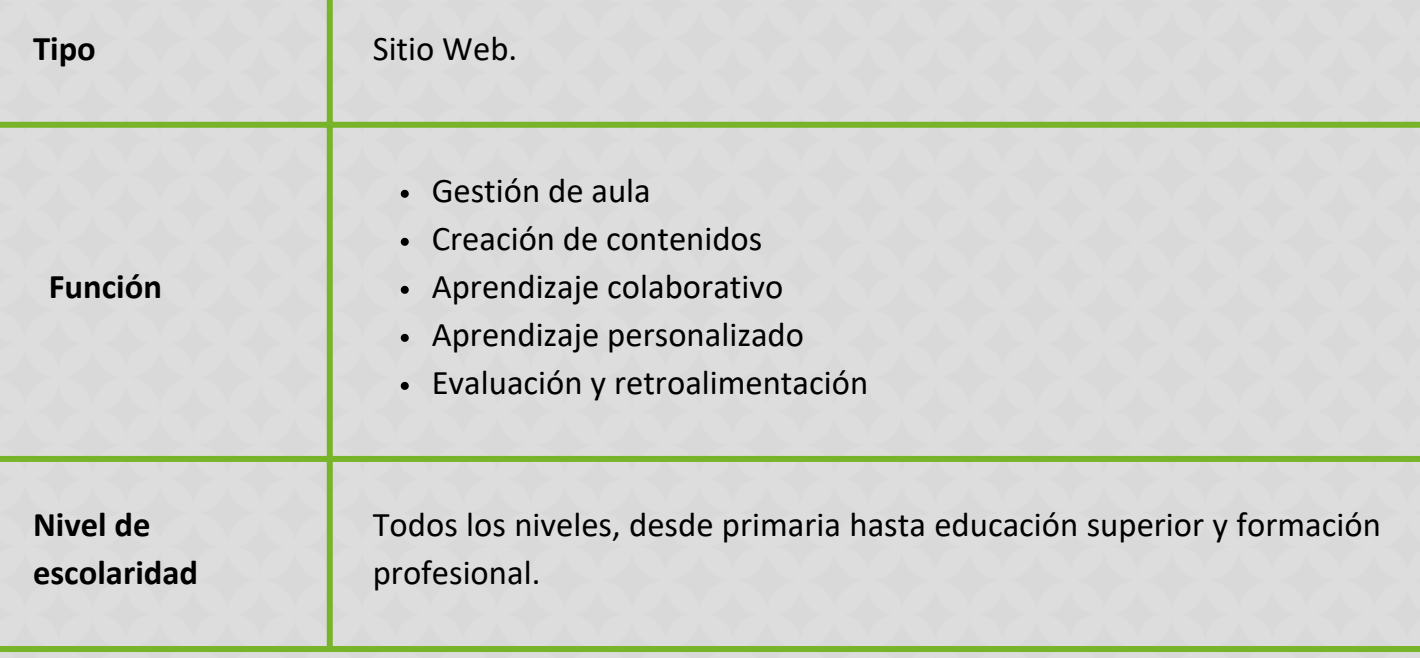

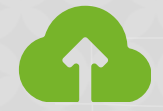

TRABAJA EN EDUCAPLAY

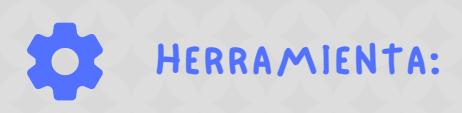

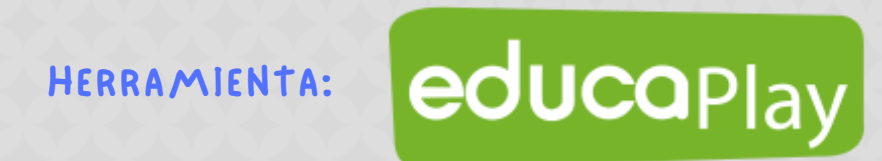

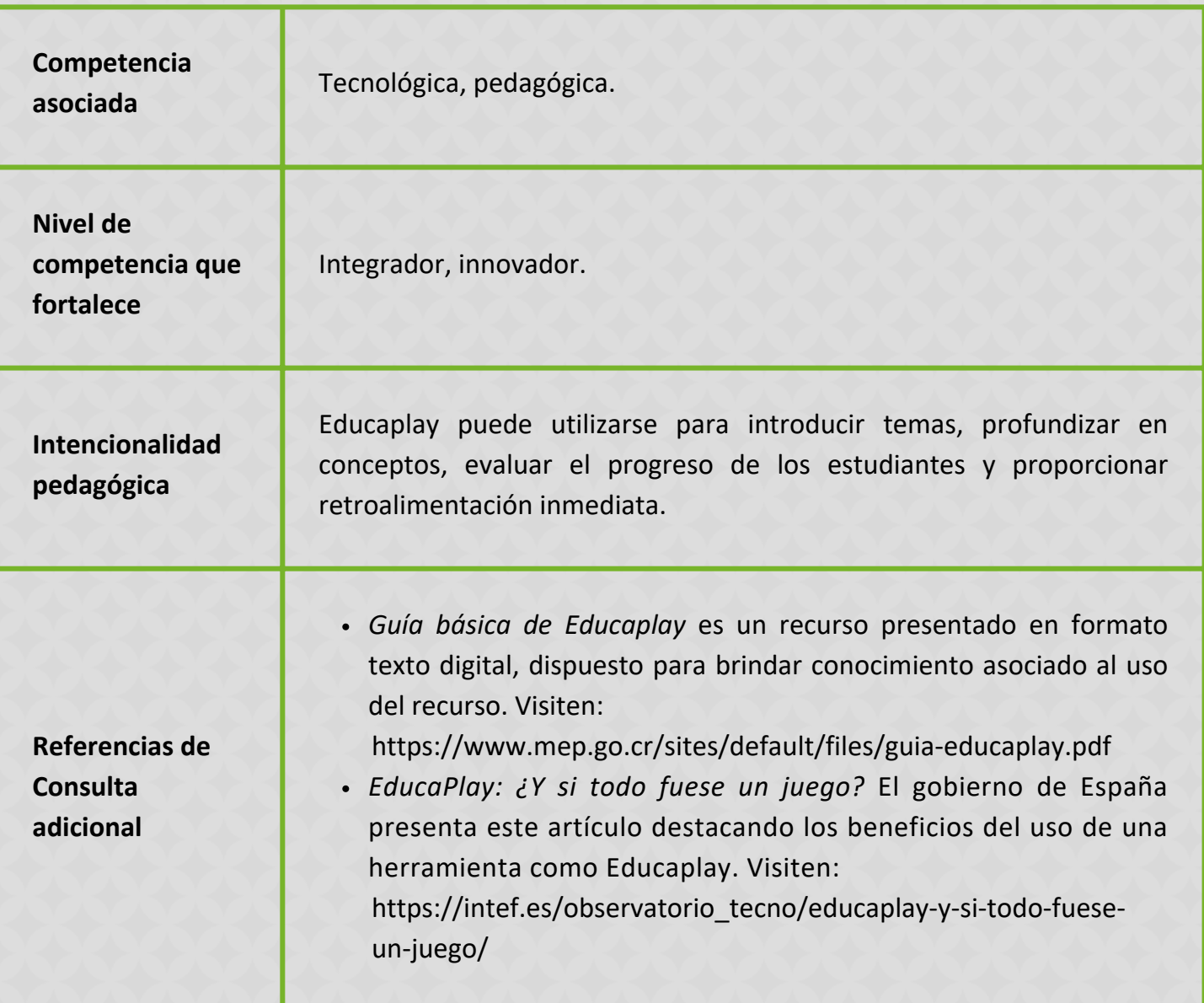

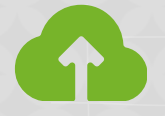

TRABAJA EN EDUCAPLAY

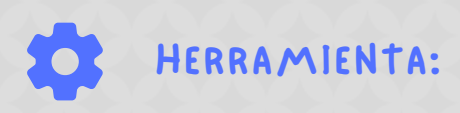

educaplay

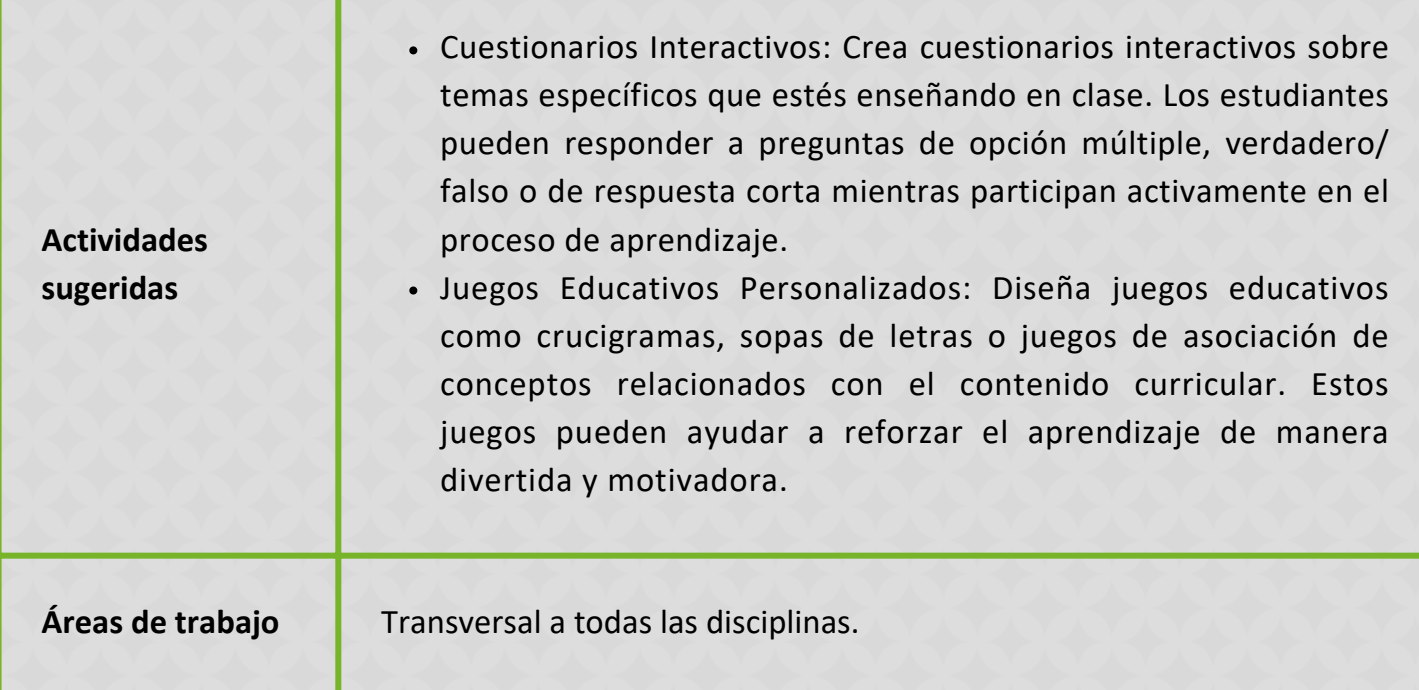

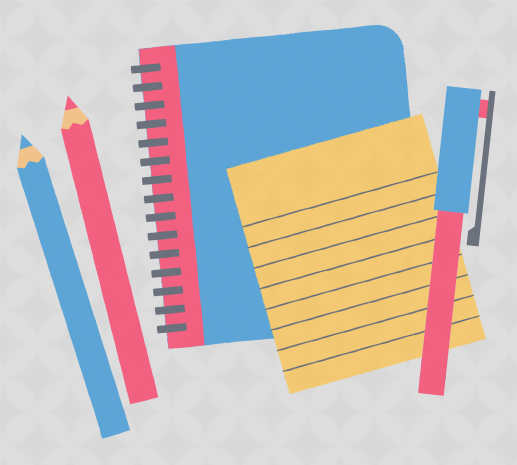

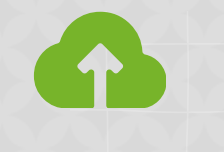

TRABAJA EN EDUCAPLAY

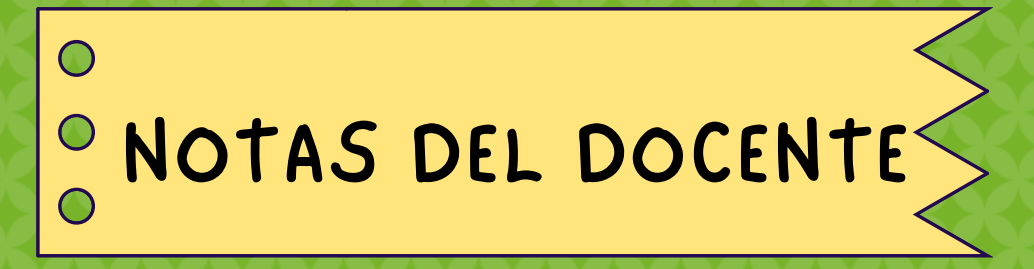

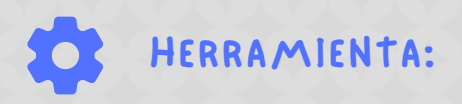

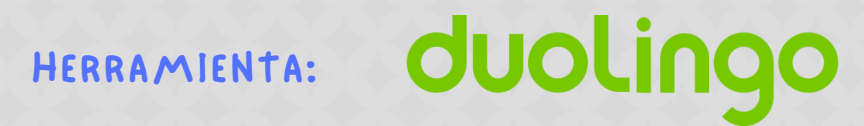

Es una plataforma educativa gratuita que transforma el aprendizaje de idiomas en un proceso divertido y accesible. Con una amplia gama de idiomas disponibles, esta aplicación utiliza ejercicios interactivos para mejorar las habilidades de lectura, escritura, escucha y habla de los estudiantes. Adaptándose al ritmo de aprendizaje individual, ofrece una experiencia personalizada que fomenta la constancia y la motivación. Ideal para docentes que buscan integrar tecnologías innovadoras en sus clases, Duolingo permite monitorear el progreso de los estudiantes y complementar los programas de estudio con prácticas lingüísticas efectivas y atractivas.

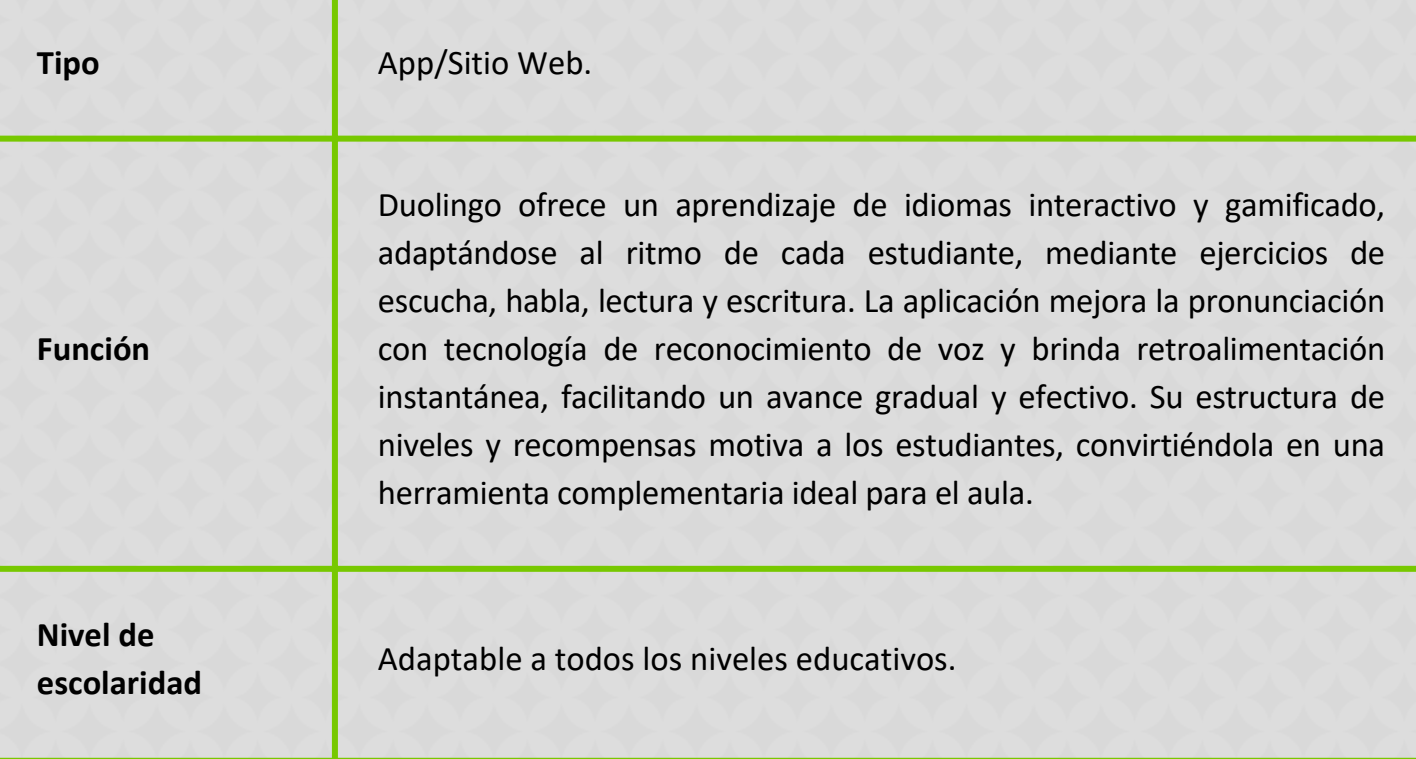

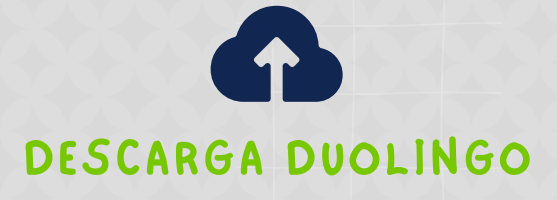

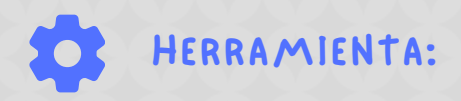

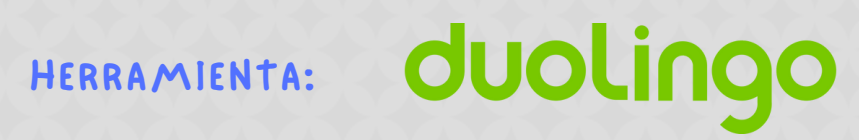

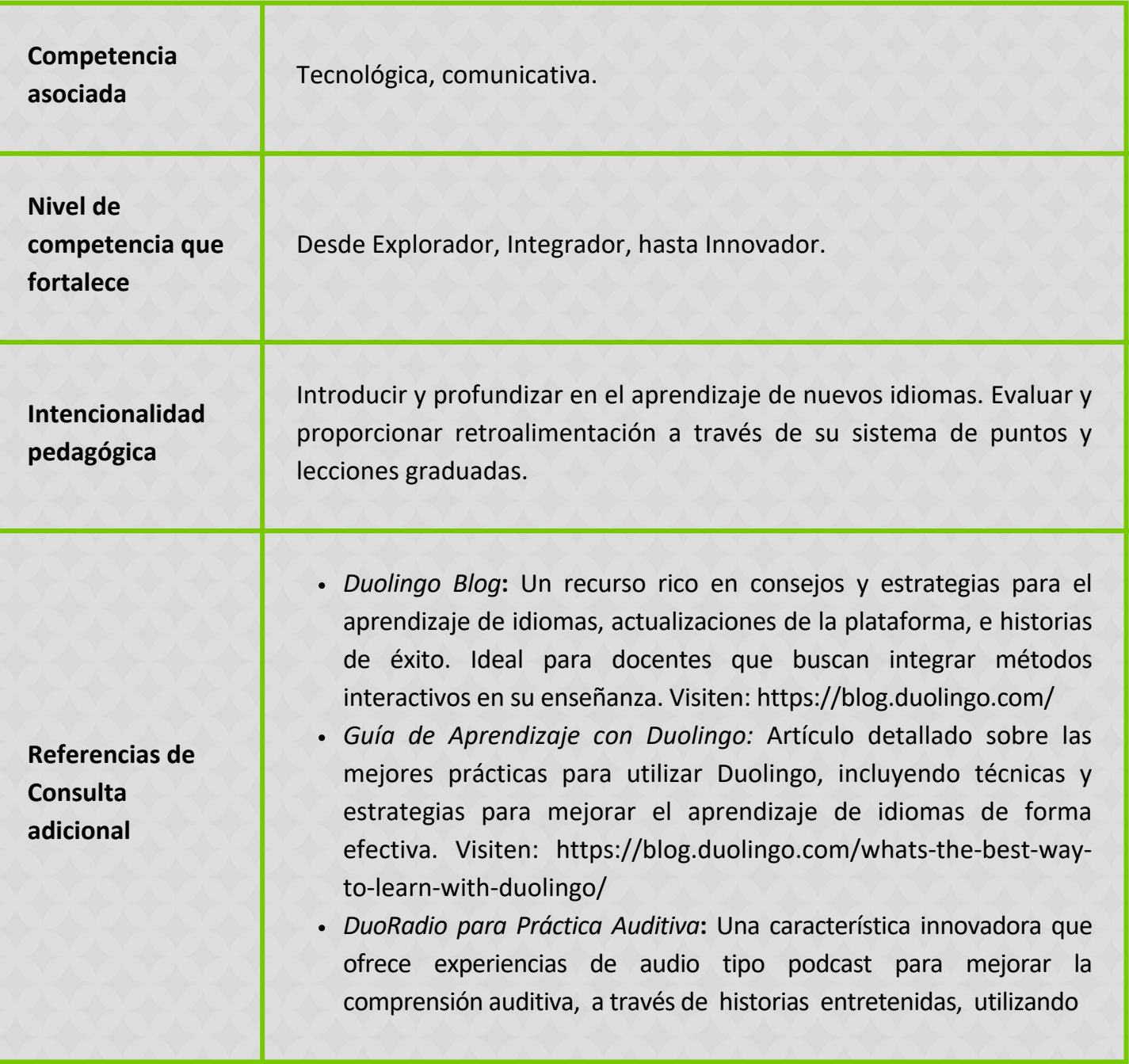

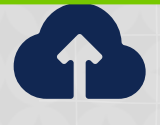

**DESCARGA DUOLINGO**
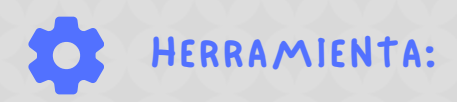

## HERRAMIENTA: **duolingo**

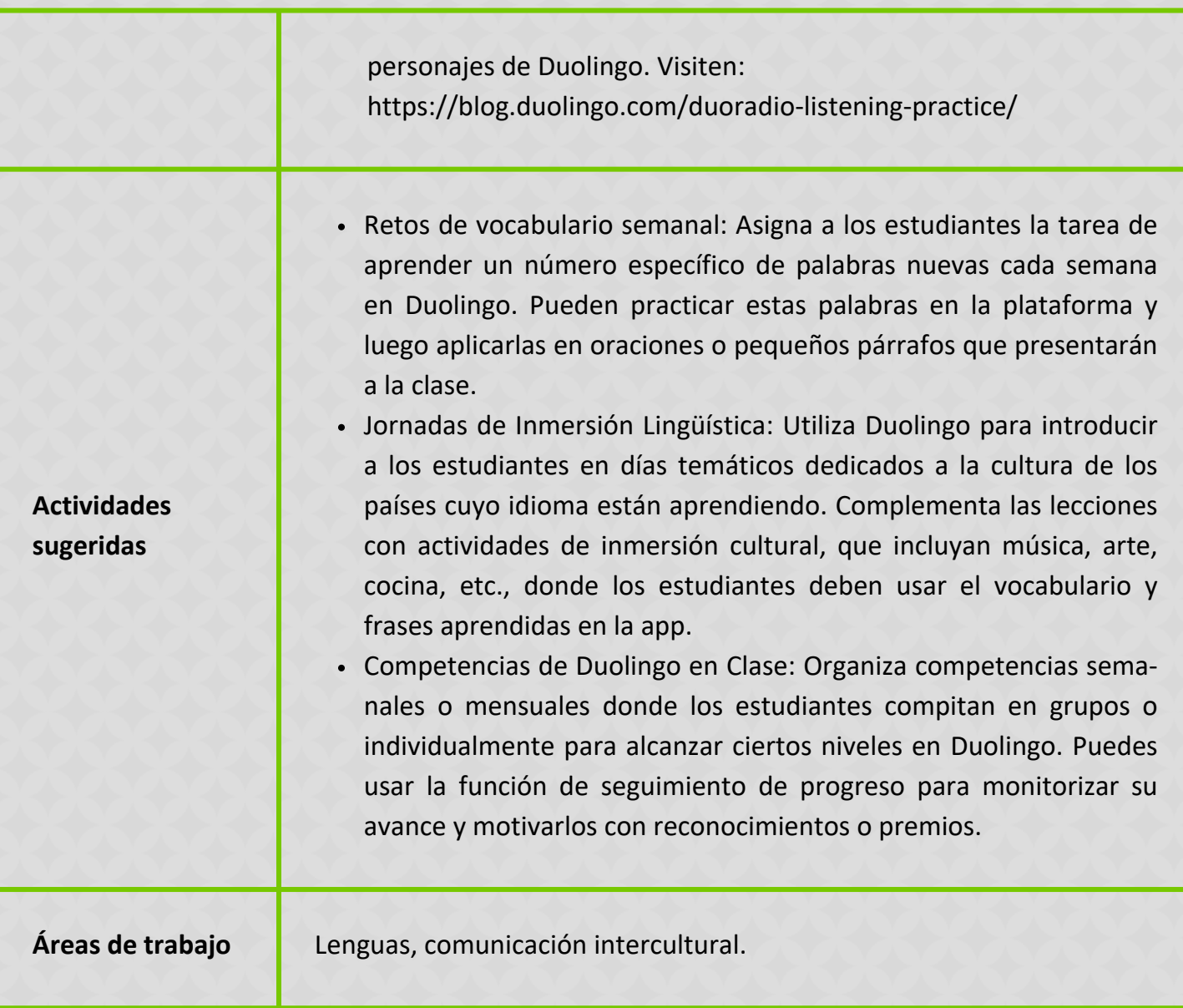

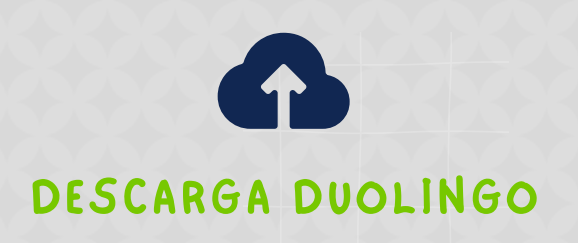

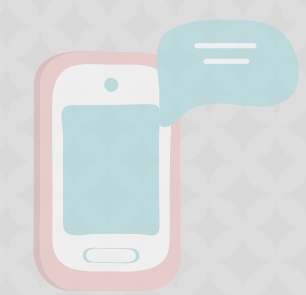

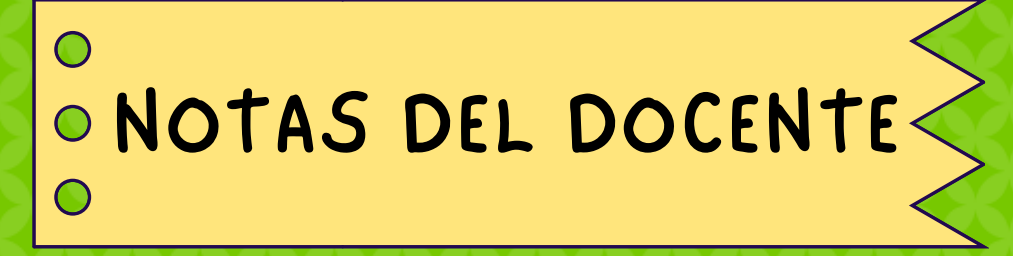

USA ESTA ESPACIO PARA TUS APUNTES

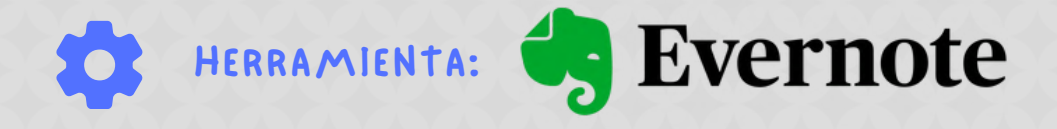

## **Descripción**

Evernote es una herramienta esencial para educadores y estudiantes, diseñada para optimizar la organización y el acceso a la información. Esta plataforma multifacética permite la creación de notas enriquecidas con texto, imágenes, enlaces y archivos adjuntos, facilitando la recopilación y clasificación de conocimientos. Su capacidad para sincronizar datos en múltiples dispositivos asegura que la información importante esté siempre al alcance, promoviendo un aprendizaje flexible y accesible desde cualquier lugar. Evernote también destaca por su funcionalidad de búsqueda avanzada, que permite a los usuarios encontrar rápidamente el contenido necesario dentro de un vasto repositorio de notas, haciendo de la revisión y el estudio procesos más eficientes y productivos.

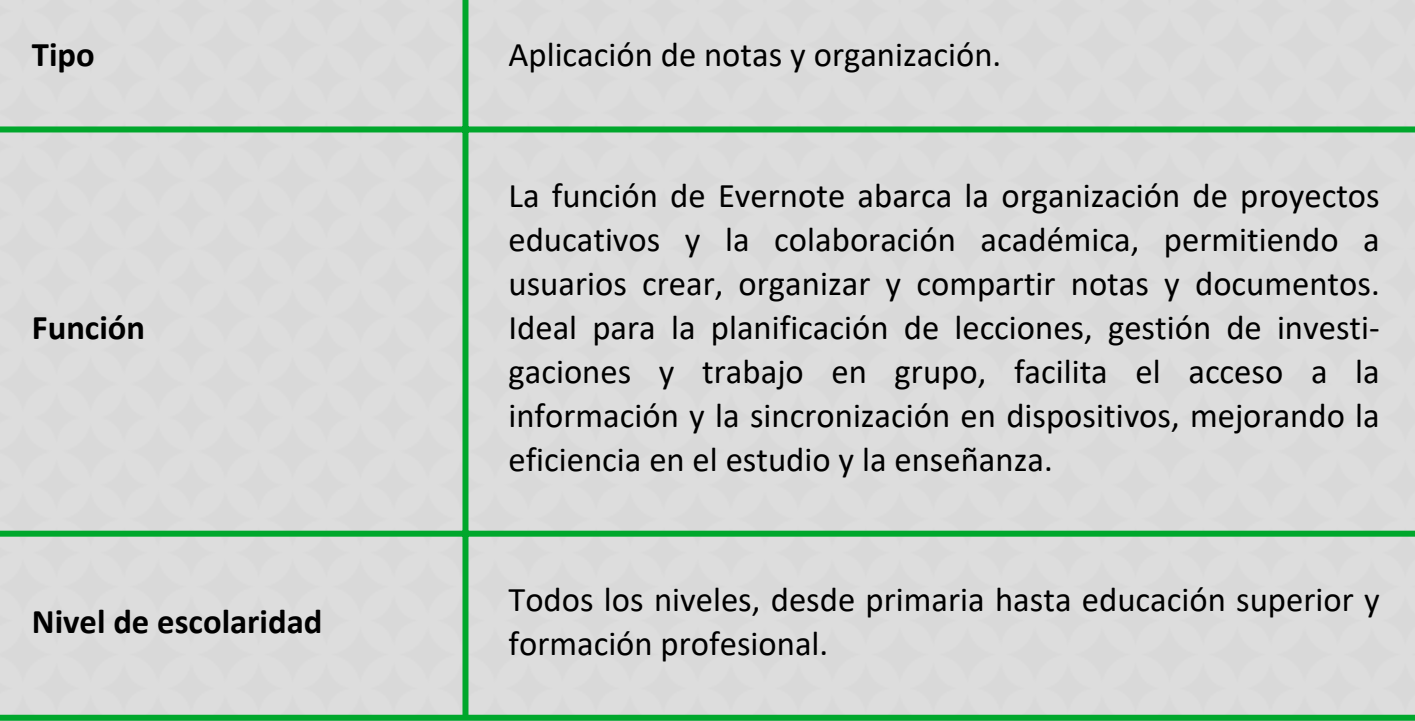

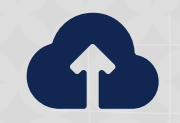

DESCARGA EVERNOTE

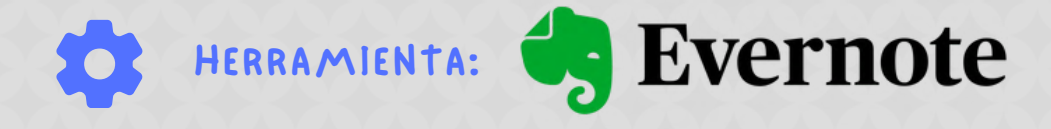

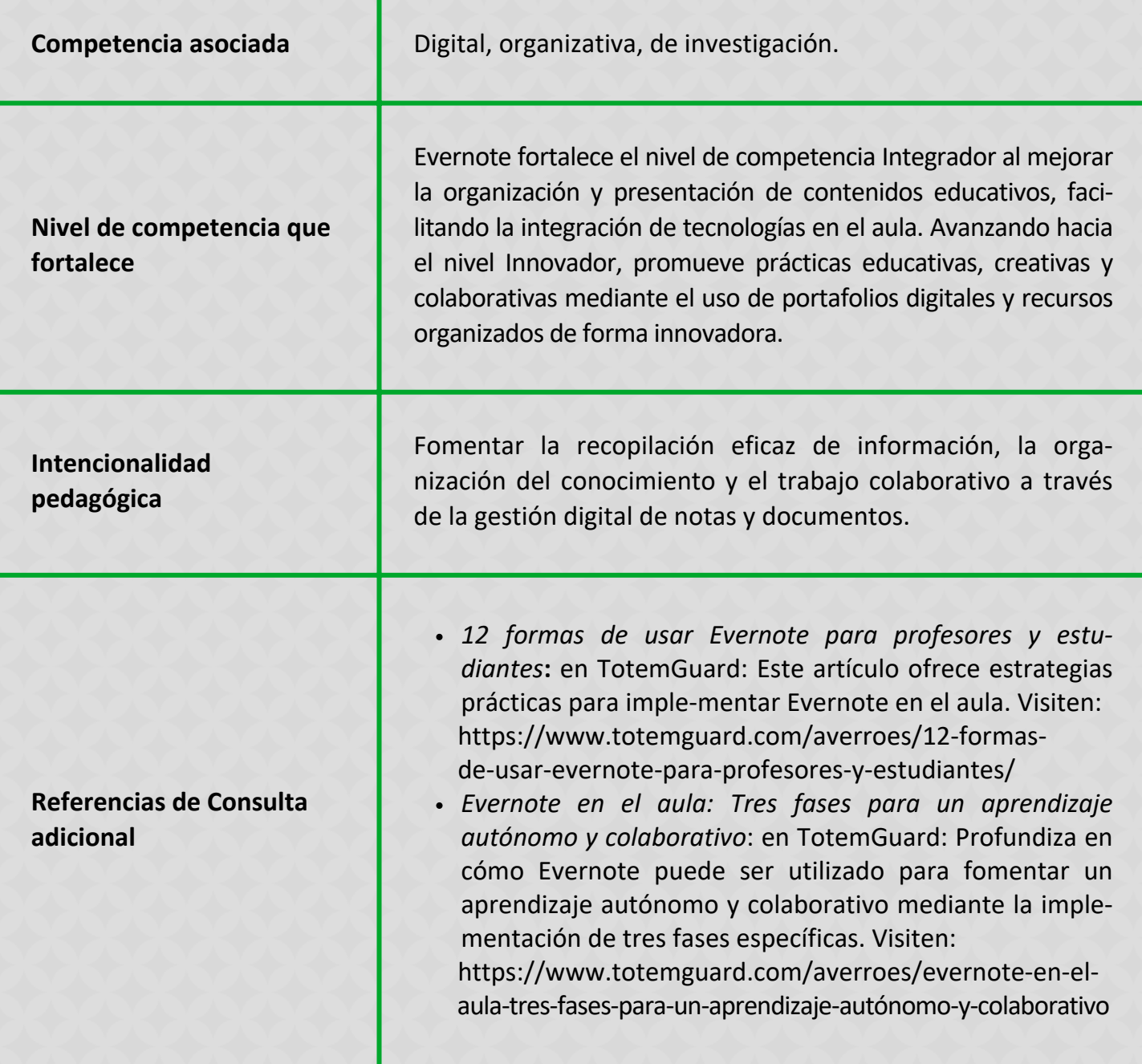

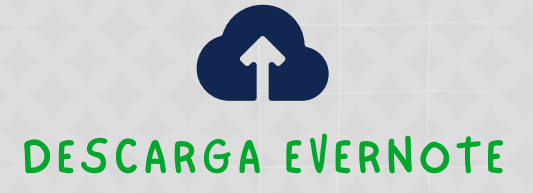

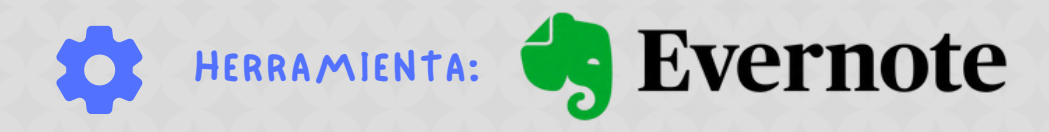

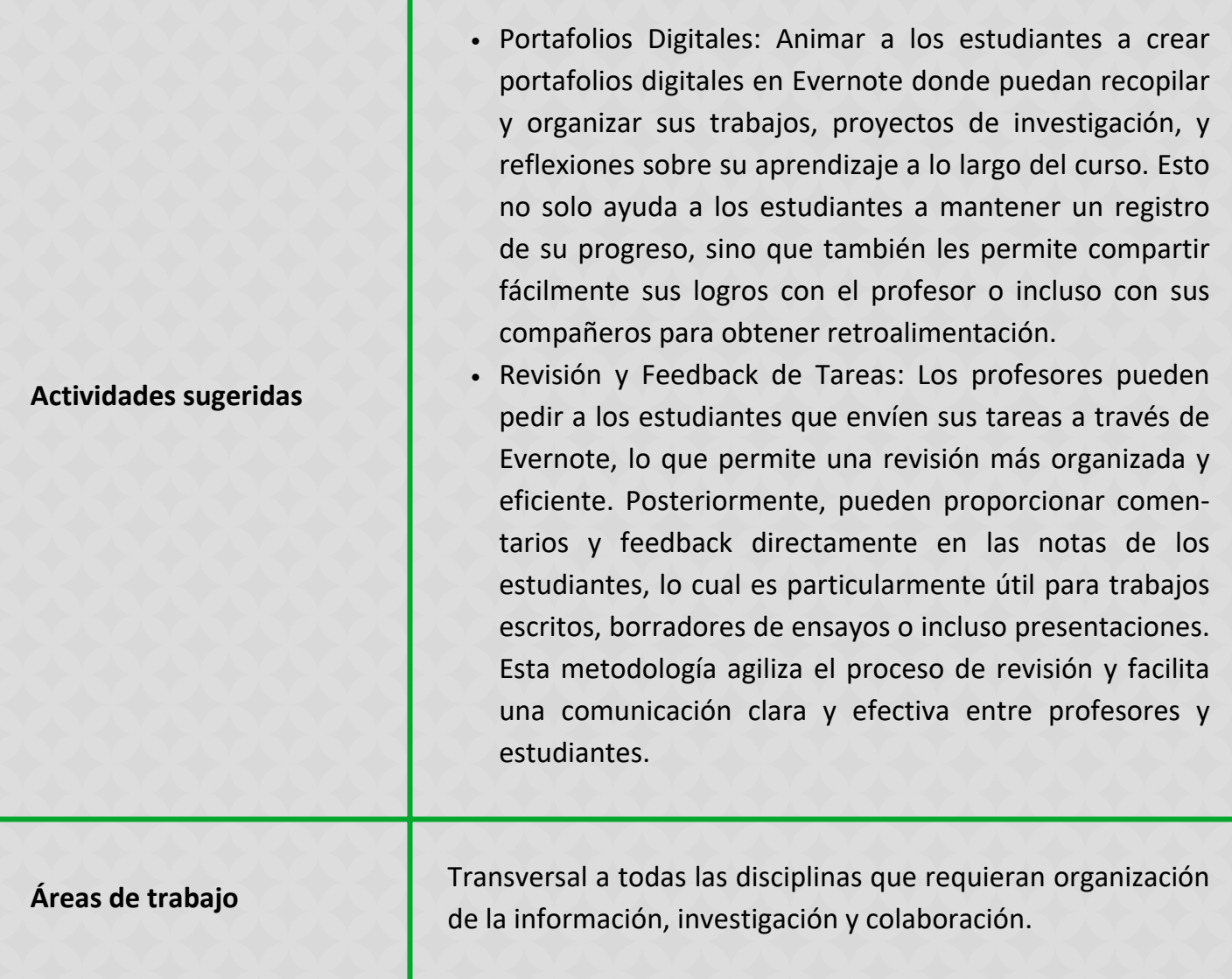

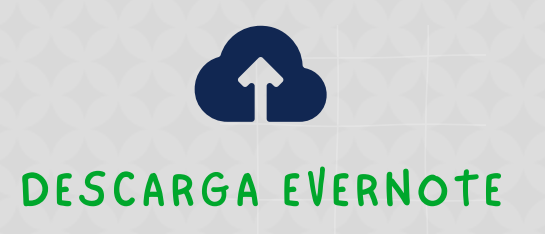

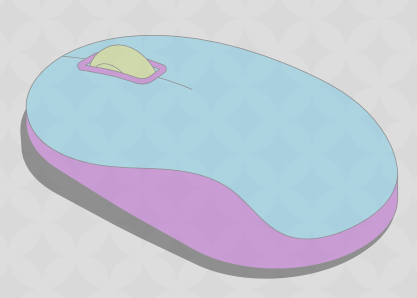

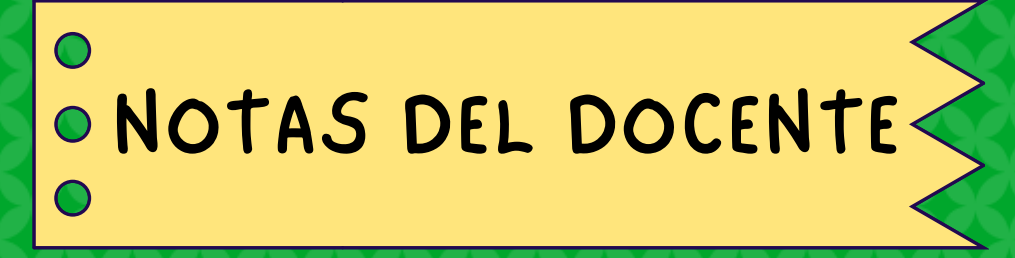

## USA ESTA ESPACIO PARA TUS APUNTES

## BIBLIOGRAFÍA

Álvarez-Agudelo, A. M., Sierra-Miranda, N. E., Insuasti-Muñoz, Y. B. & Osorio-Muñoz, R. E. (2023). El portafolio del estudiante como estrategia didáctica y su incidencia en la conciencia metacognitiva y la autorregulación del aprendizaje. *Revista electrónica en educación y pedagogía, 7*(12), 56-68.

DigCompEdu (2020). *Marco Europeo para la Competencia Digital de los Educadores.* Ministerio de Educación y Formación Profesional. Gobierno de España. Fundación Universia. Recuperado de: [https://www.metared.org/content/dam/metared/pdf/marco\\_europeo\\_para\\_la\\_competencia\\_digital\\_de\\_los\\_educador](https://www.metared.org/content/dam/metared/pdf/marco_europeo_para_la_competencia_digital_de_los_educadores.pdf) [es.pdf](https://www.metared.org/content/dam/metared/pdf/marco_europeo_para_la_competencia_digital_de_los_educadores.pdf)

Domínguez-Barbosa, L. A. (2021). Impacto de las Tecnologías de la Información y la Comunicación en la Educación durante la pandemia. *Revista Tecnol. Investig. Academia TIA, 9*(1), 18-55.

Fundación Telefónica (2021). *Estudio internacional sobre el uso de herramientas tecnológicas por docentes en España*. Editorial Ipsos. Recuperado de: [https://tupartner.telefonicaempresas.es/wp-content/uploads/sites/2/2021/11/Informe-Estudio-UsoTecnologia-](https://tupartner.telefonicaempresas.es/wp-content/uploads/sites/2/2021/11/Informe-Estudio-UsoTecnologia-Educacio%CC%81n-Espan%CC%83a-2021.pdf)[Educacio%CC%81n-Espan%CC%83a-2021.pdf](https://tupartner.telefonicaempresas.es/wp-content/uploads/sites/2/2021/11/Informe-Estudio-UsoTecnologia-Educacio%CC%81n-Espan%CC%83a-2021.pdf)

Martínez - Chairez, G. I., Guevara - Araiza, A. & Valles - Ornelas, M. M. (2016). El Desempeño Docente y la Calidad Educativa. Universidad Autónoma Indígena de México. *Revista Ra Ximhai. 12*(6),123-134. Recuperado de: <https://www.redalyc.org/articulo.oa?id=46148194007>

Martínez Ruiz, S. I. & Lavín García, J. L. (2017). *Aproximación al concepto de desempeño docente, una revisión conceptual sobre su delimitación.* Congreso Nacional de Investigación Educativa. México. Recuperado de: <https://www.comie.org.mx/congreso/memoriaelectronica/v14/doc/2657.pdf>

Ministerio de Educación Nacional. (2001). *Manual de Evaluación de Desempeño Docente*. Recuperado de: [https://www.mineducacion.gov.co/1621/articles-81030\\_archivo\\_pdf.pdf](https://www.mineducacion.gov.co/1621/articles-81030_archivo_pdf.pdf)

Ministerio de Educación Nacional. (2013). *Competencias TIC para el desarrollo profesional docente.* Recuperado de: [https://www.mineducacion.gov.co/1621/articles-339097\\_archivo\\_pdf\\_competencias\\_tic.pdf](https://www.mineducacion.gov.co/1621/articles-339097_archivo_pdf_competencias_tic.pdf)

Ministerio de Educación Nacional. (2017). *La educación es de todos*. Recuperado de: [https://www.mineducacion.gov.co/portal/Educacion-superior/Informacion-Destacada/196492:Educacion-virtual-o](https://gemini.google.com/%3C3%3Ehttps:/www.mineducacion.gov.co/portal/Educacion-superior/Informacion-Destacada/196492:Educacion-virtual-o-educacion-en-linea)[educacion-en-linea](https://gemini.google.com/%3C3%3Ehttps:/www.mineducacion.gov.co/portal/Educacion-superior/Informacion-Destacada/196492:Educacion-virtual-o-educacion-en-linea)

Ministerio de Educación Nacional (2020). *Evaluación Anual de Desempeño Laboral. Guía No. 31 Guía Metodológica*. Recuperado de:

[https://www.mineducacion.gov.co/portal/men/Publicaciones/Guias/169241:Guia-No-31-Guia-Metodologica-](https://www.mineducacion.gov.co/portal/men/Publicaciones/Guias/169241:Guia-No-31-Guia-Metodologica-Evaluacion-Anual-de-Desempeno-Laboral)[Evaluacion-Anual-de-Desempeno-Laboral](https://www.mineducacion.gov.co/portal/men/Publicaciones/Guias/169241:Guia-No-31-Guia-Metodologica-Evaluacion-Anual-de-Desempeno-Laboral)

Ministerio de Educación Nacional (2022). *La formación docente en Colombia: Nota técnica*. Coalición Latinoamericana para la Excelencia Docente, Universidad de los Andes y Universidad de La Sabana. Recuperado de: [https://www.mineducacion.gov.co/1780/articles-363488\\_recurso\\_18.pdf](https://www.mineducacion.gov.co/1780/articles-363488_recurso_18.pdf)

Ministerio de Salud y Protección Social (2020). *Resolución 385 de marzo 12 de 2020*. Recuperado de: [https://www.minsalud.gov.co/Normatividad\\_Nuevo/Resoluci%C3%B3n%20No.%200385%20de%202020.pdf](https://www.minsalud.gov.co/Normatividad_Nuevo/Resoluci%C3%B3n%20No.%200385%20de%202020.pdf)

Ministerio TIC Colombia. (2009). *Ley 1341 de 2009*. Recuperado de: [https://www.mintic.gov.co/portal/715/articles-6449\\_Ley\\_1341\\_2009.pdf](https://www.mintic.gov.co/portal/715/articles-6449_Ley_1341_2009.pdf)

MINTIC, (2010). *Arquitectura empresarial*. Recuperado de: [https://www.mintic.gov.co/arquitecturati/630/articles-9029\\_documento.pdf](https://www.mintic.gov.co/arquitecturati/630/articles-9029_documento.pdf)

Ministerio TIC. (2018). *Plan TIC 2018-1022*. Recuperado de: [https://micrositios.mintic.gov.co/plan\\_tic\\_2018\\_2022/pdf/plan\\_tic\\_2018\\_2022\\_20191121.pdf](https://micrositios.mintic.gov.co/plan_tic_2018_2022/pdf/plan_tic_2018_2022_20191121.pdf)

OCDE (2020). *Aprovechar al máximo la tecnología para el aprendizaje y la formación en América Latina*. Organización para la Cooperación y el Desarrollo Económico. Recuperado de: [https://www.oecd.org/skills/centre-for-skills/la\\_tecnolog%C3%ADa\\_para\\_el\\_aprendizaje\\_y\\_la\\_formaci%C3%B3n\\_en\\_](https://www.oecd.org/skills/centre-for-skills/la_tecnolog%C3%ADa_para_el_aprendizaje_y_la_formaci%C3%B3n_en_Am%C3%A9rica_Latina) [Am%C3%A9rica\\_Latina](https://www.oecd.org/skills/centre-for-skills/la_tecnolog%C3%ADa_para_el_aprendizaje_y_la_formaci%C3%B3n_en_Am%C3%A9rica_Latina)

Rivillas Ramos, C., & Silgado Quijano, F. (2022). *Portafolio de proyectos de tecnologías de Quala SA.* Bogotá: Colombia: Repositorio de Tesis Universidad EAN.

Sartor-Harada, A., Ulloa-Guerra, O., Deroncele-Acosta, A. & Pérez-Ochoa, M. (2023). Aplicación del portafolio digital en una estrategia metodológica para el aprendizaje reflexivo en estudiantes de maestría. *Perfiles Educativos, 45*(180), 106– 121. <https://doi.org/10.22201/iisue.24486167e.2023.180.60520>

UNESCO. (2016). *Hay que educar en competencias.* Recuperado de: [https://unesdoc.unesco.org/ark:/48223/pf0000245195\\_spa](https://unesdoc.unesco.org/ark:/48223/pf0000245195_spa)

UNESCO. (2020). *La educación en tiempos de la pandemia de COVID-19*. Recuperado de: <https://unesdoc.unesco.org/ark:/48223/pf0000374075?posInSet=1&queryId=6606d041-e555-4f06-b4c4-42ea1b4153e9>

UNESCO. (2023). *Marco de competencias para docentes en materia de TIC*. Recuperado de: <https://www.unesco.org/es/digital-competencies-skills/ict-cft>

Vega Contreras, N. A., Salazar Mercado, S. A. & Arévalo Duarte, M. A. (2021). El portafolio como herramienta didáctica para el desarrollo de competencias en la asignatura de bioquímica. *Revista Actualidades Pedagógicas, 76*, 83–102. Recuperado de:

<https://doi.org/10.19052/ap.vol1.iss76.4>